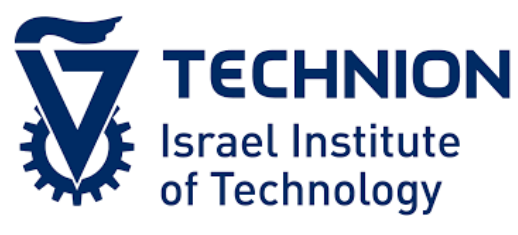

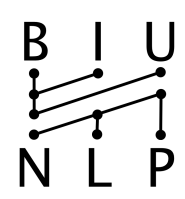

# Thinking Like Transformers

**Gail Weiss**, Yoav Goldberg, Eran Yahav

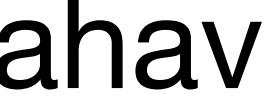

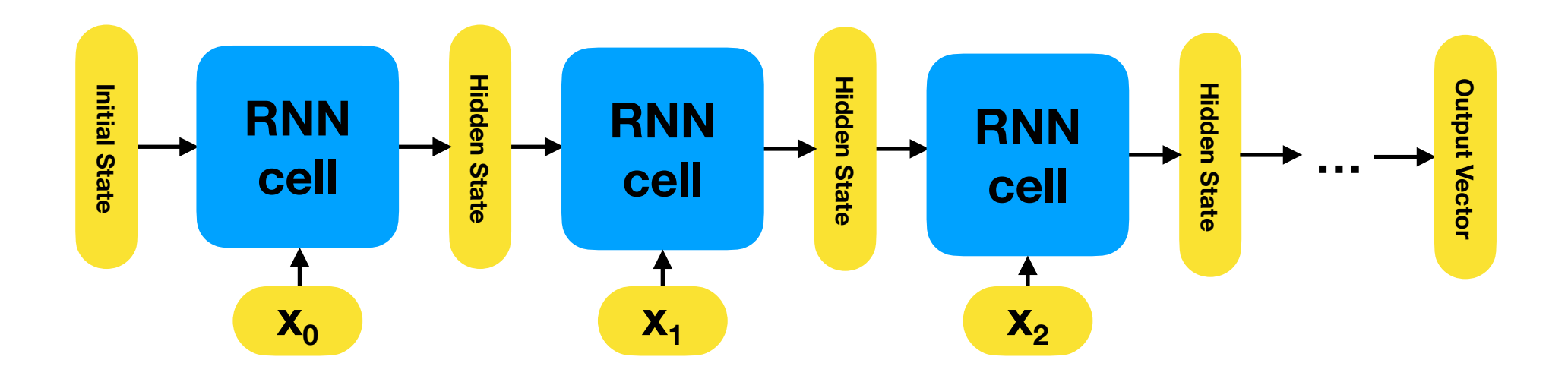

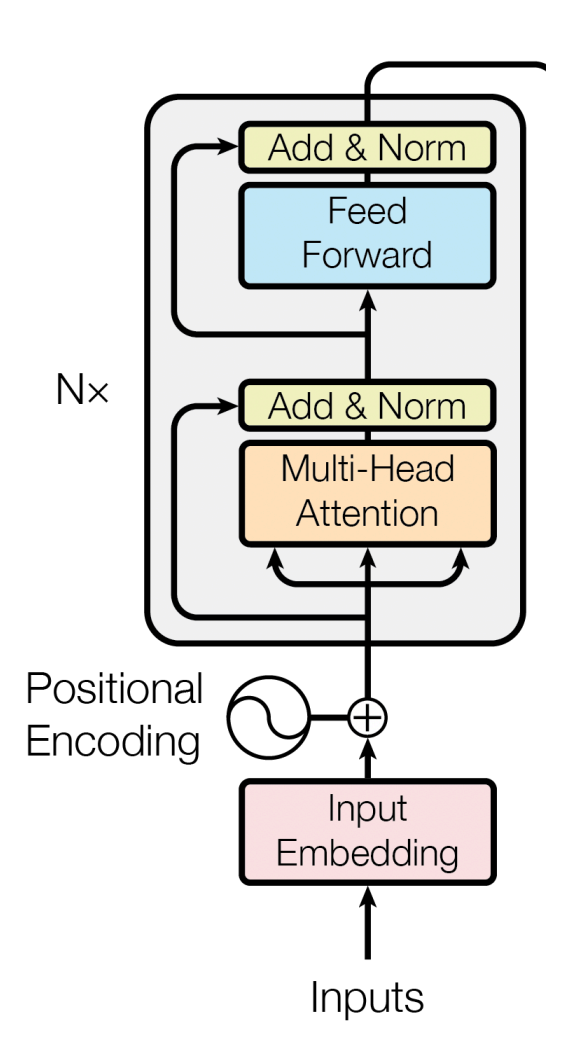

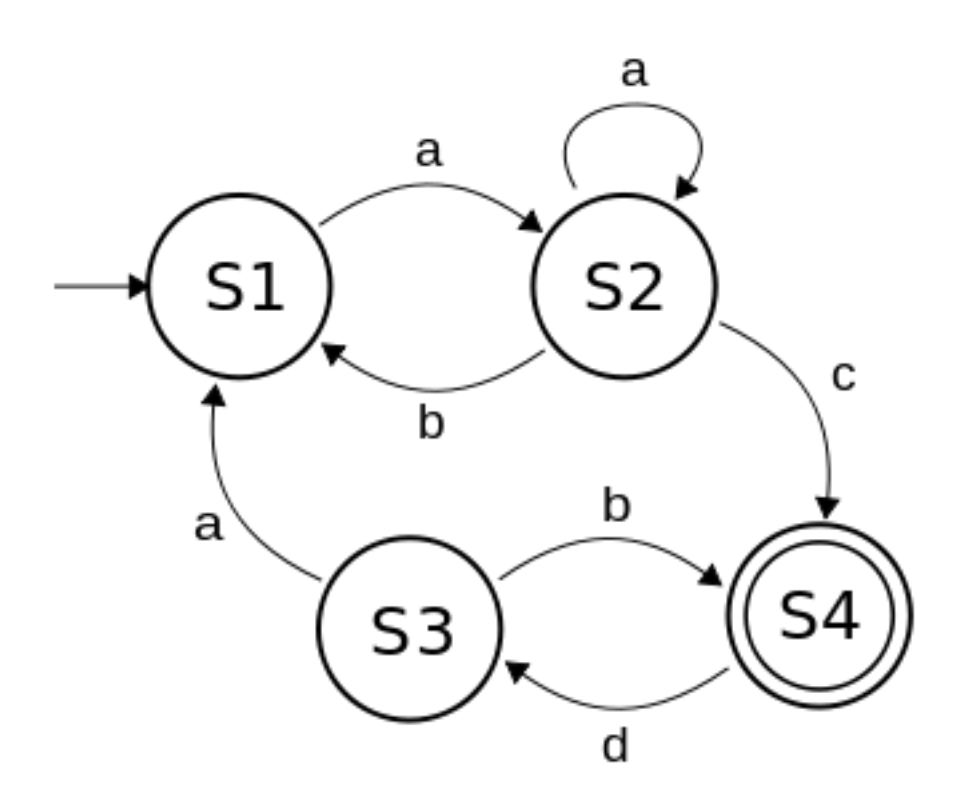

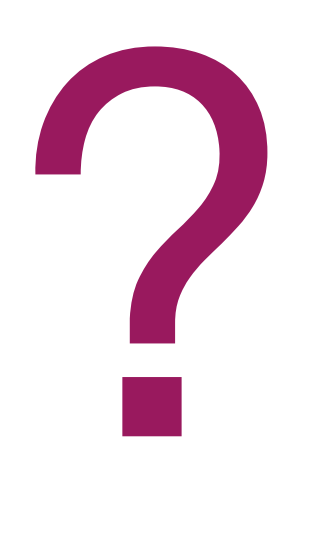

### Motivation: Transformer Encoders

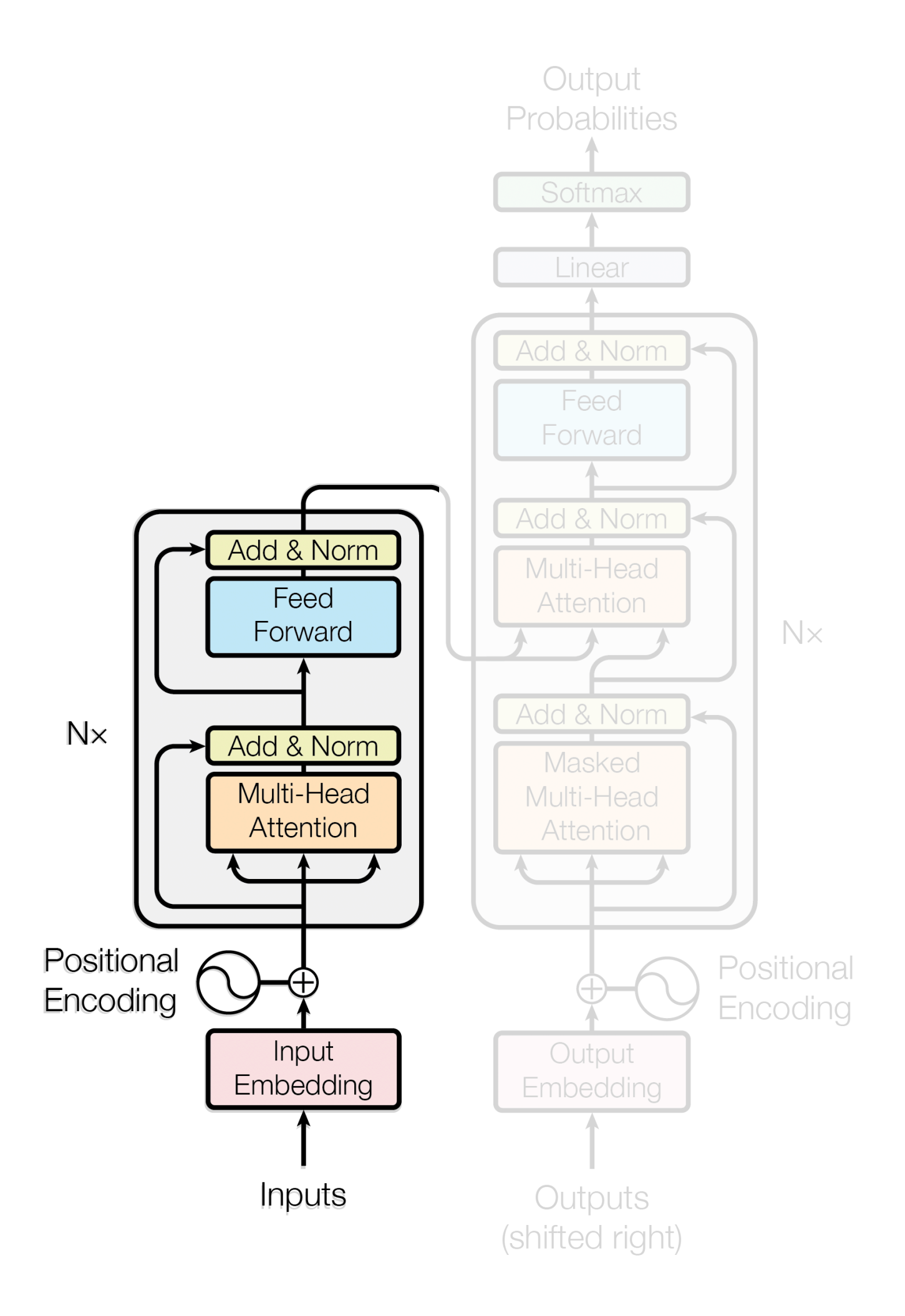

### **Attention Is All You Need**

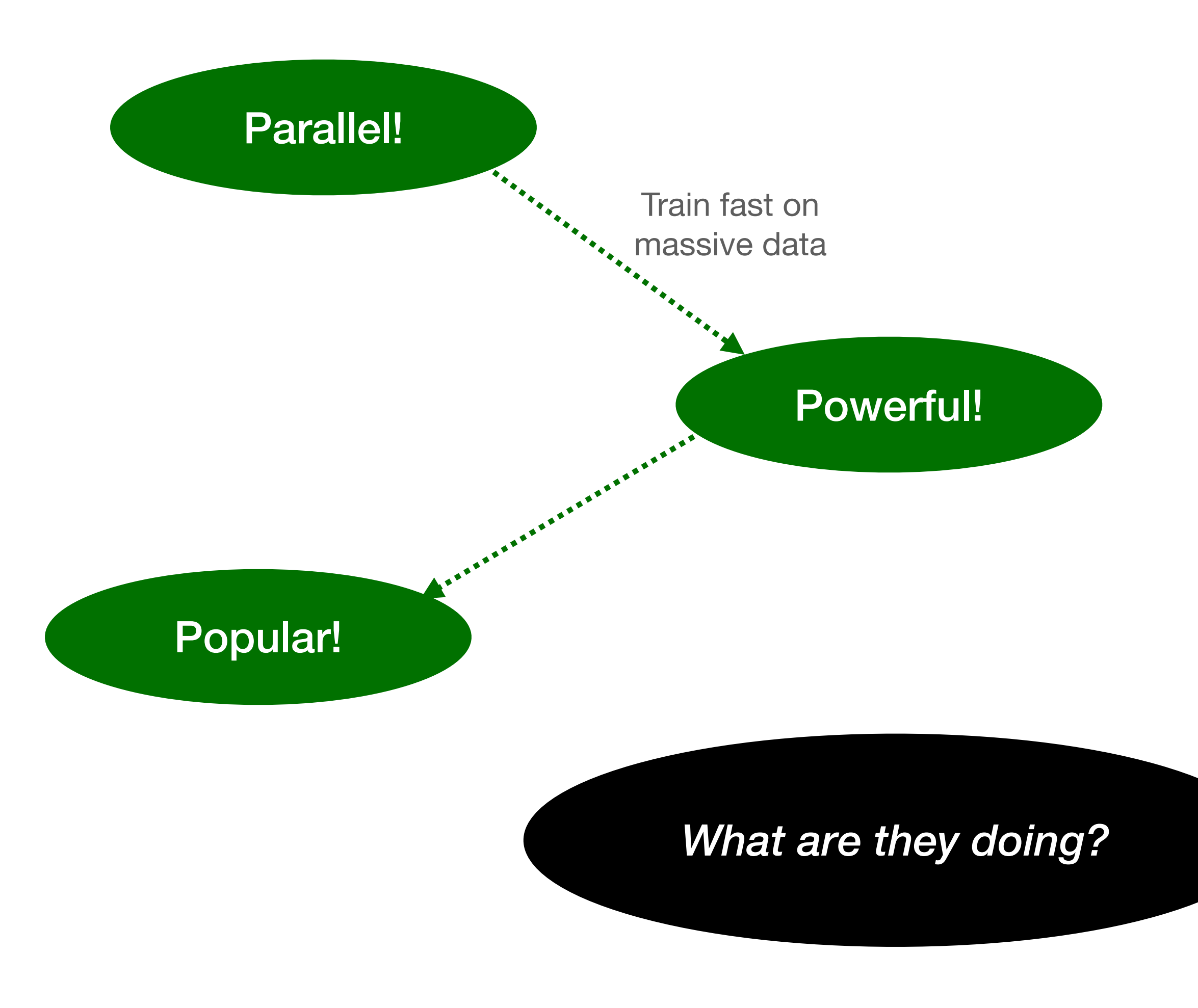

**We're figuring out all kinds of things…**

### Motivation: Transformer Encoders

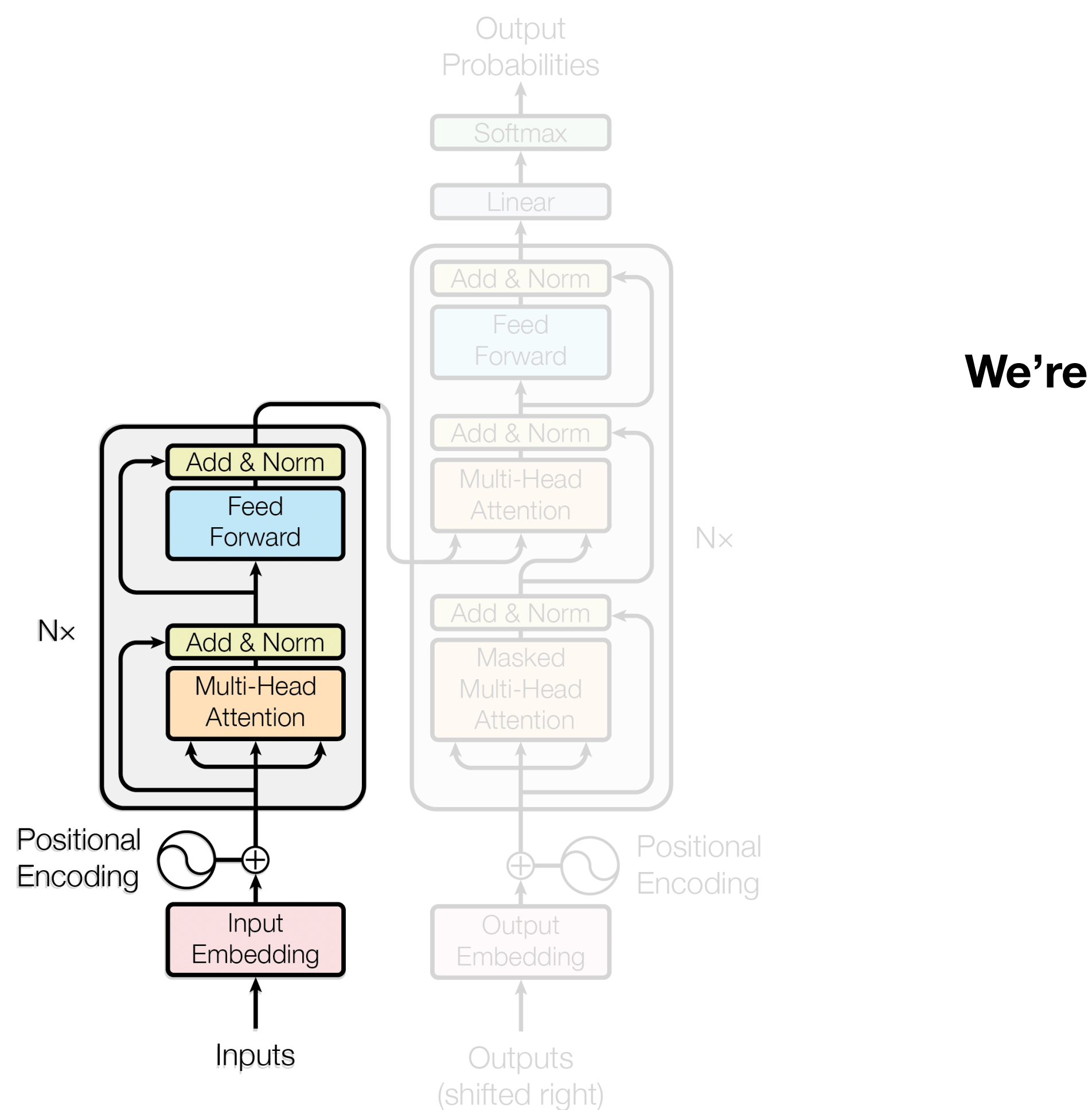

### **Attention Is All You Need**

### **We're figuring out all kinds of things…**

Are Transformers universal approximators of sequence-to-sequence functions?

Chulhee Yun, Srinadh Bhojanapalli, Ankit Singh Rawat, Sashank J. Reddi, Sanjiv Kumar

**…but it would be nice to have a model!**

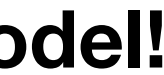

### Motivation: Transformer Encoders

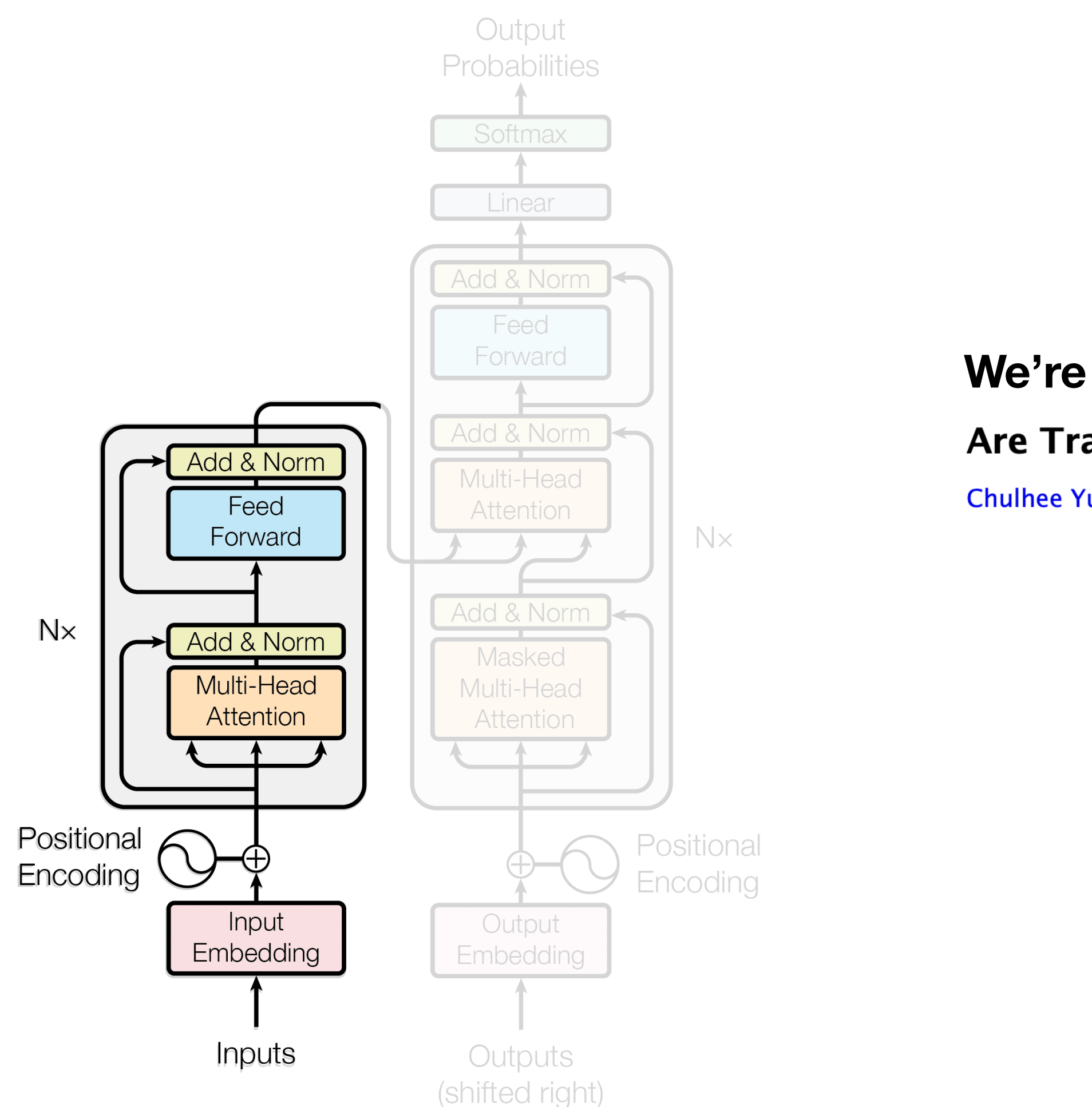

### **Attention Is All You Need**

### **We're figuring out all kinds of things…**

### Are Transformers universal approximators of sequence-to-sequence functions?

Chulhee Yun, Srinadh Bhojanapalli, Ankit Singh Rawat, Sashank J. Reddi, Sanjiv Kumar

### Theoretical Limitations of Self-Attention in Neural Sequence Models

**Michael Hahn** 

**…but it would be nice to have a model!**

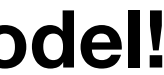

### Motivation: Transformer Encoders

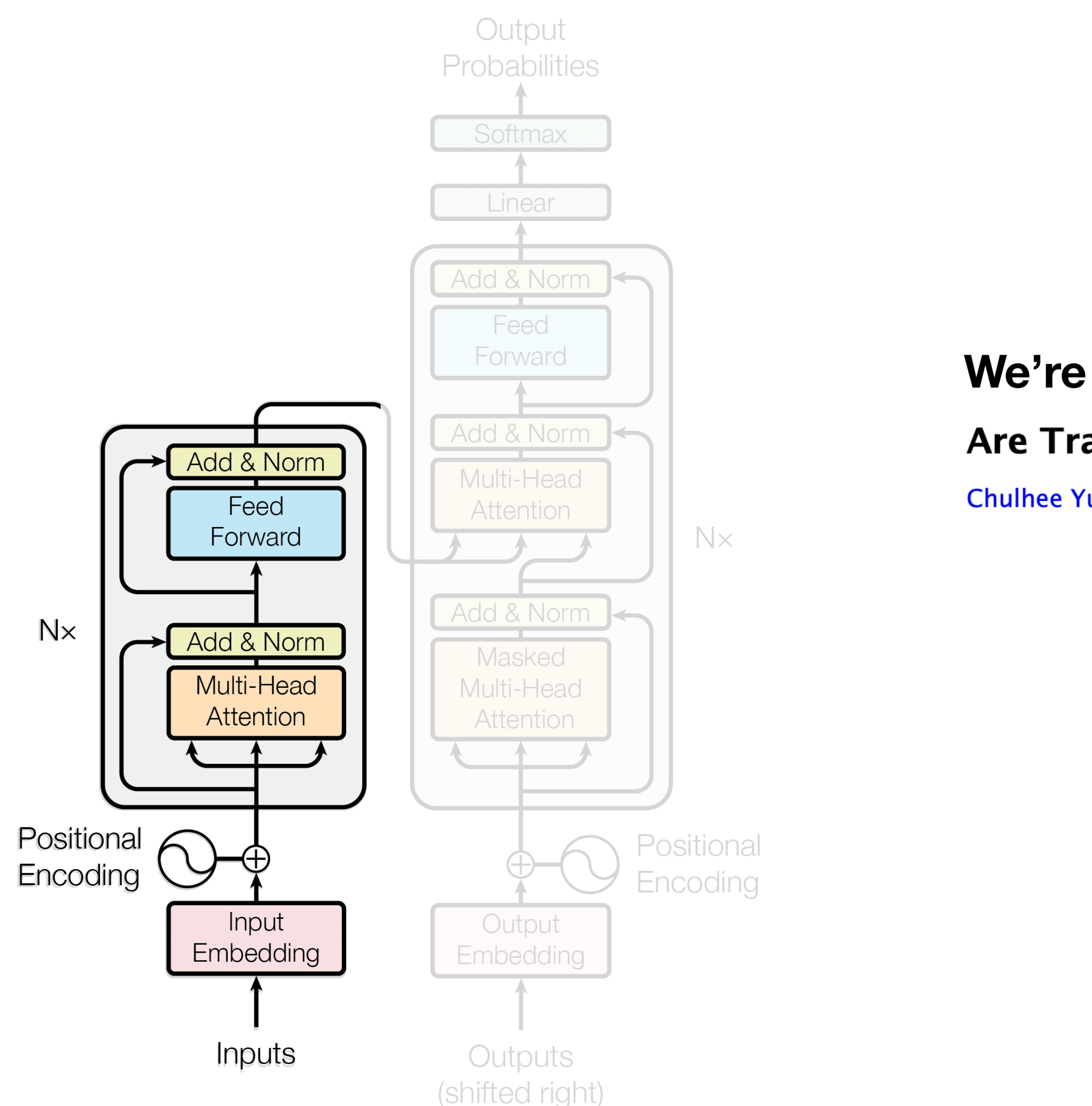

### **Attention Is All You Need**

### **We're figuring out all kinds of things…**

Are Transformers universal approximators of sequence-to-sequence functions?

Chulhee Yun, Srinadh Bhojanapalli, Ankit Singh Rawat, Sashank J. Reddi, Sanjiv Kumar

### Theoretical Limitations of Self-Attention in Neural Sequence Models

**Michael Hahn** 

### On the Ability and Limitations of Transformers to Recognize Formal Languages

Satwik Bhattamishra, Kabir Ahuja, Navin Goyal

**…but it would be nice to have a model!**

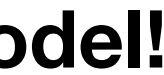

### Motivation: Transformer Encoders

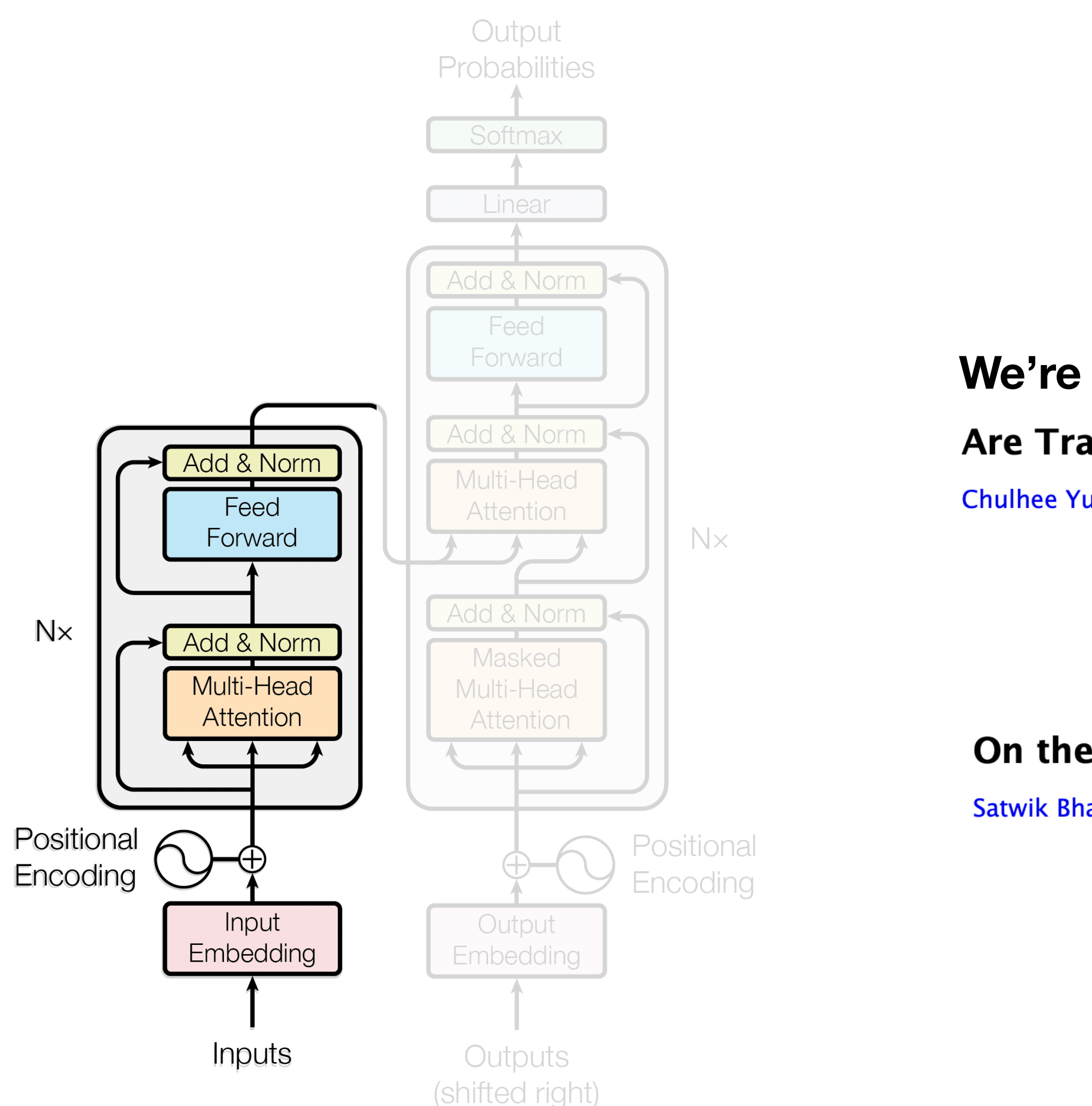

### **Attention Is All You Need**

### **We're figuring out all kinds of things…**

Are Transformers universal approximators of sequence-to-sequence functions?

Chulhee Yun, Srinadh Bhojanapalli, Ankit Singh Rawat, Sashank J. Reddi, Sanjiv Kumar

### Theoretical Limitations of Self-Attention in Neural Sequence Models

**Michael Hahn** 

### On the Ability and Limitations of Transformers to Recognize Formal Languages

Satwik Bhattamishra, Kabir Ahuja, Navin Goyal

### **Attention is Turing-Complete**

Jorge Pérez, Pablo Barceló, Javier Marinkovic; 22(75):1-35, 2021.

### **Statistically Meaningful Approximation: a Case Study on Approximating Turing Machines with Transformers**

Colin Wei, Yining Chen, Tengyu Ma

### **…but it would be nice to have a model!**

### Motivation: Transformer Encoders

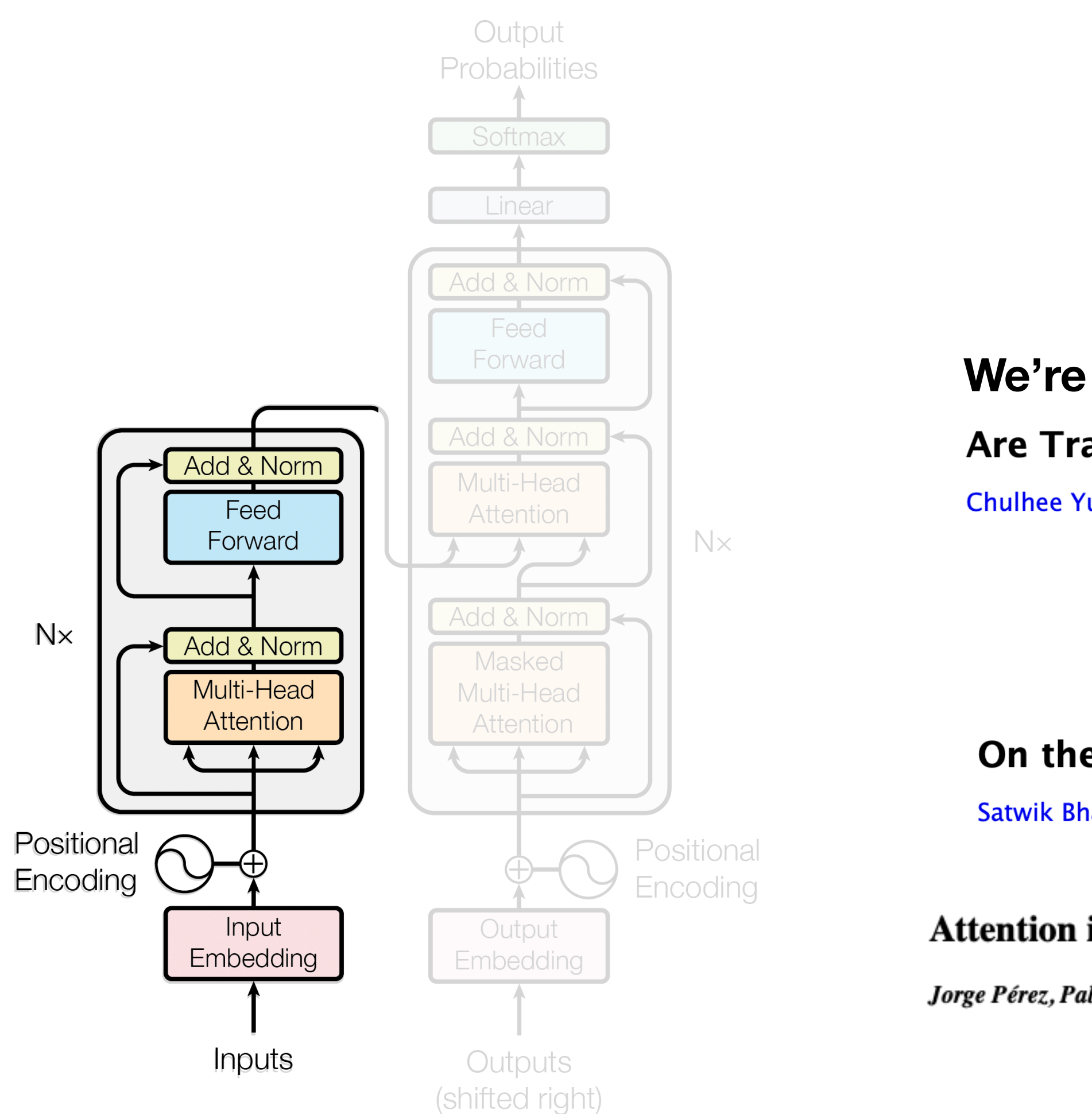

### **Attention Is All You Need**

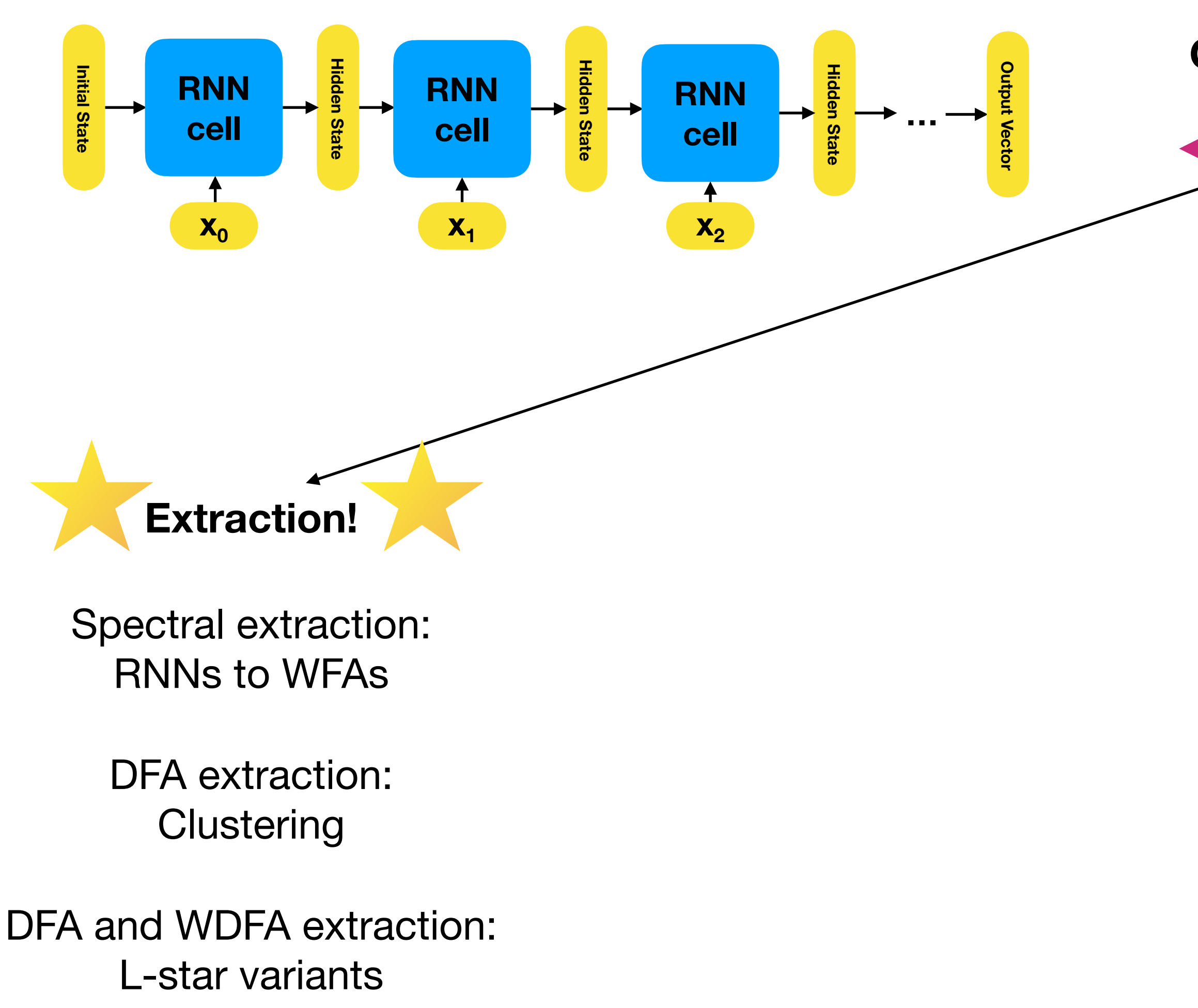

**Computational Model(s)!**

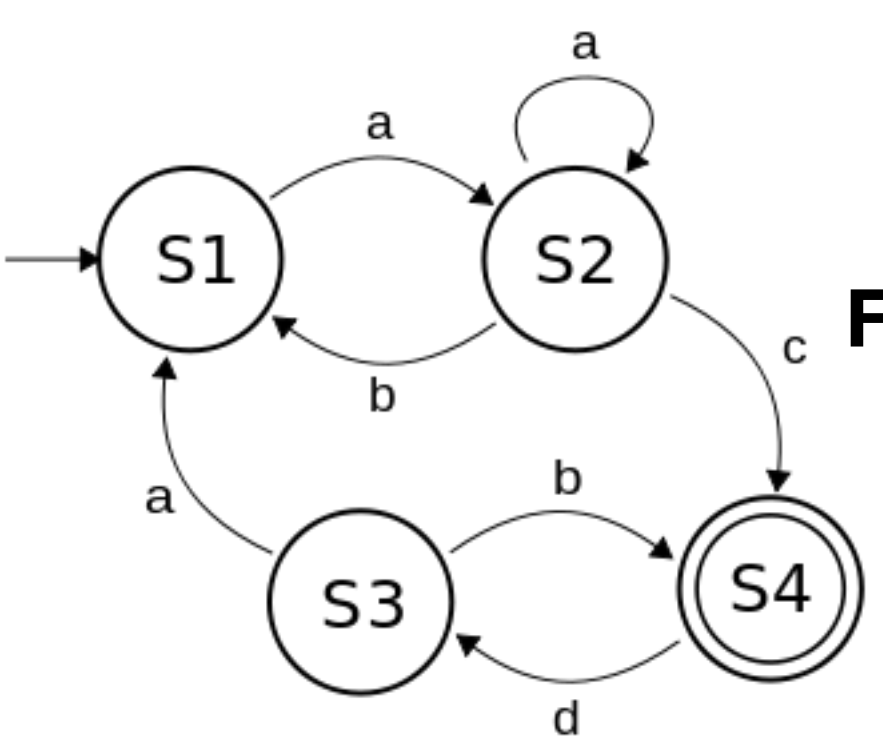

**Deterministic Finite Automata (DFAs)**

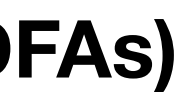

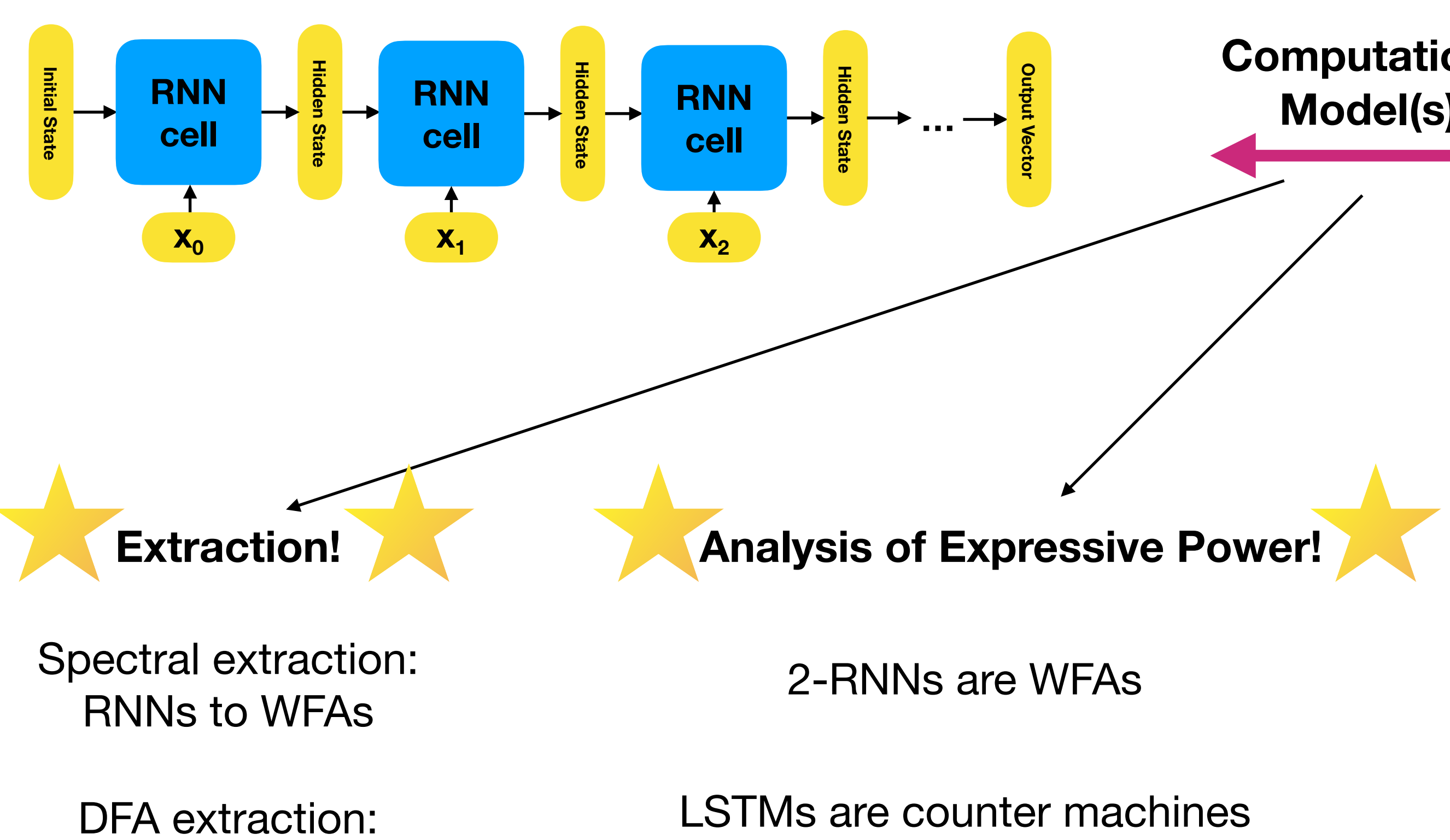

**Computational Model(s)!**

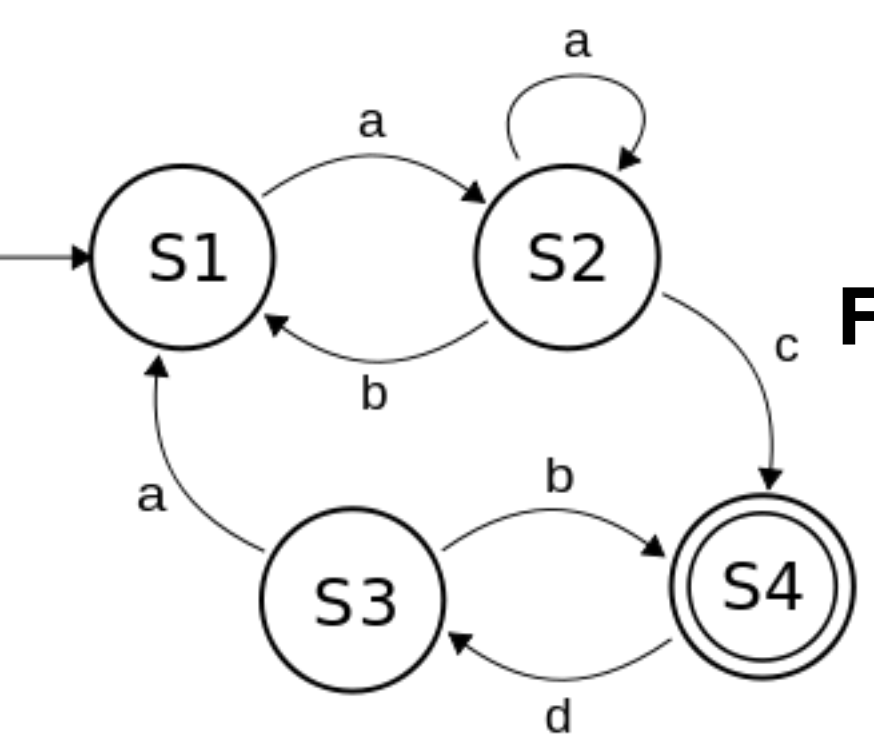

GRUs are DFAs

DFA and WDFA extraction: L-star variants

**Clustering** 

**Deterministic Finite Automata (DFAs)**

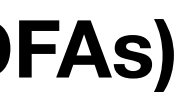

GRUs are DFAs

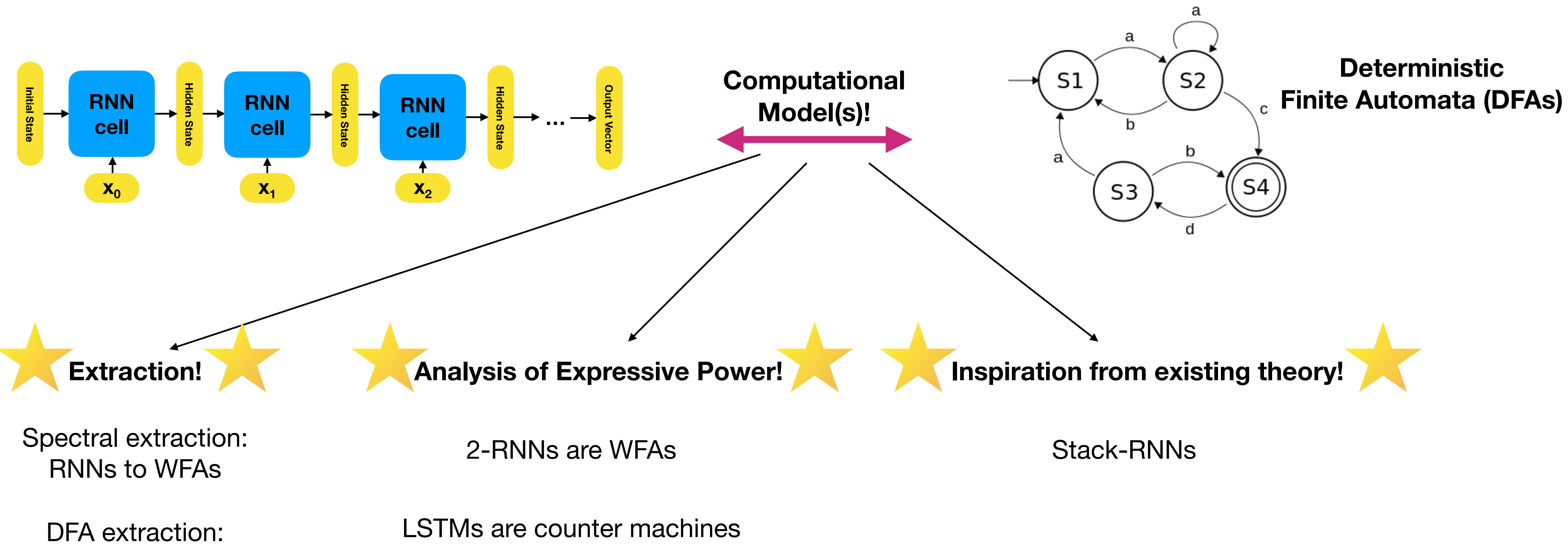

DFA and WDFA extraction: L-star variants

**Clustering** 

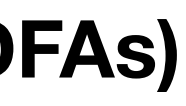

GRUs are DFAs

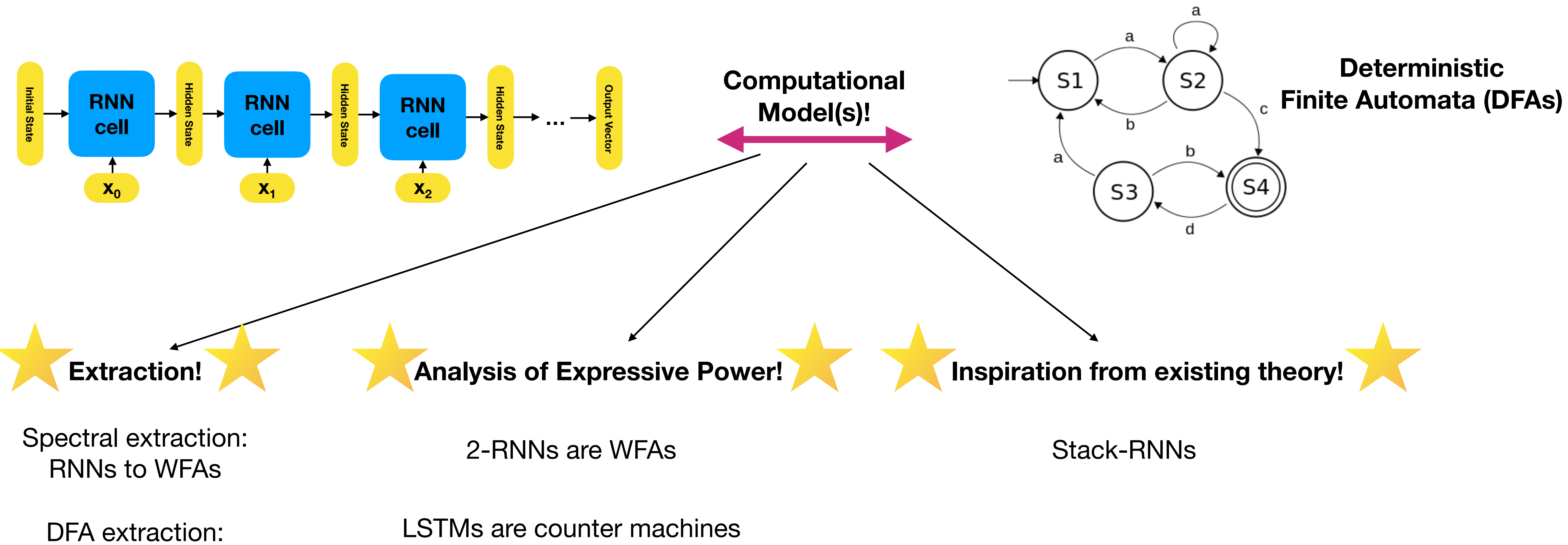

DFA and WDFA extraction: L-star variants

**Clustering** 

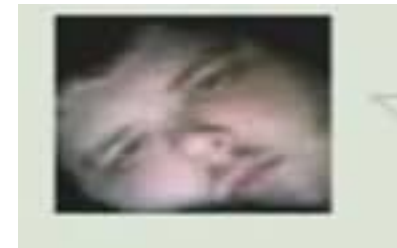

Transformer Oct 16, 2012 god i wish that were me

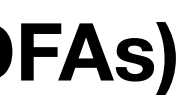

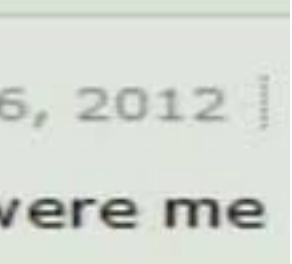

## (References for the Interested)

Extracting Automata from Recurrent Neural Networks Using Queries and **Counterexamples** 

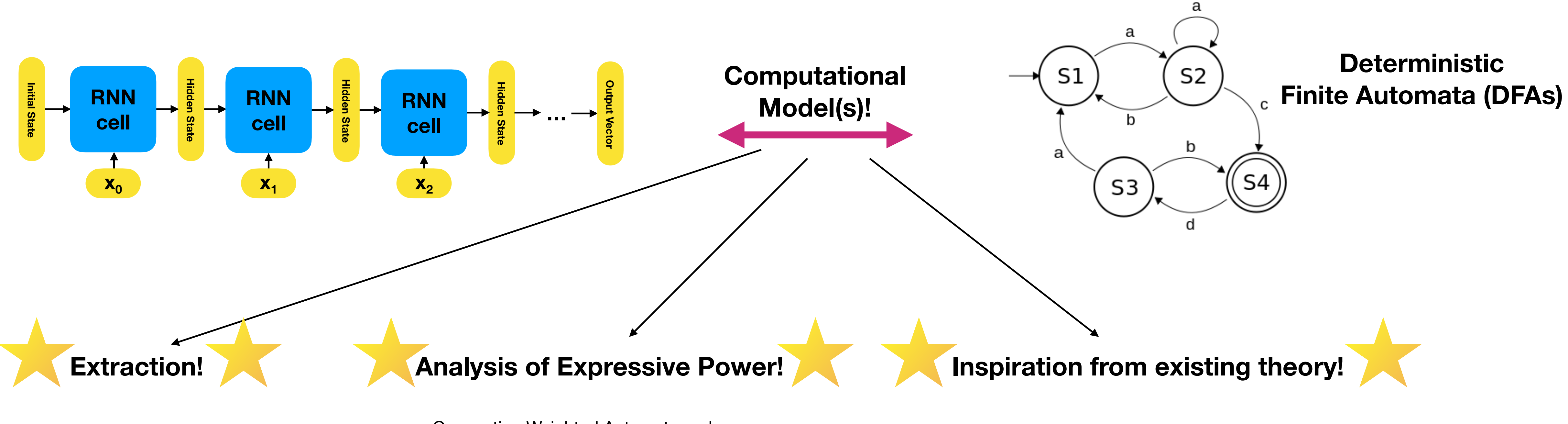

Explaining Black Boxes on Sequential Data using Weighted Automata

> A Formal Hierarchy of RNN **Architectures**

Extraction of Rules from Discrete-Time Recurrent Neural Networks

Connecting Weighted Automata and Recurrent Neural Networks through Spectral Learning

On the Practical Computational Power of Finite Precision RNNs for Language Recognition

Sequential Neural Networks as Automata

Inferring Algorithmic Patterns with Stack-Augmented Recurrent Nets

Learning to Transduce with Unbounded Memory

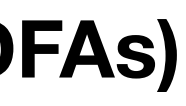

### But what are Transformer-Encoders?

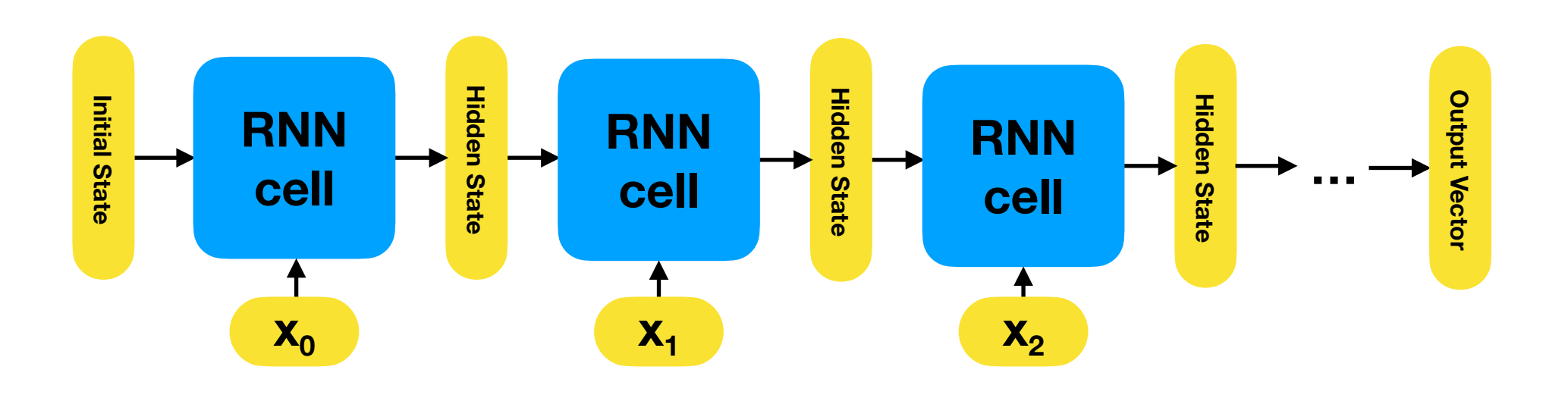

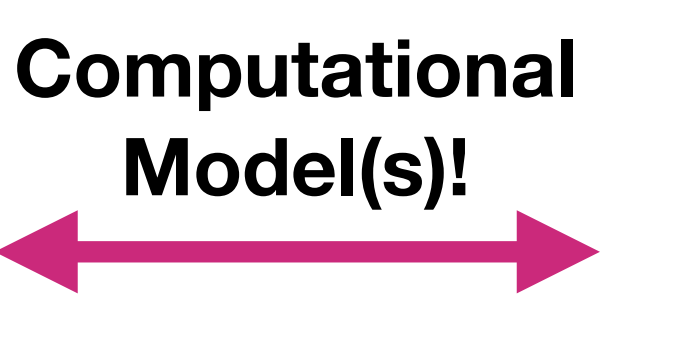

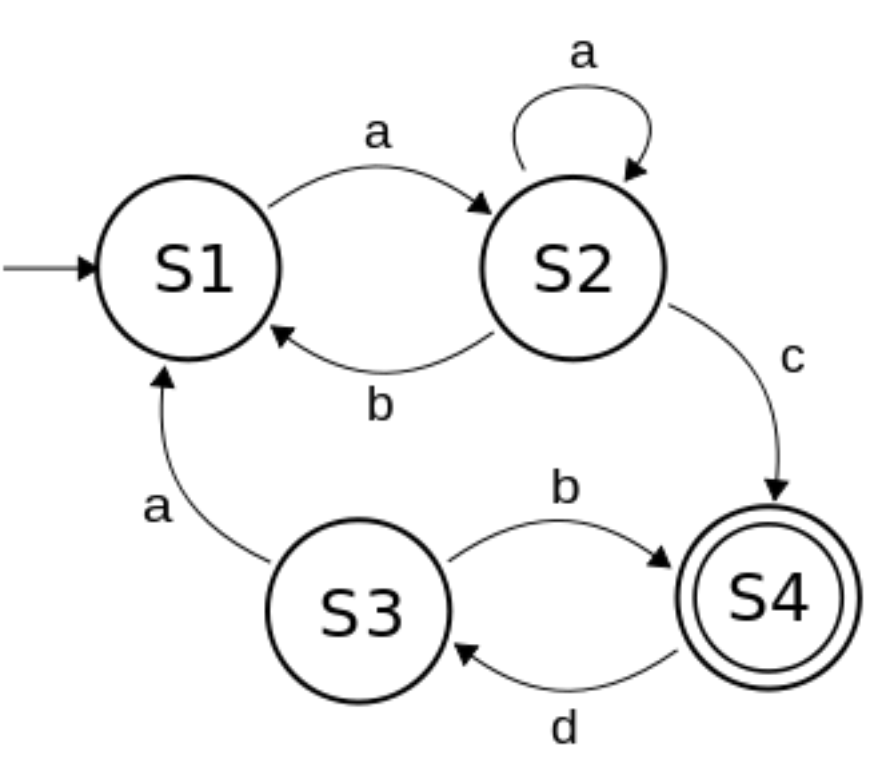

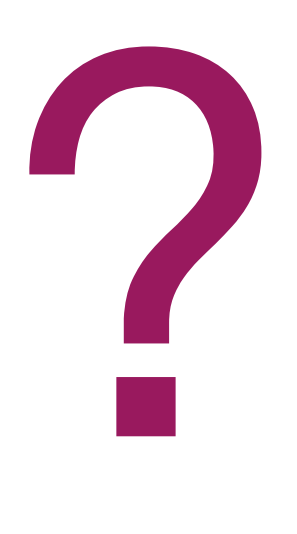

### Any ideas?

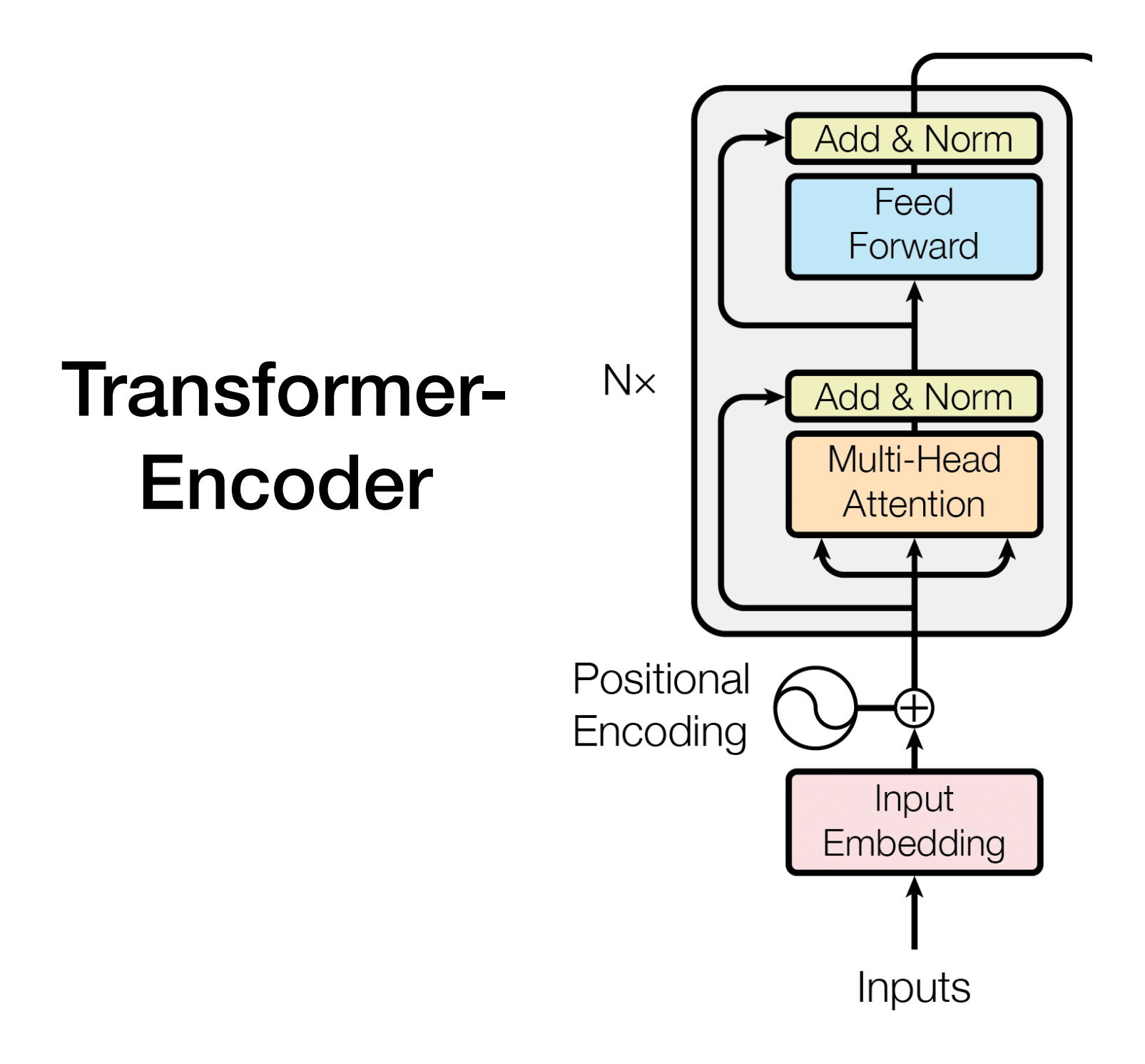

### Transformer Encoders

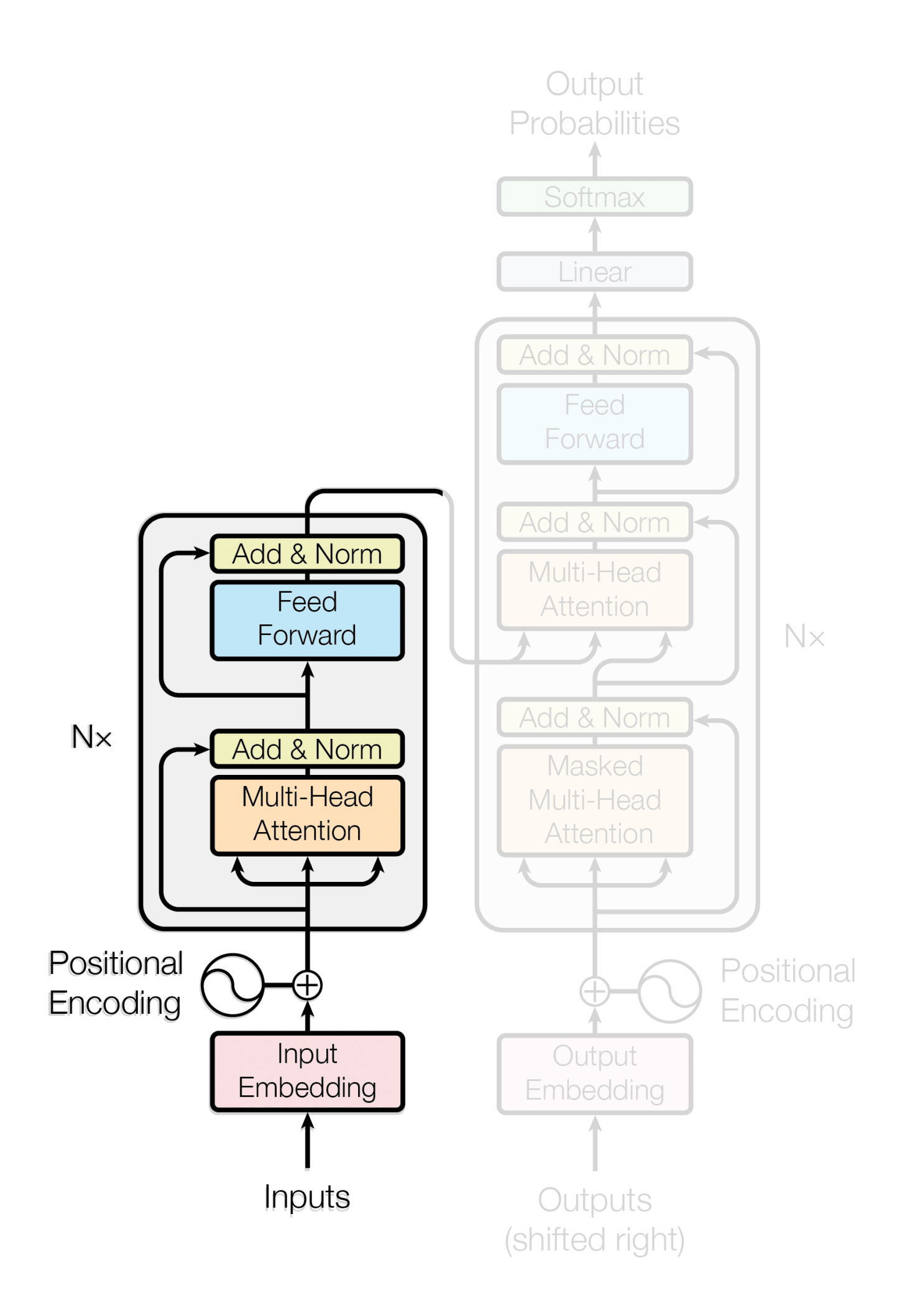

### **Attention Is All You Need**

### Transformer Encoders

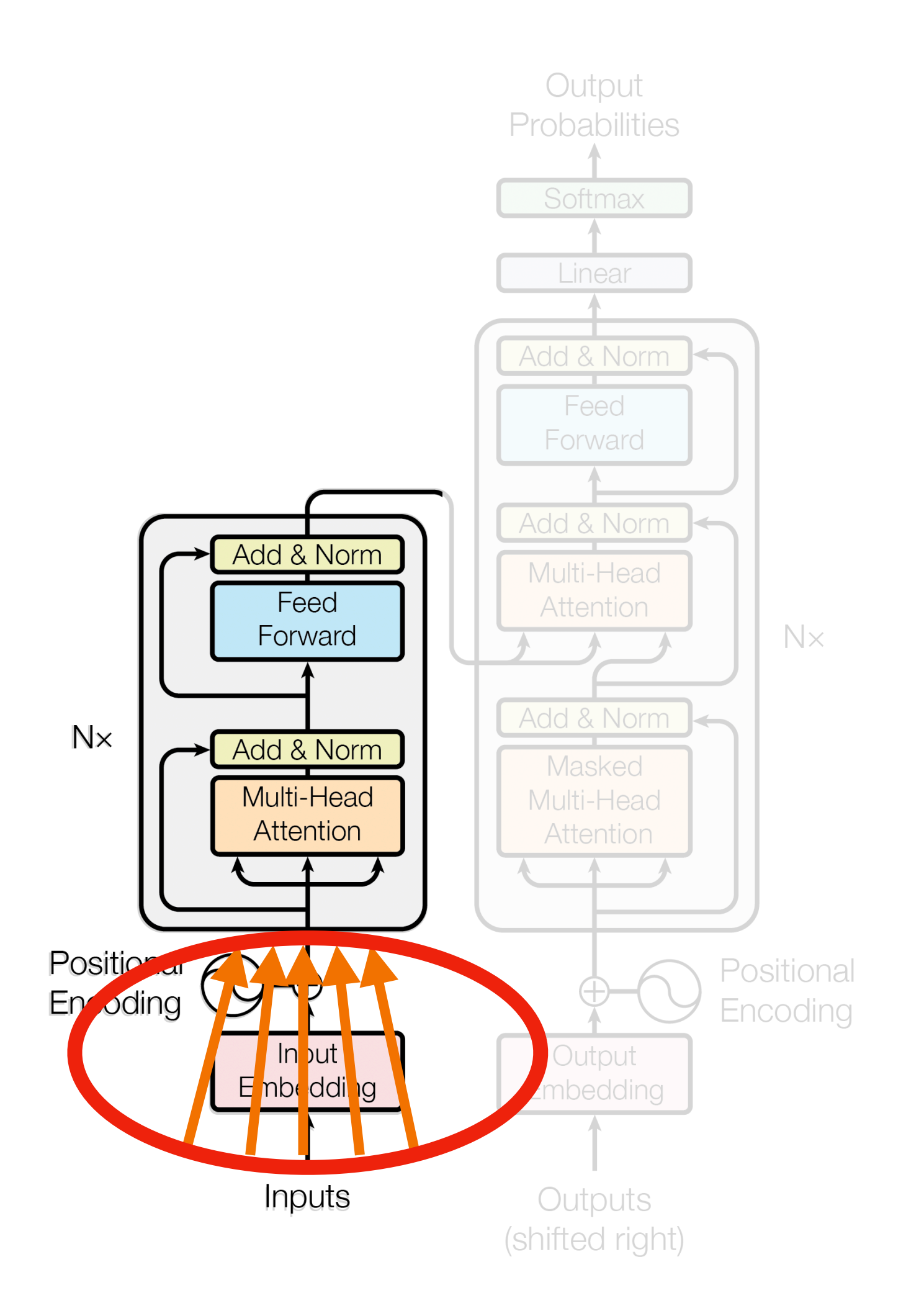

### **Attention Is All You Need**

Ashish Vaswani, Noam Shazeer, Niki Parmar, Jakob Uszkoreit, Llion Jones, Aidan N. Gomez, Lukasz Kaiser, Illia Polosukhin

• Receive their entire input 'at once', processing all tokens in parallel

### Transformer Encoders

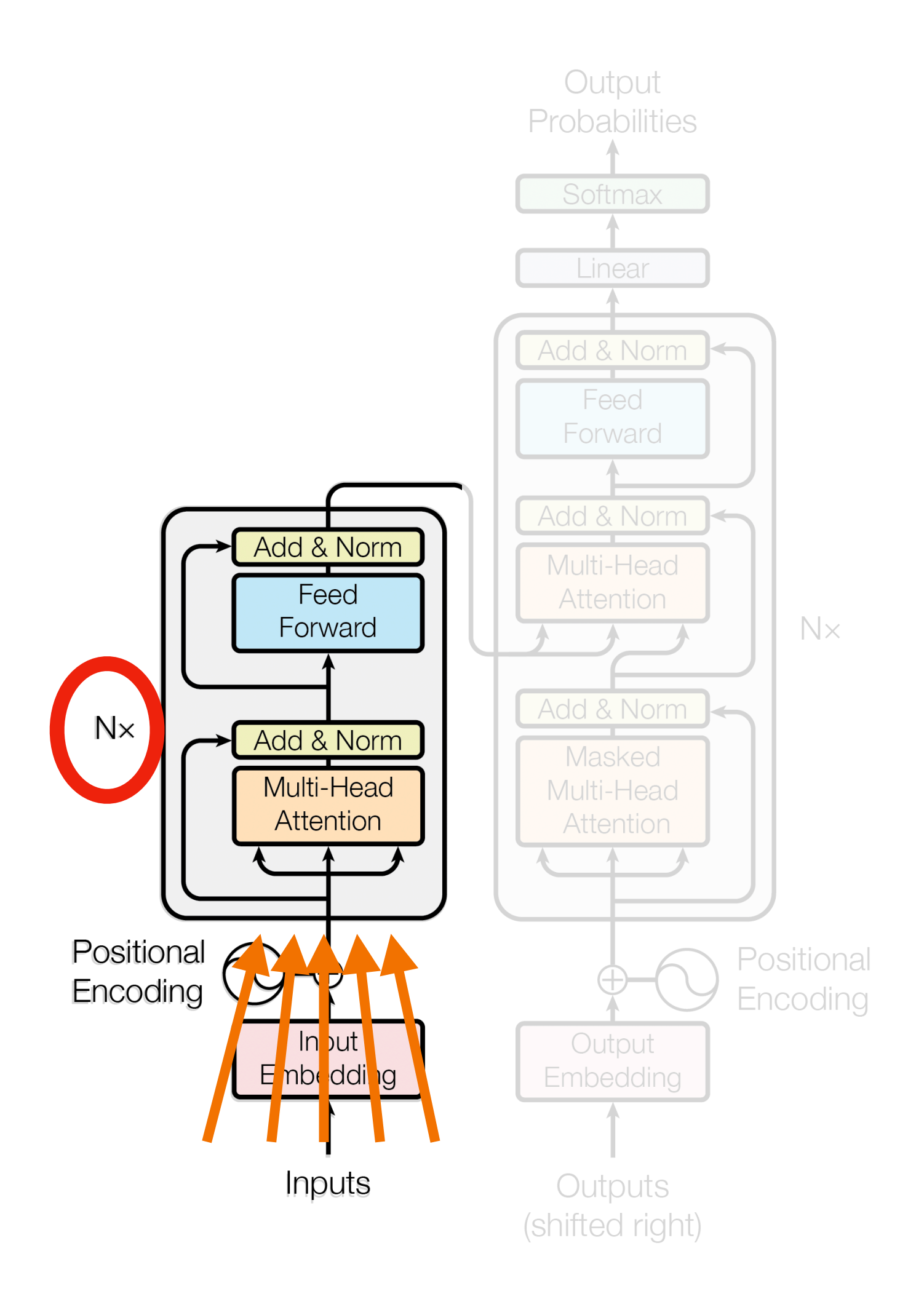

### **Attention Is All You Need**

- Receive their entire input 'at once', processing all tokens in parallel
- Have a fixed number of layers, where the output of one is the input of the next

### The Transformer-Encoder

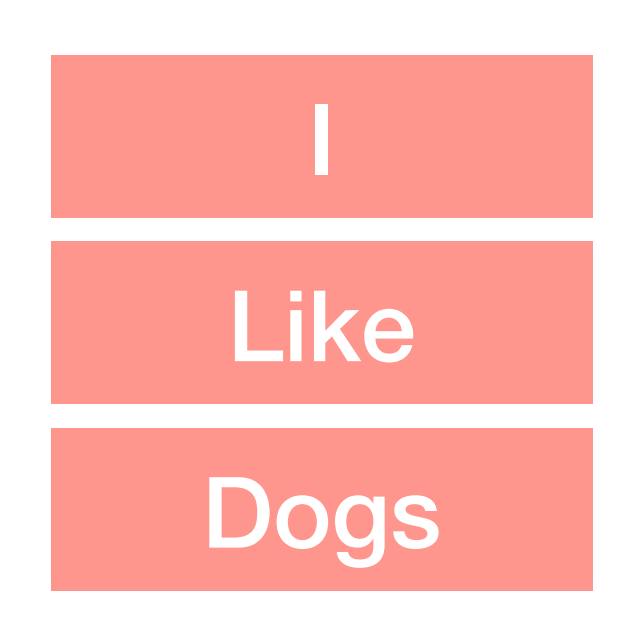

### The Transformer-Encoder

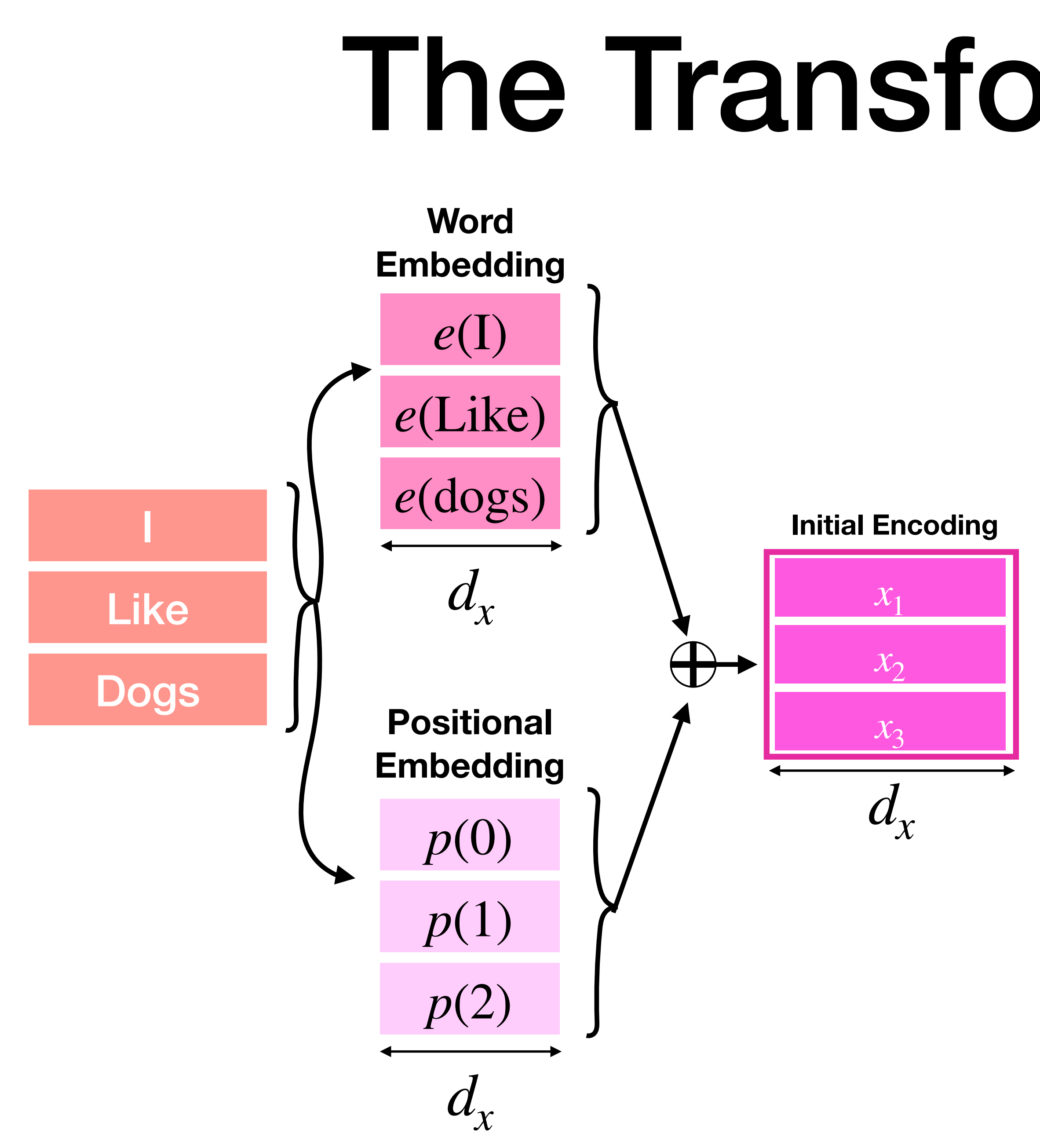

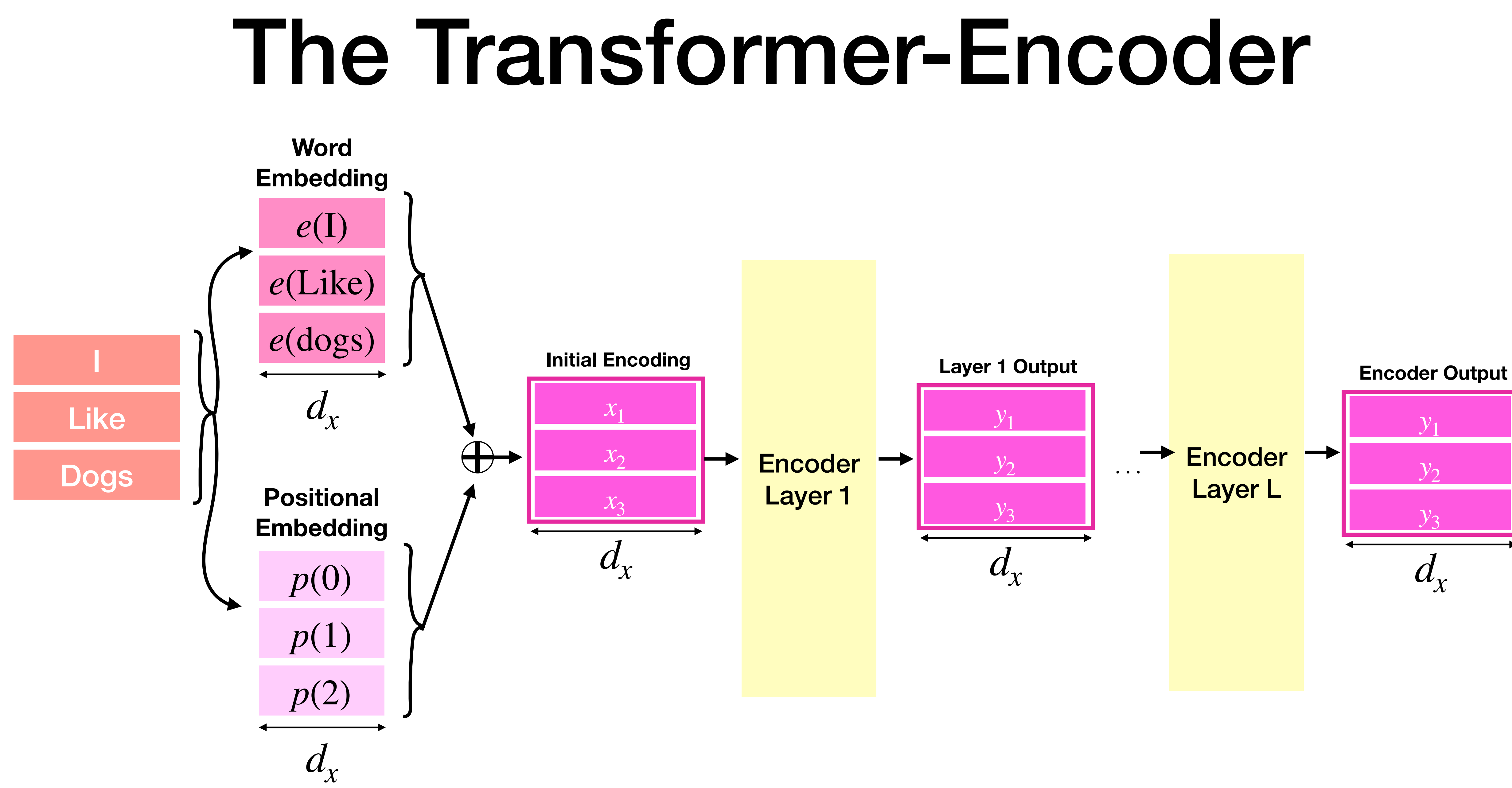

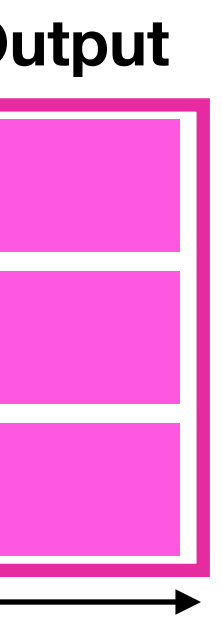

### Does this thing have "states"? What *does* it have?

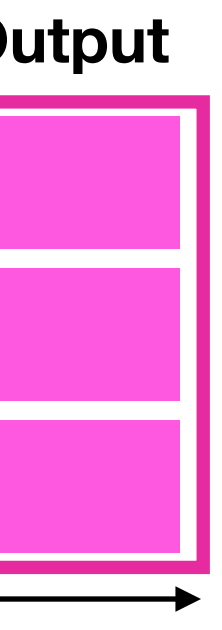

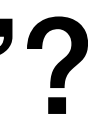

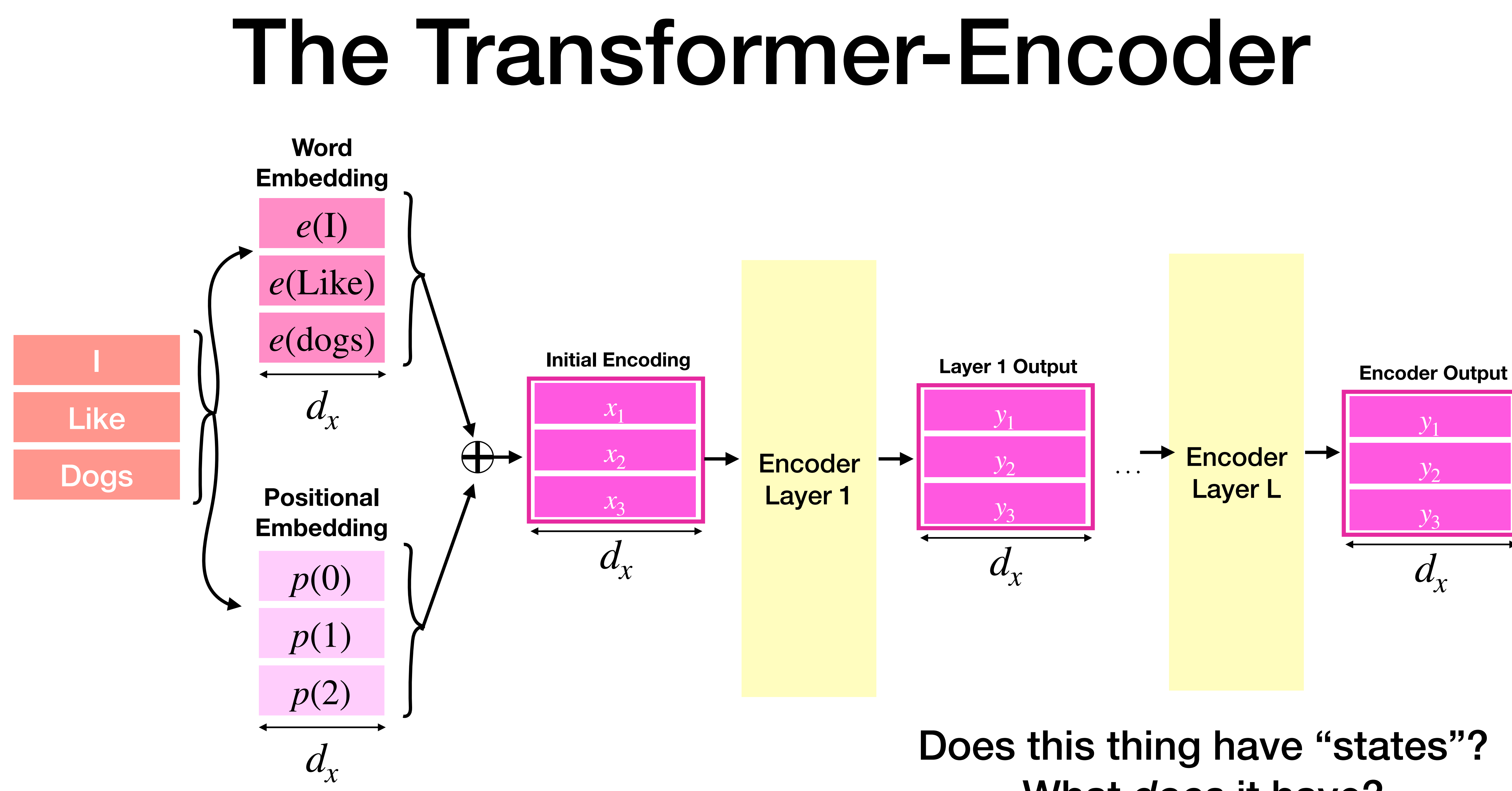

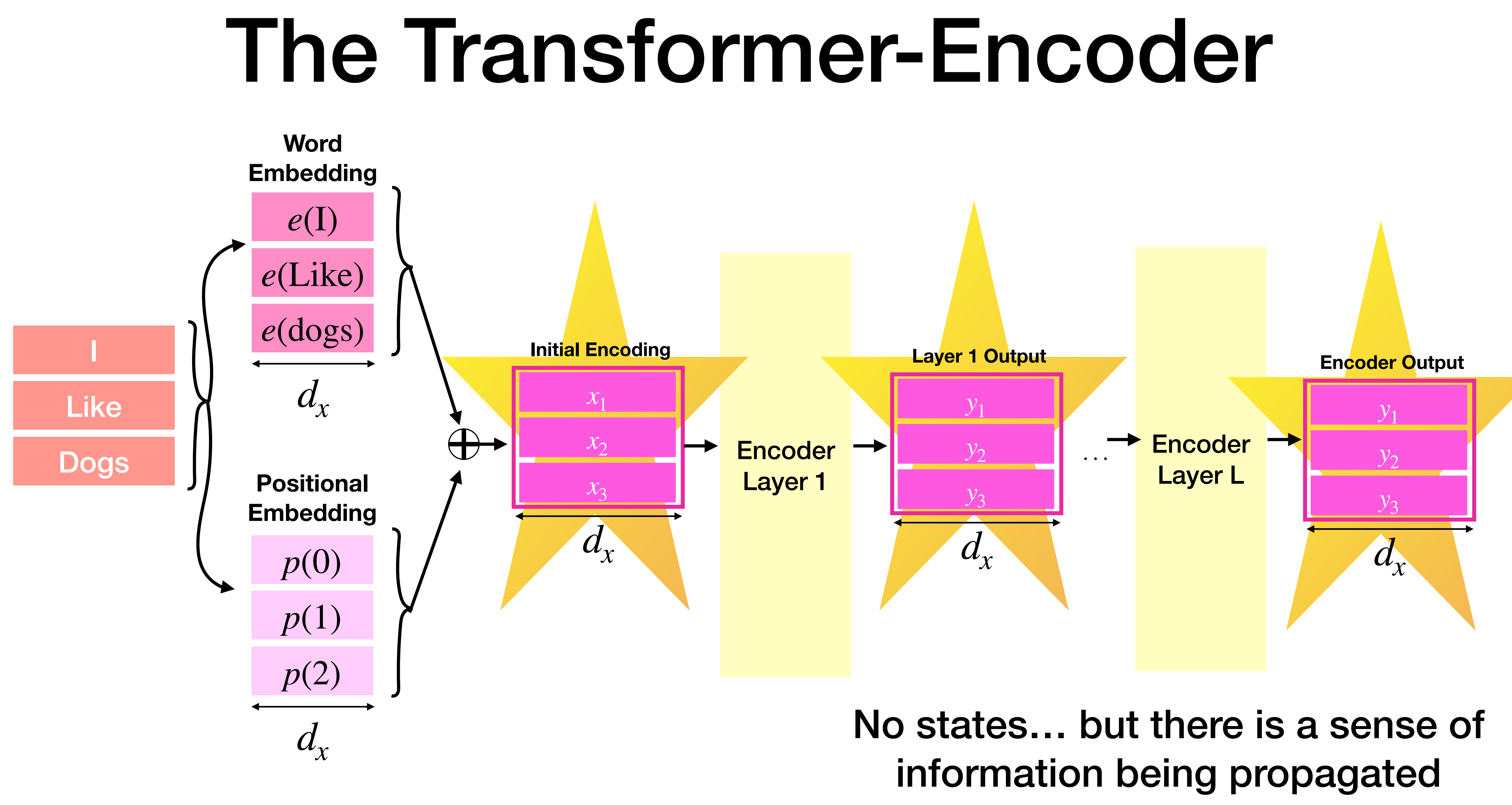

The layers themselves are "operations"

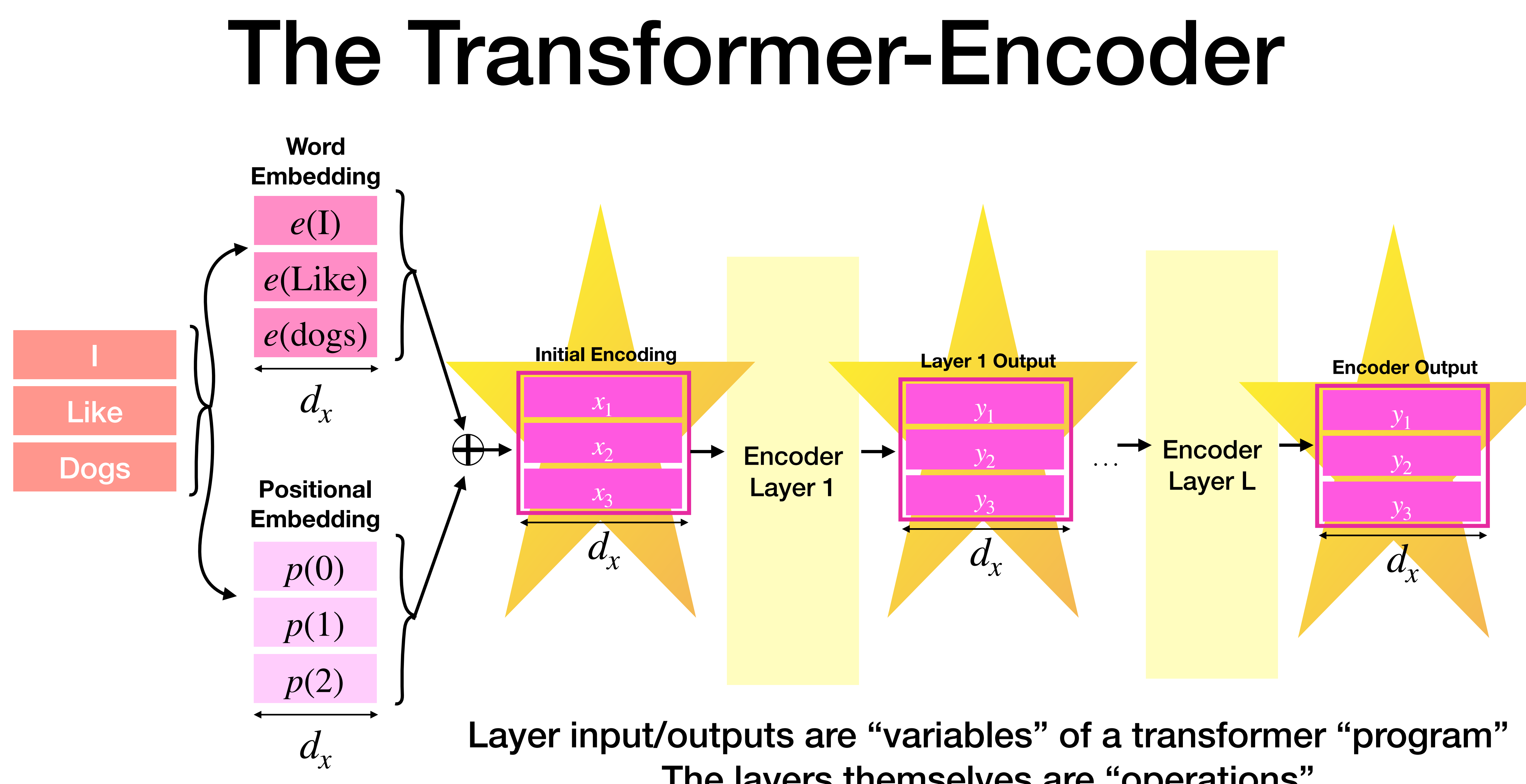

# So… a programming language?

- 
- 
- 
- 
- 
- -

### RASP (Restricted Access Sequence Processing)

- 
- Its layers apply operations to the sequence
- RASP describes the input sequences and what the layers can do with them

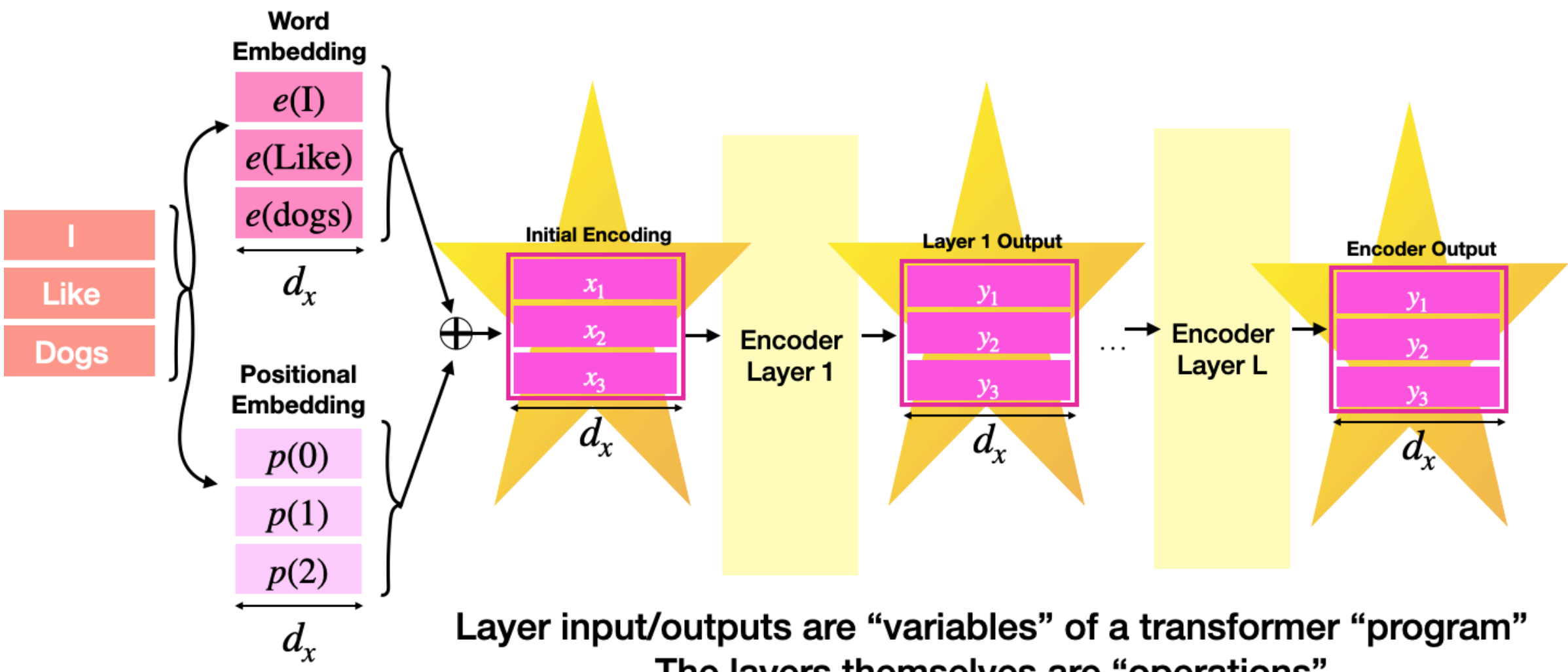

• A transformer-encoder is a sequence to sequence function ("sequence operator", or, "s-op")

The layers themselves are "operations"

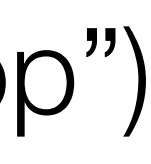

### RASP (Restricted Access Sequence Processing)

- 
- Its layers apply operations to the sequence
- RASP describes the **input sequences** and what the layers can do with them

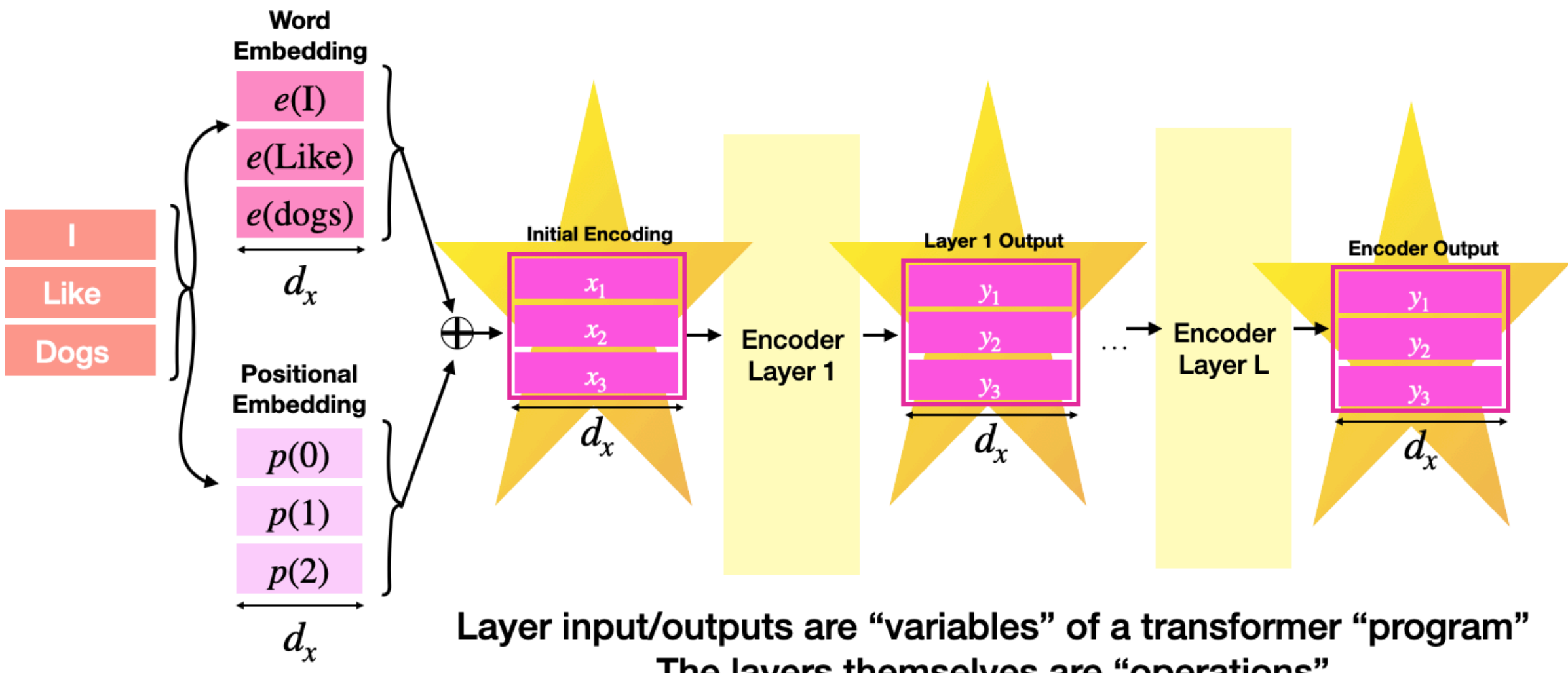

• A transformer-encoder is a sequence to sequence function ("sequence operator", or, "s-op")

The layers themselves are "operations"

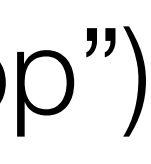

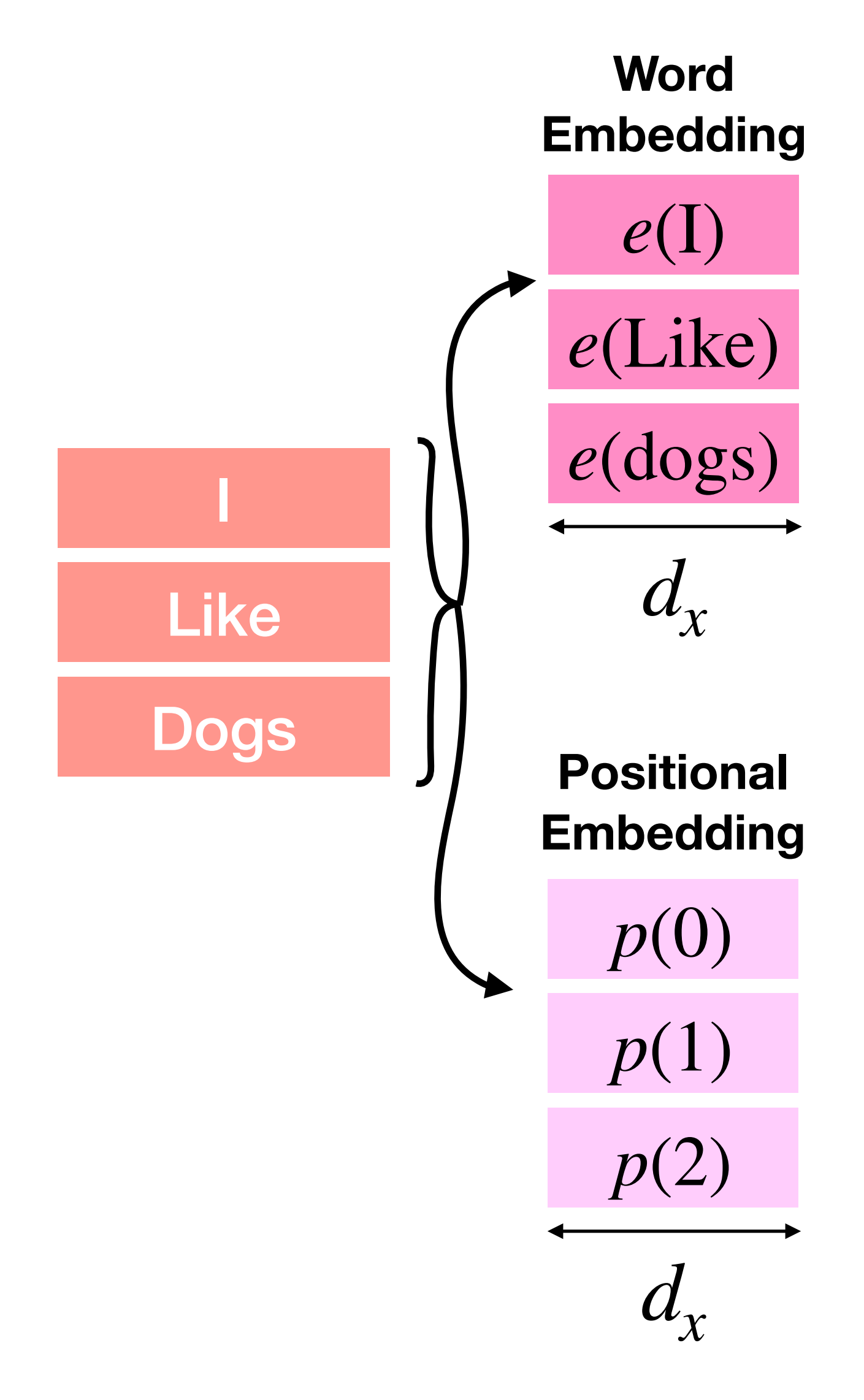

# RASP base s-ops

The information before a transformer has done anything ("0 layer transformer")

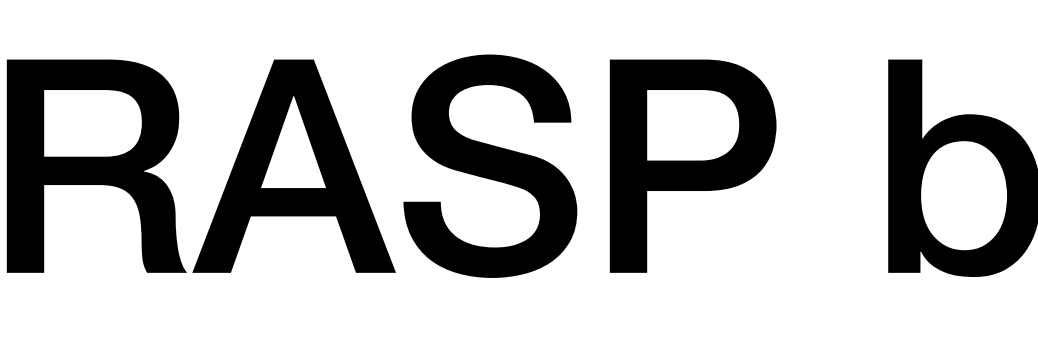

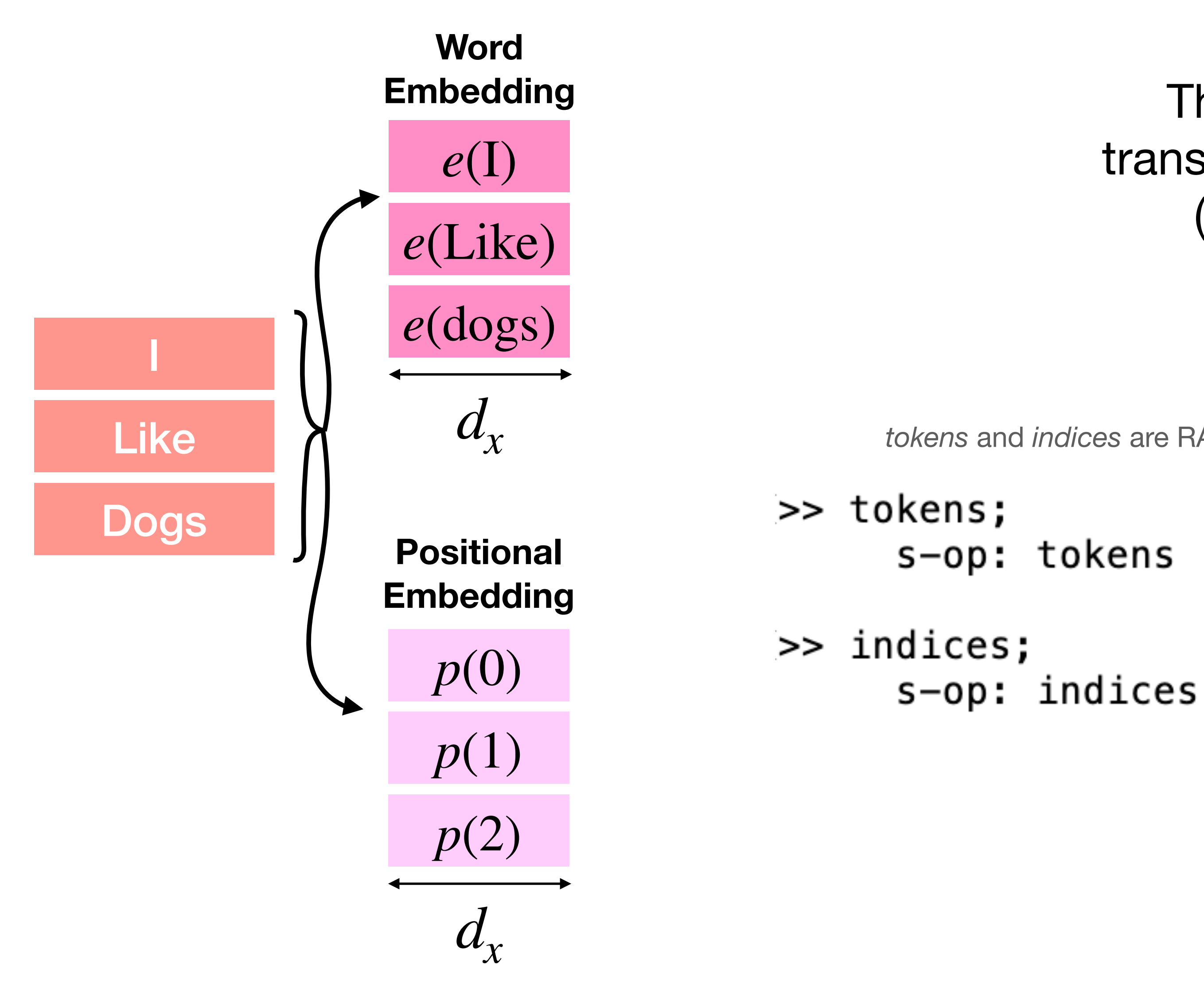

### RASP base s-ops

The information before a transformer has done anything ("0 layer transformer")

*tokens* and *indices* are RASP built-ins:

The RASP REPL gives you examples (until you ask it not to)

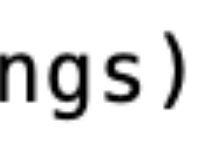

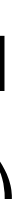

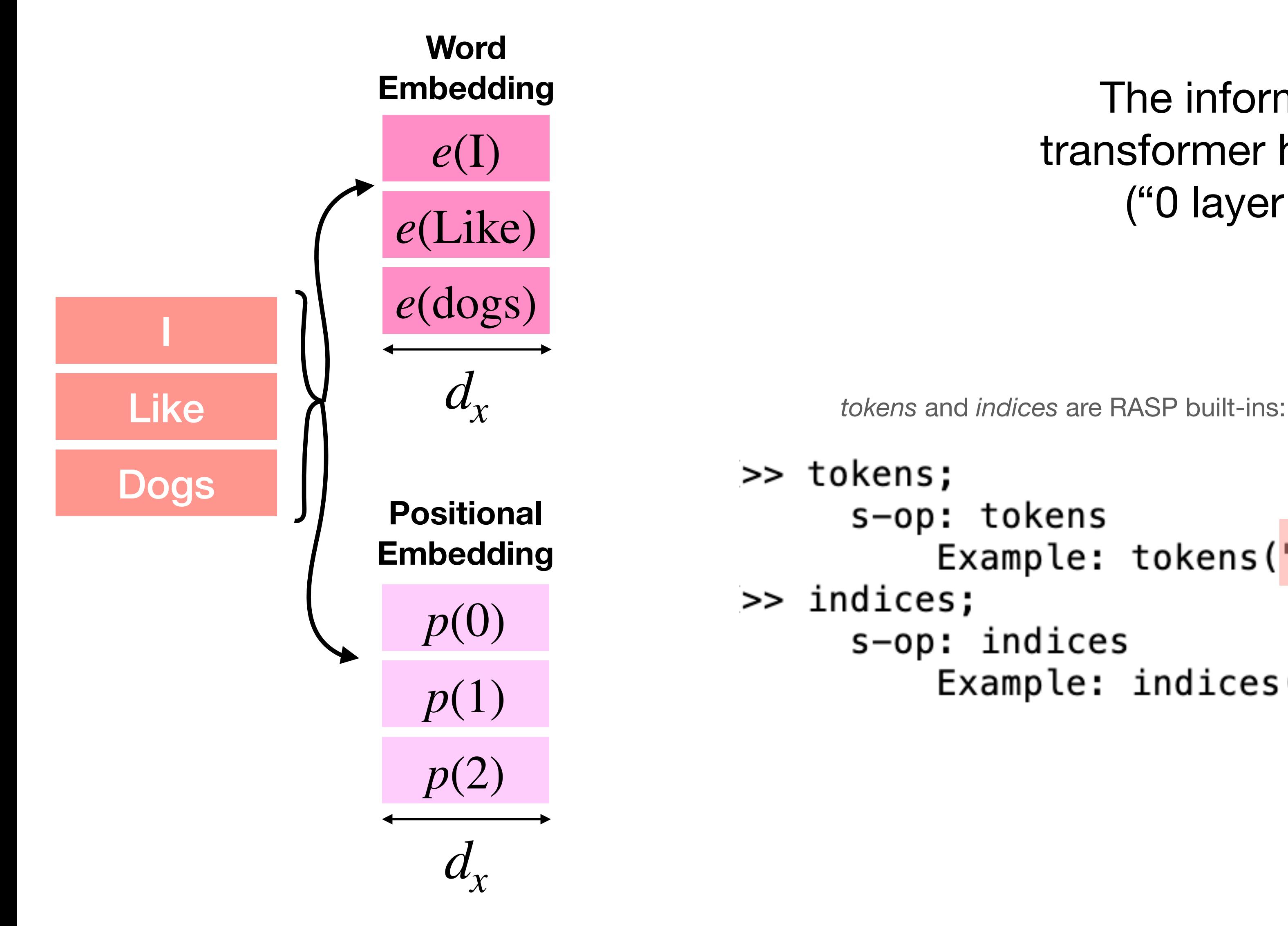

### The information before a transformer has done anything ("0 layer transformer")

Example: tokens("hello") =  $[h, e, l, l, o]$  (strings)  $s$ -op: indices Example: indices("hello") =  $[0, 1, 2, 3, 4]$  (ints)

# RASP base s-ops

## Okay, now what?

>> tokens; s-op: tokens Example: tokens("hello") =  $[h, e, l, l, o]$  (strings) >> indices; s-op: indices Example: indices("hello") =  $[0, 1, 2, 3, 4]$  (ints)

> To know what operations RASP may have, we must inspect the transformer-encoder layers!

## Transformer-Encoder Layer

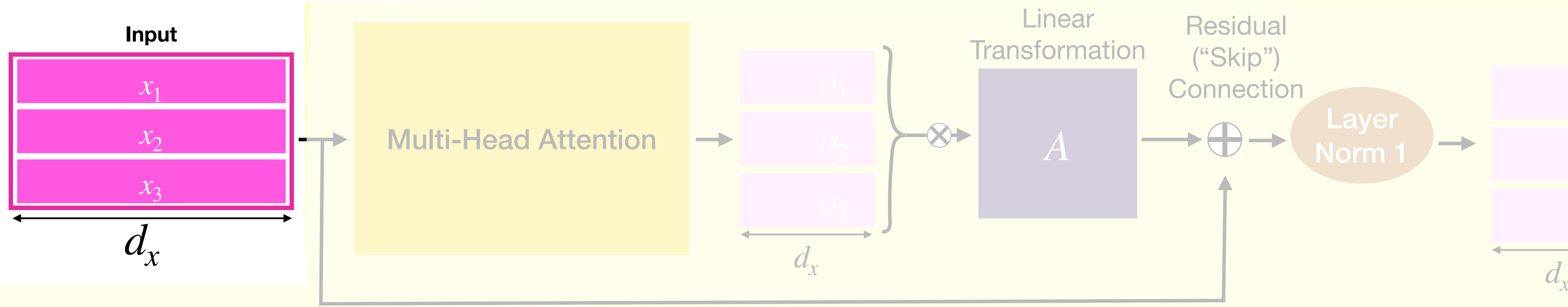

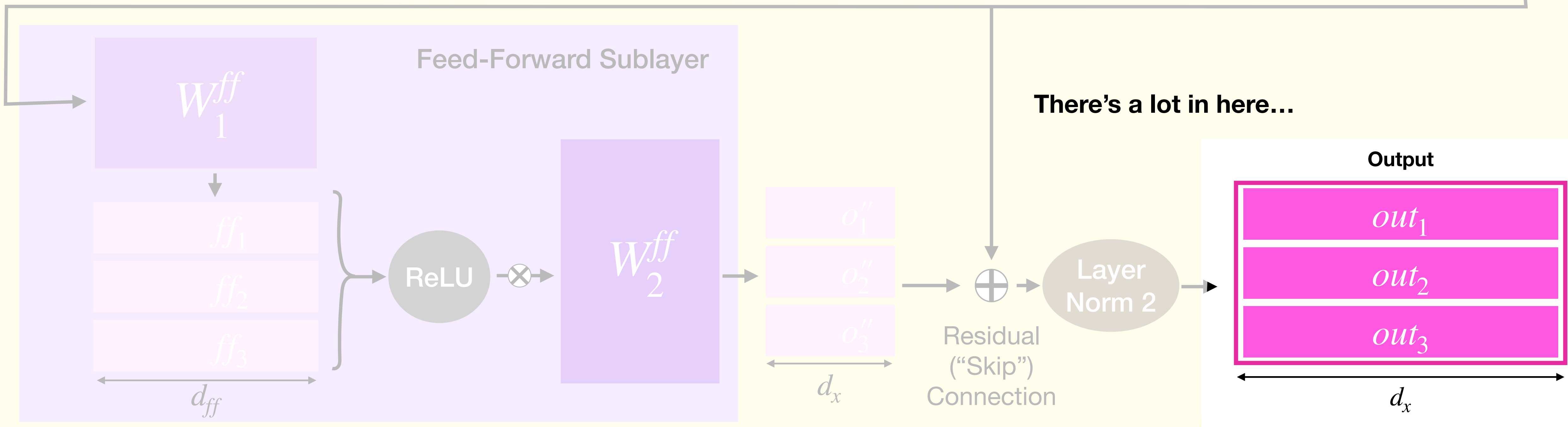

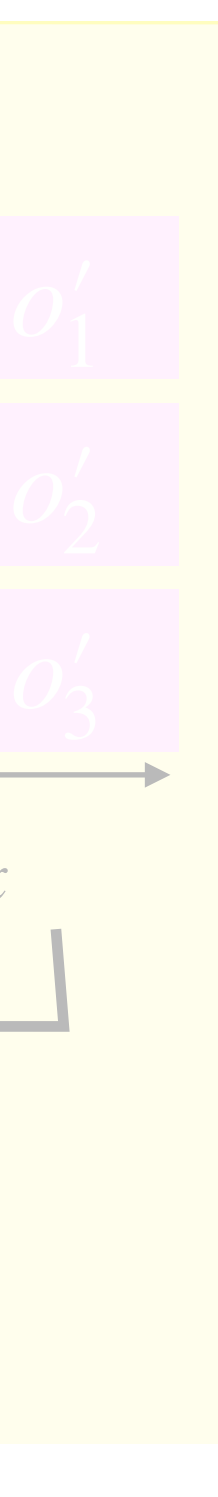

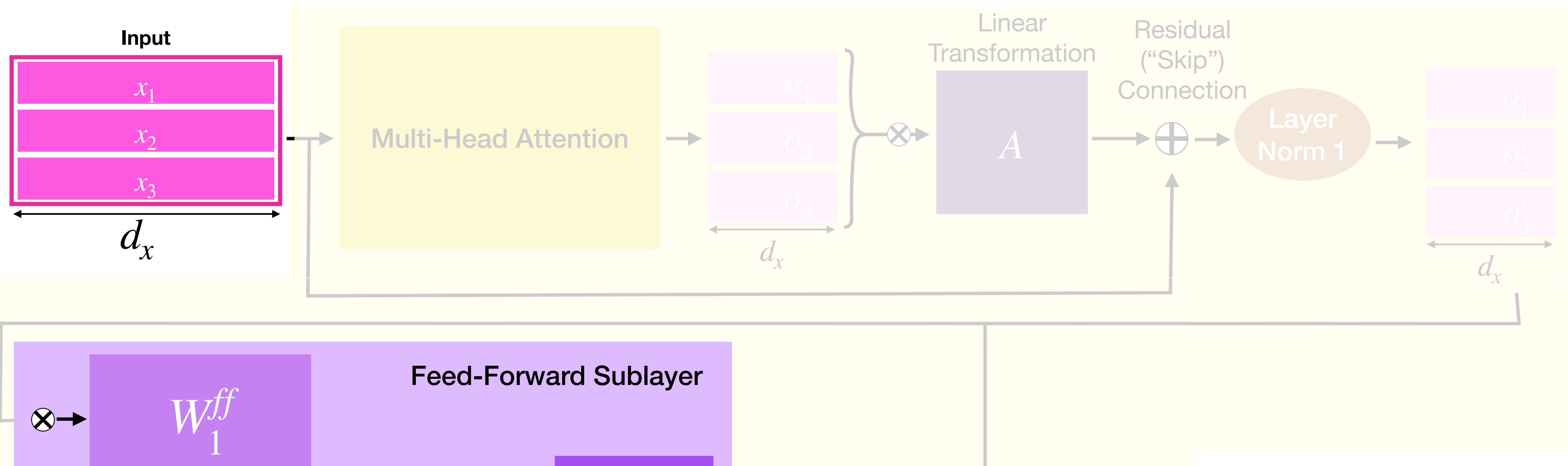

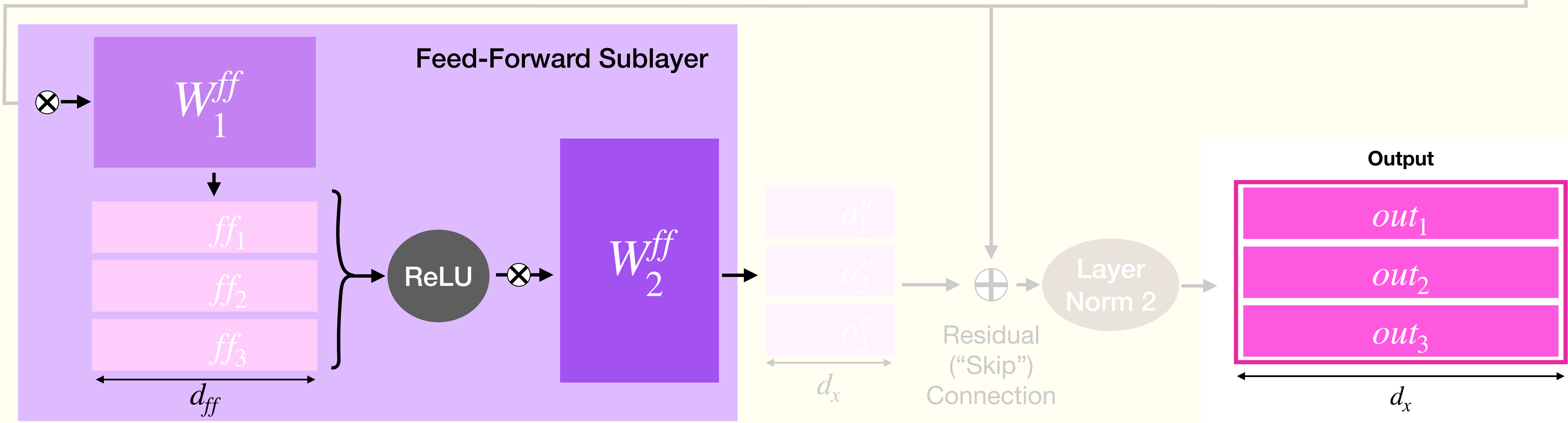

## Feed-Forward Sublayer

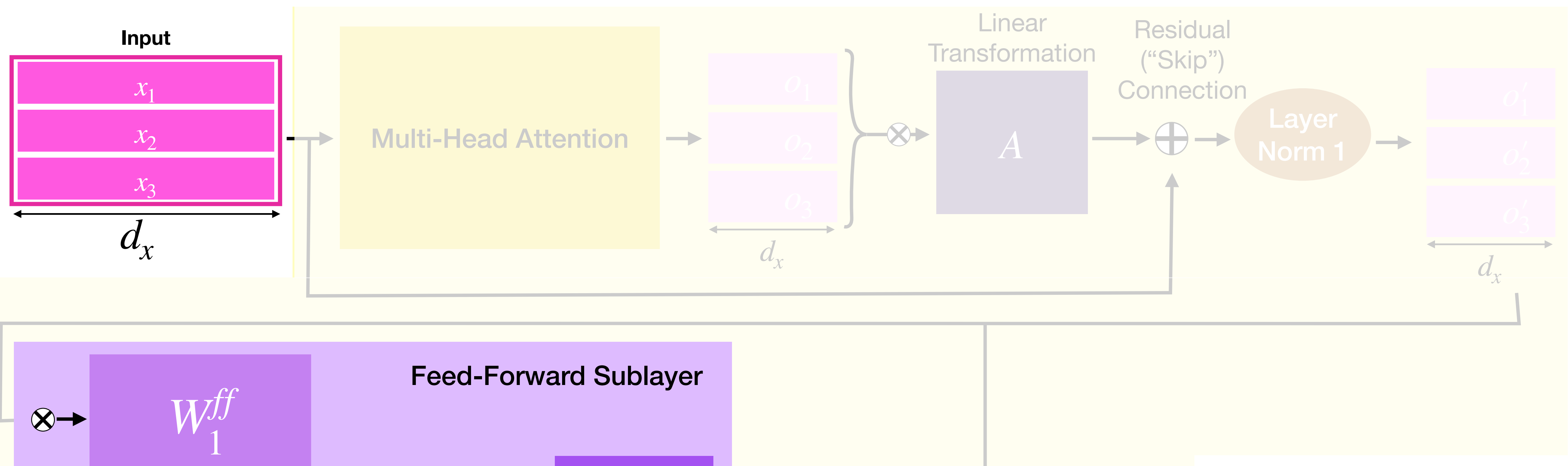

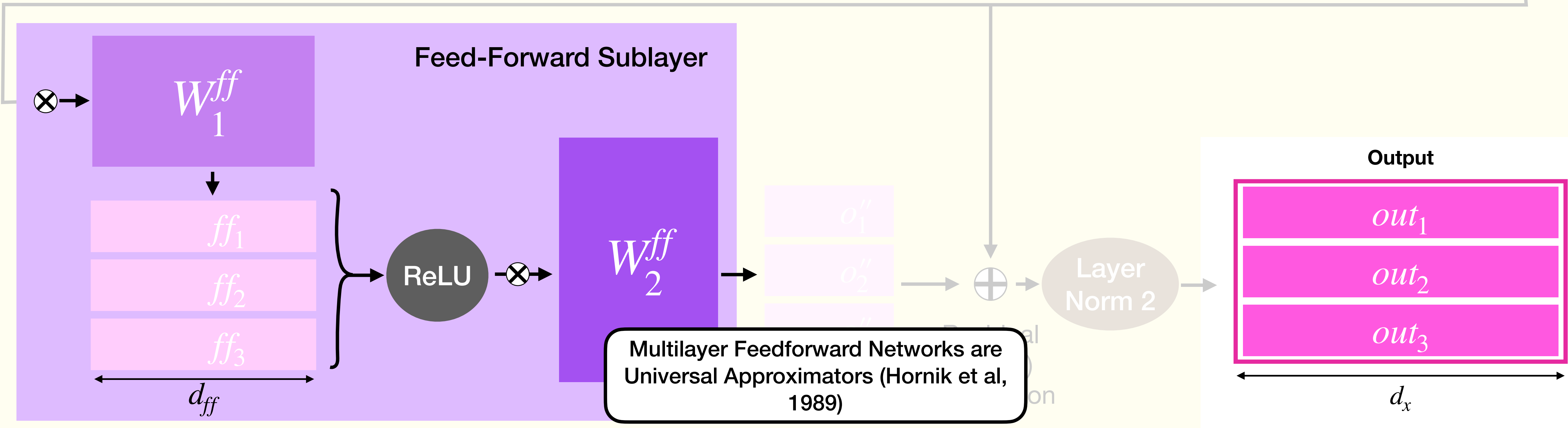

## Feed-Forward Sublayer

### Feed-Forward gives us (Many) Elementwise Operations

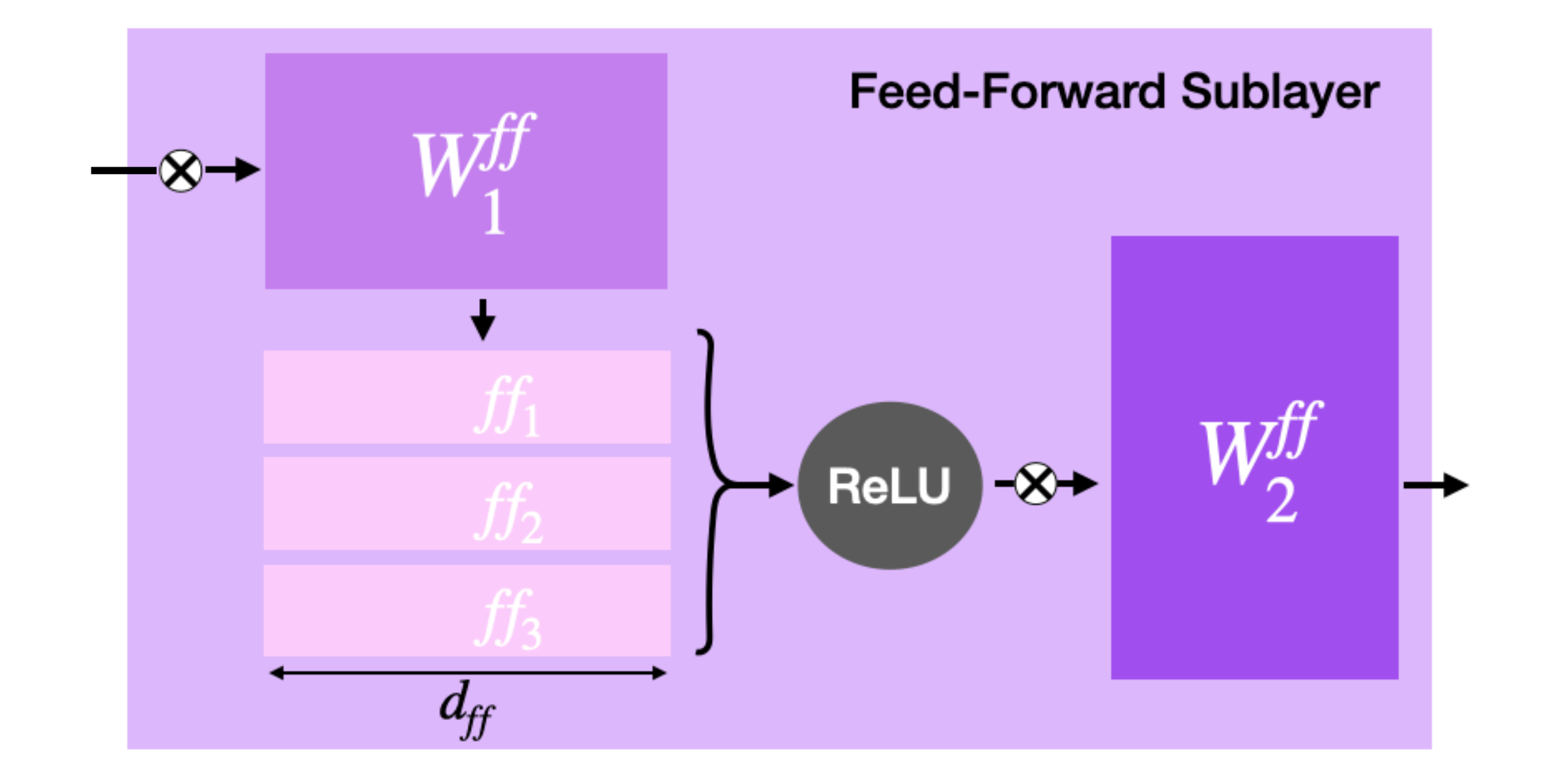

```
\Rightarrow indices+1;
      s-op: out
[>> tokens=="e" or tokens=="o";
      s-op: out
```
### **Multilayer Feedforward Networks are Universal Approximators**

**KURT HORNIK** 

Technische Universität Wien

MAXWELL STINCHCOMBE AND HALBERT WHITE

University of California, San Diego

(Received 16 September 1988; revised and accepted 9 March 1989)

**Abstract**—This paper rigorously establishes that standard multilayer feedforward networks with as few as one hidden layer using arbitrary squashing functions are capable of approximating any Borel measurable function from one finite dimensional space to another to any desired degree of accuracy, provided sufficiently many hidden units are available. In this sense, multilayer feedforward networks are a class of universal approximators.

### Example:  $out("hello") = [1, 2, 3, 4, 5]$  (ints)

Example:  $out("hello") = [F, T, F, F, T] (books)$ 

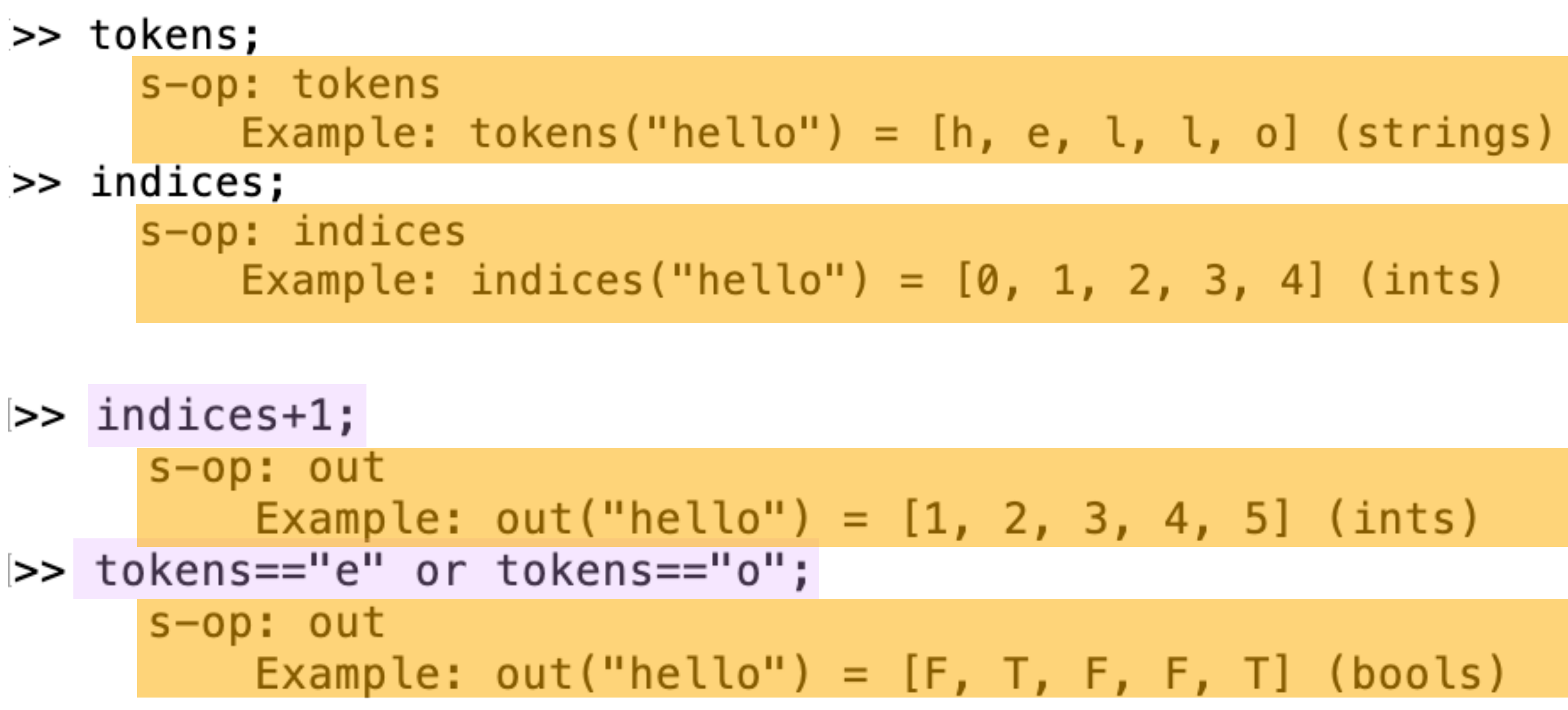

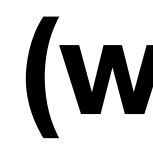

### So far

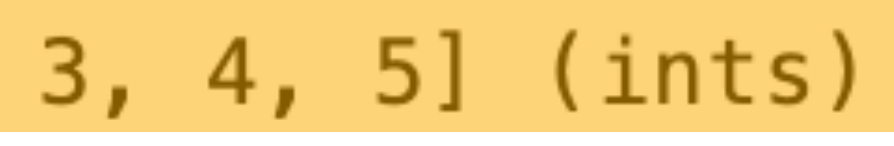

### **Are we all-powerful (well, transformer-powerful) yet?**

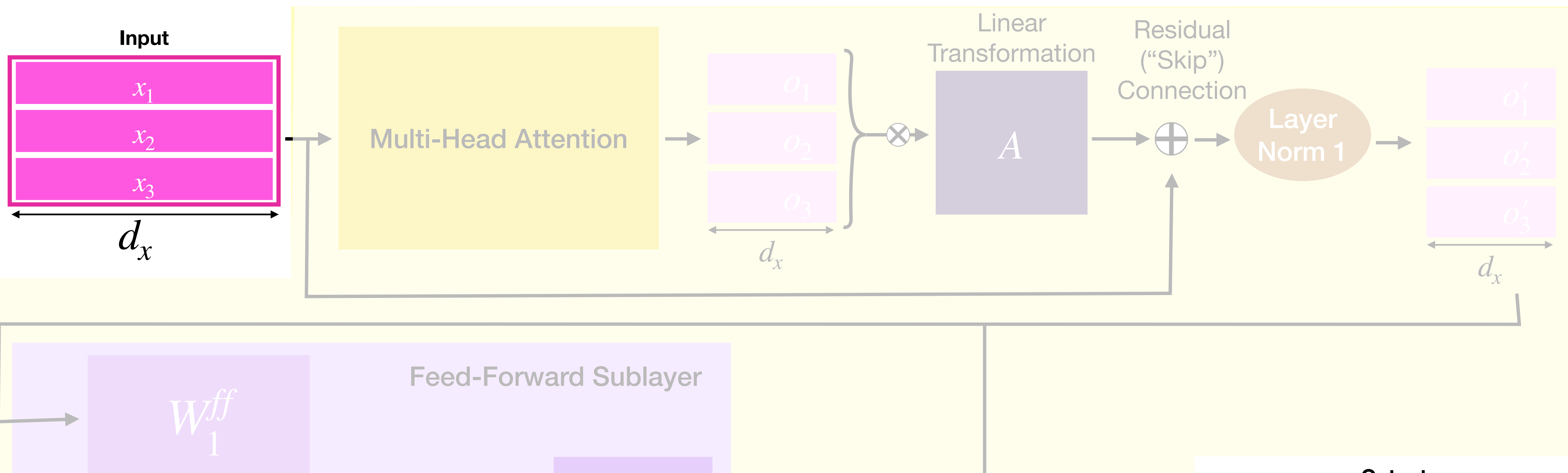

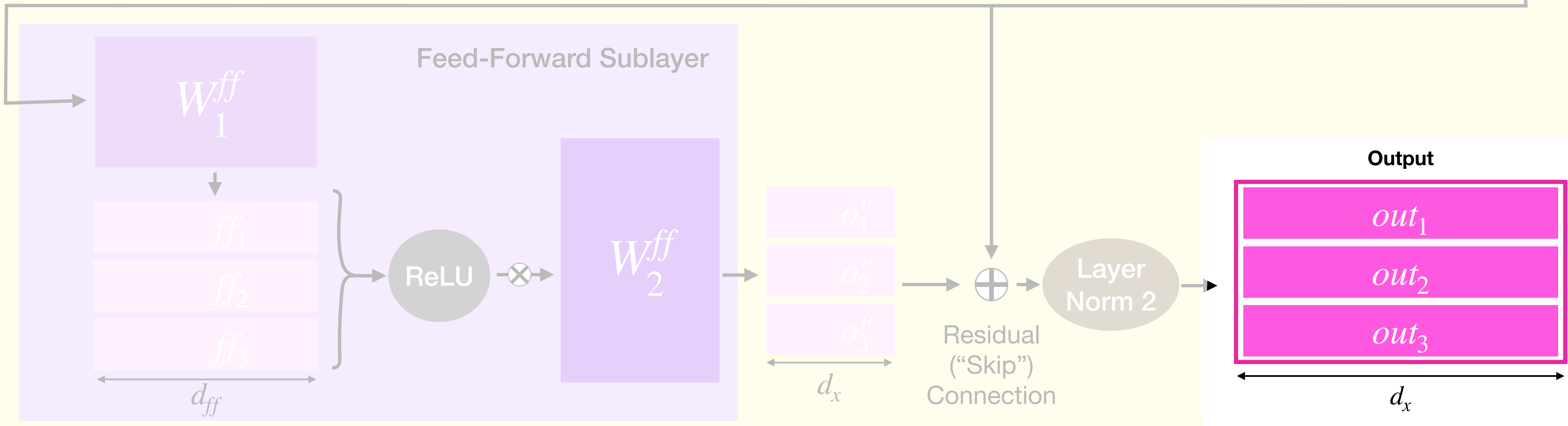

## Transformer-Encoder Layer

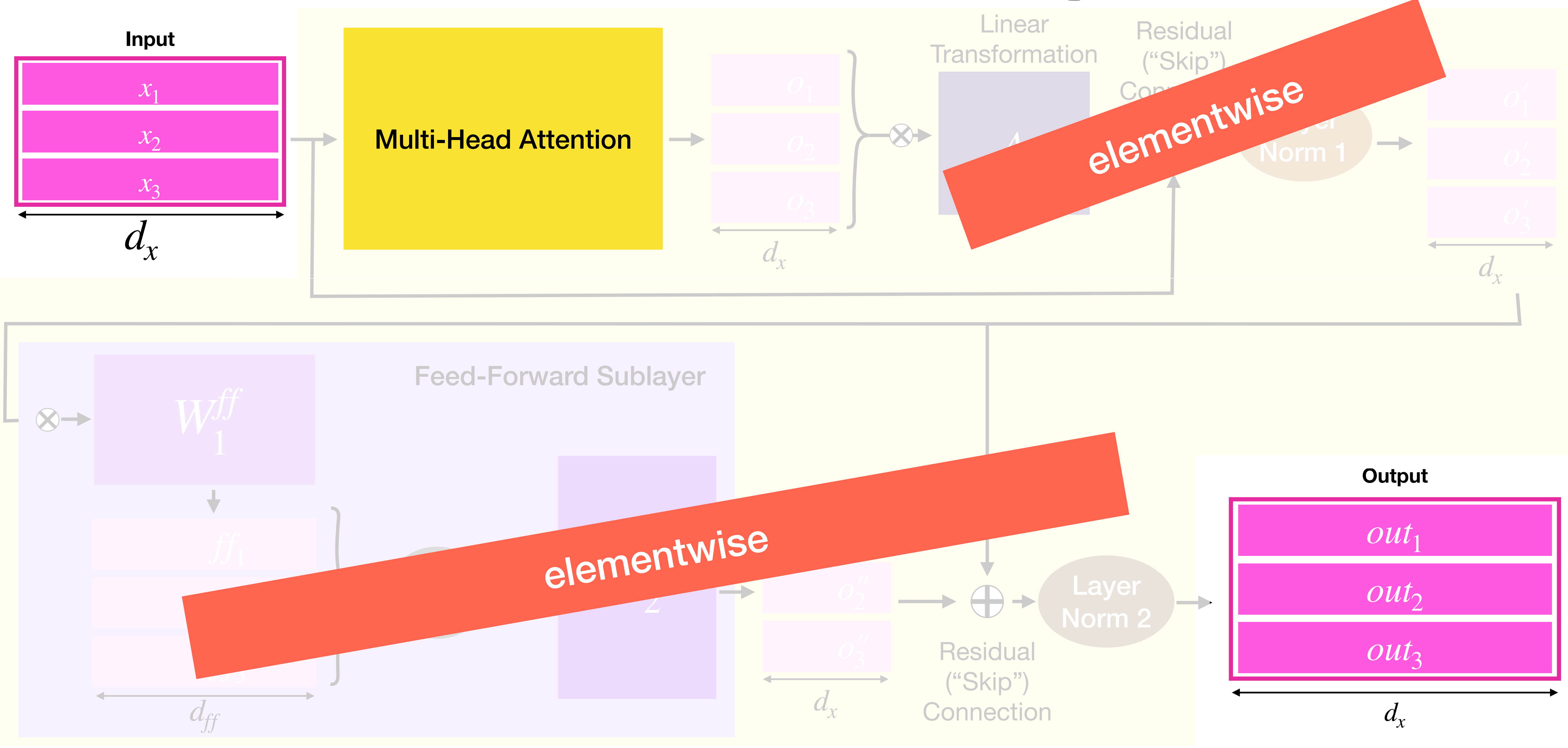

# Attention Sublayer
## Background - Multi Head Attention

### Starting from single-head attention…

#### input

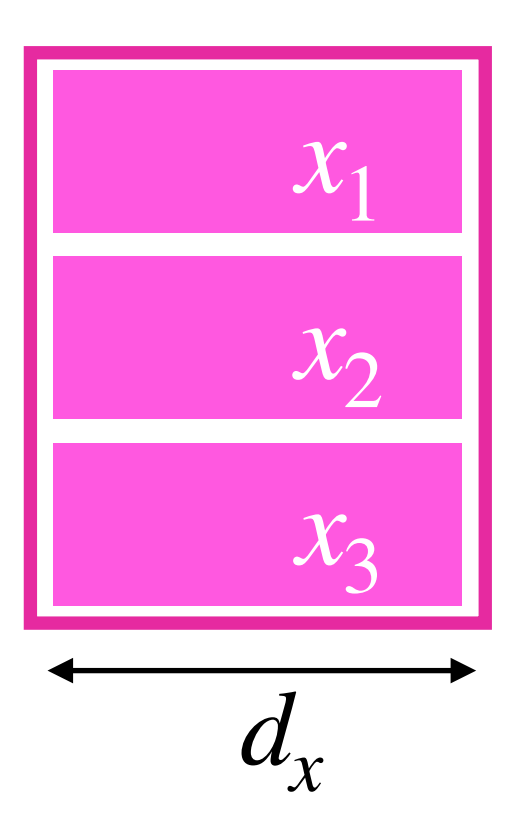

- 
- 
- 
- 
- 
- 
- 
- 

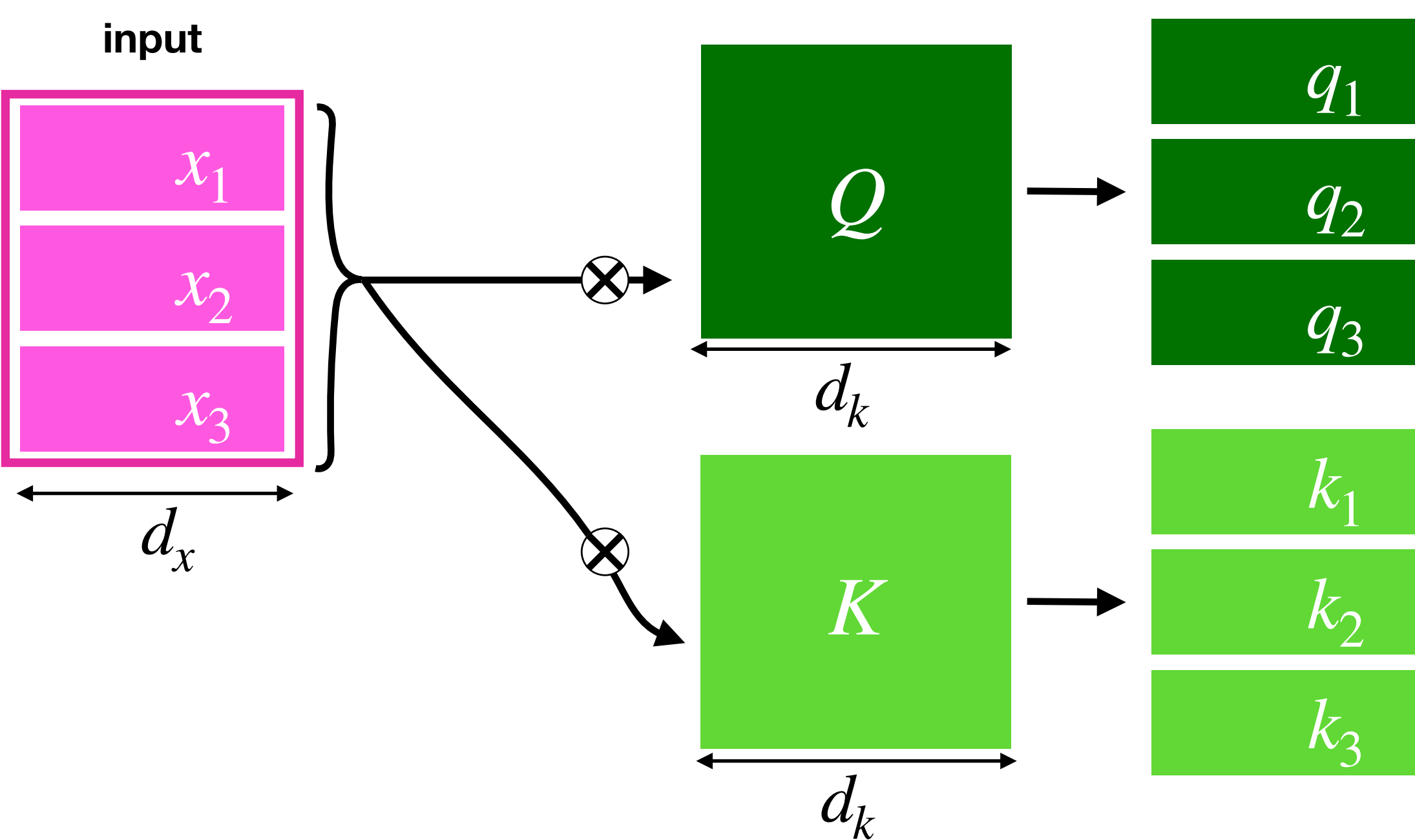

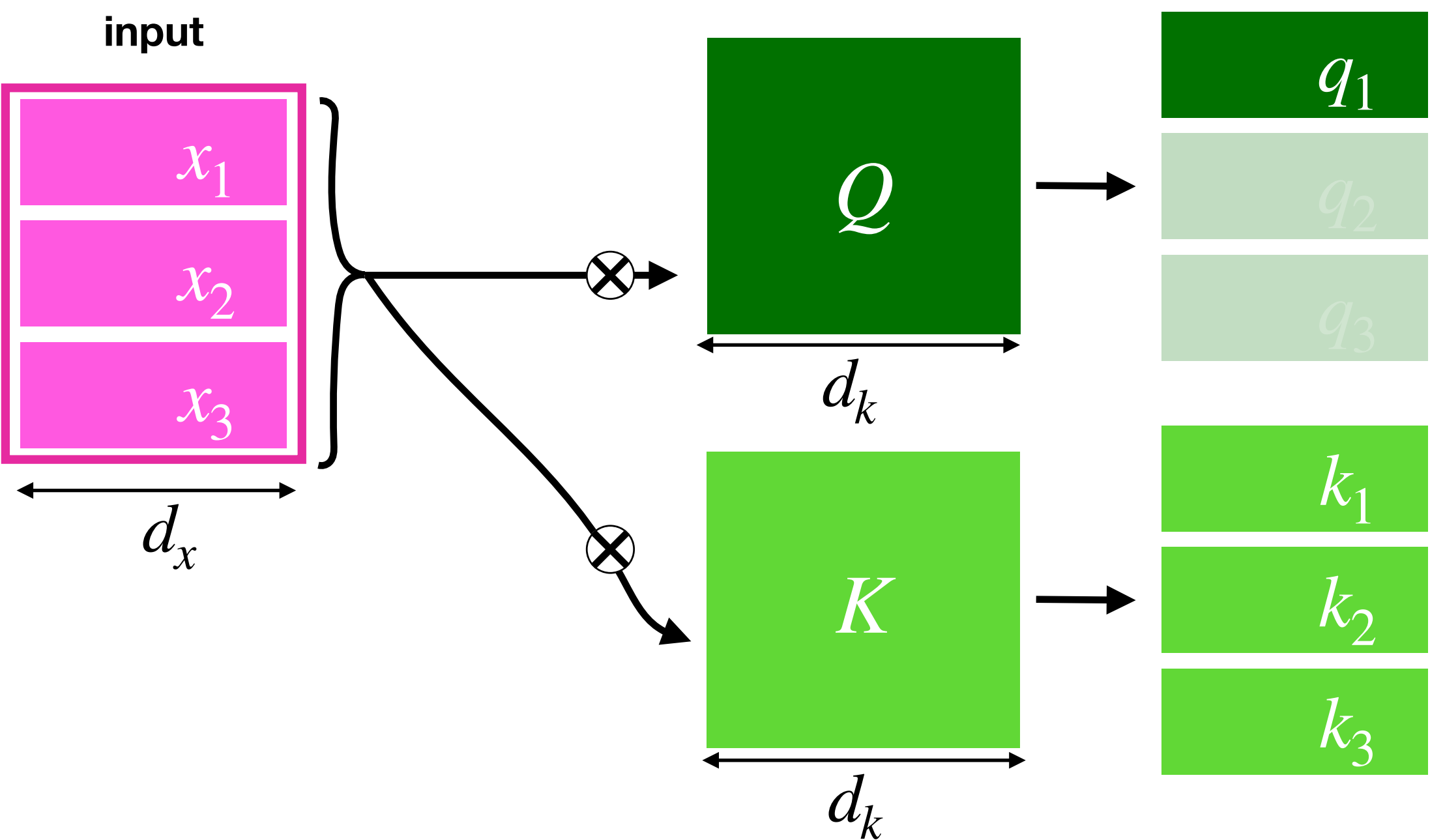

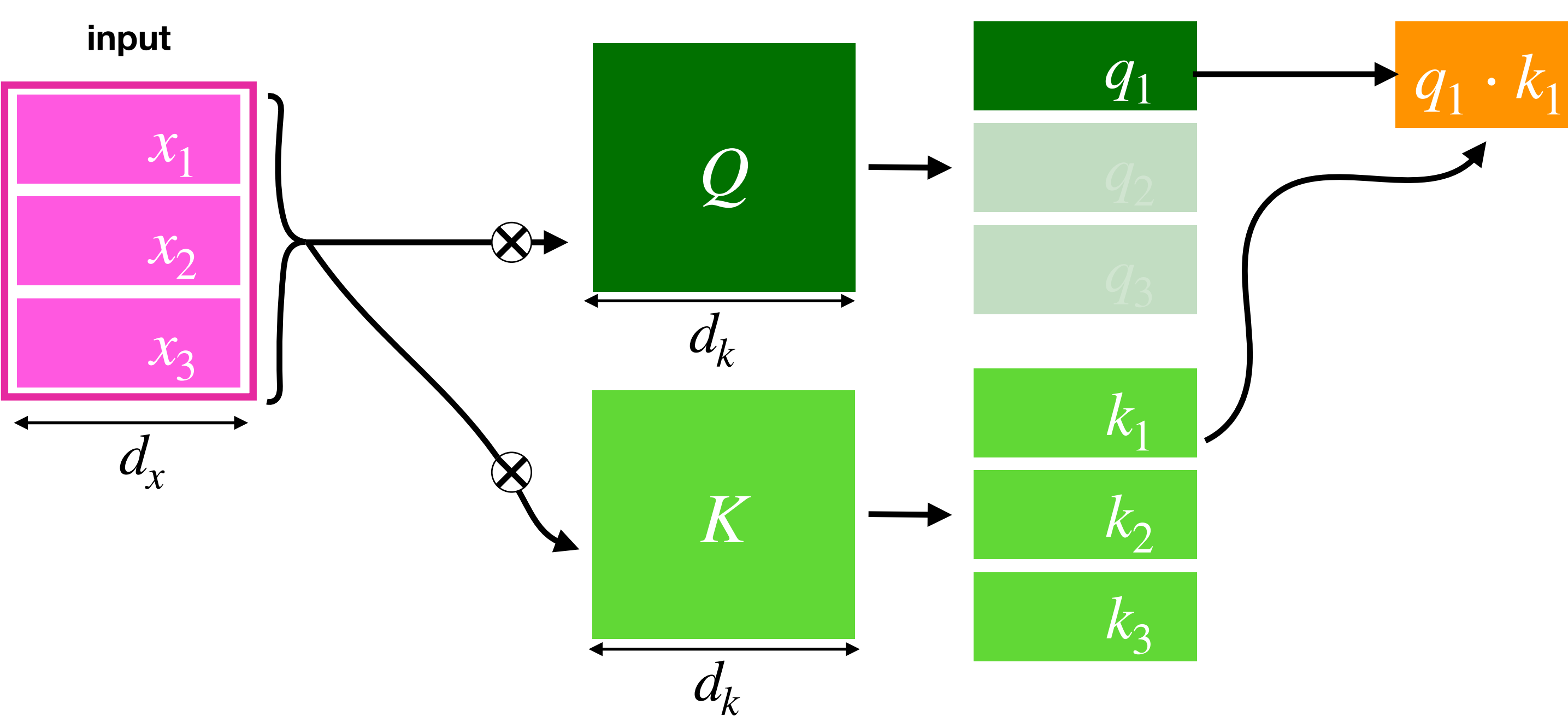

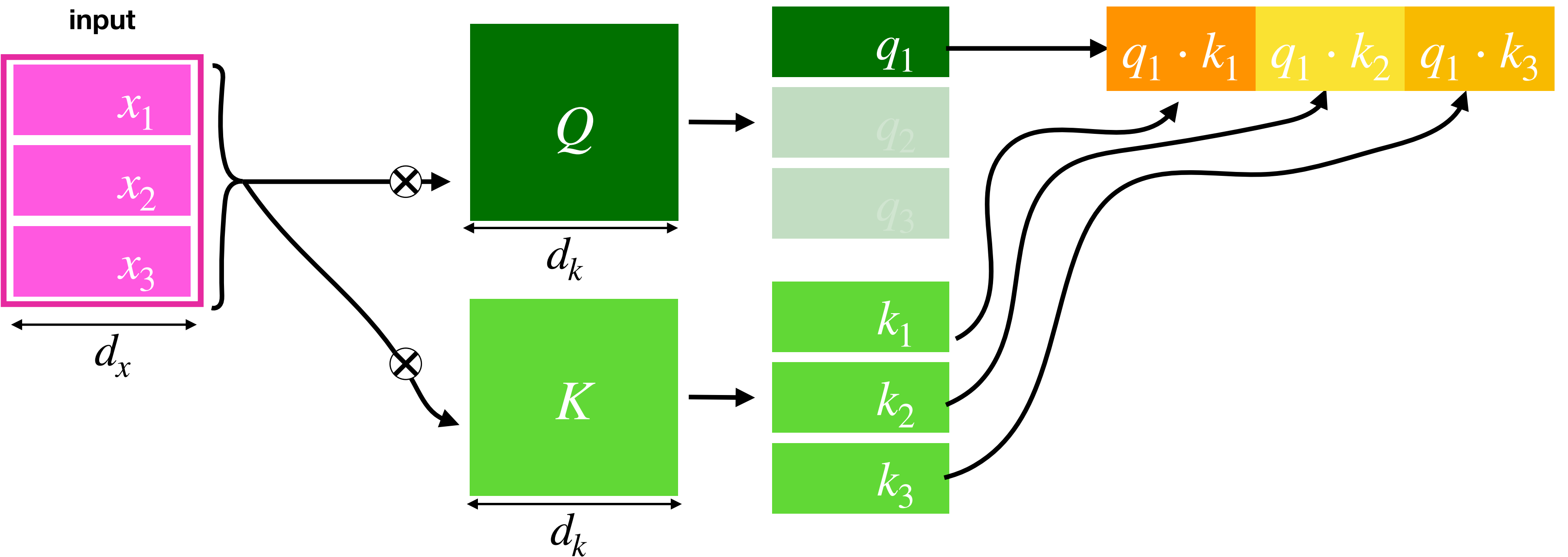

**scores**

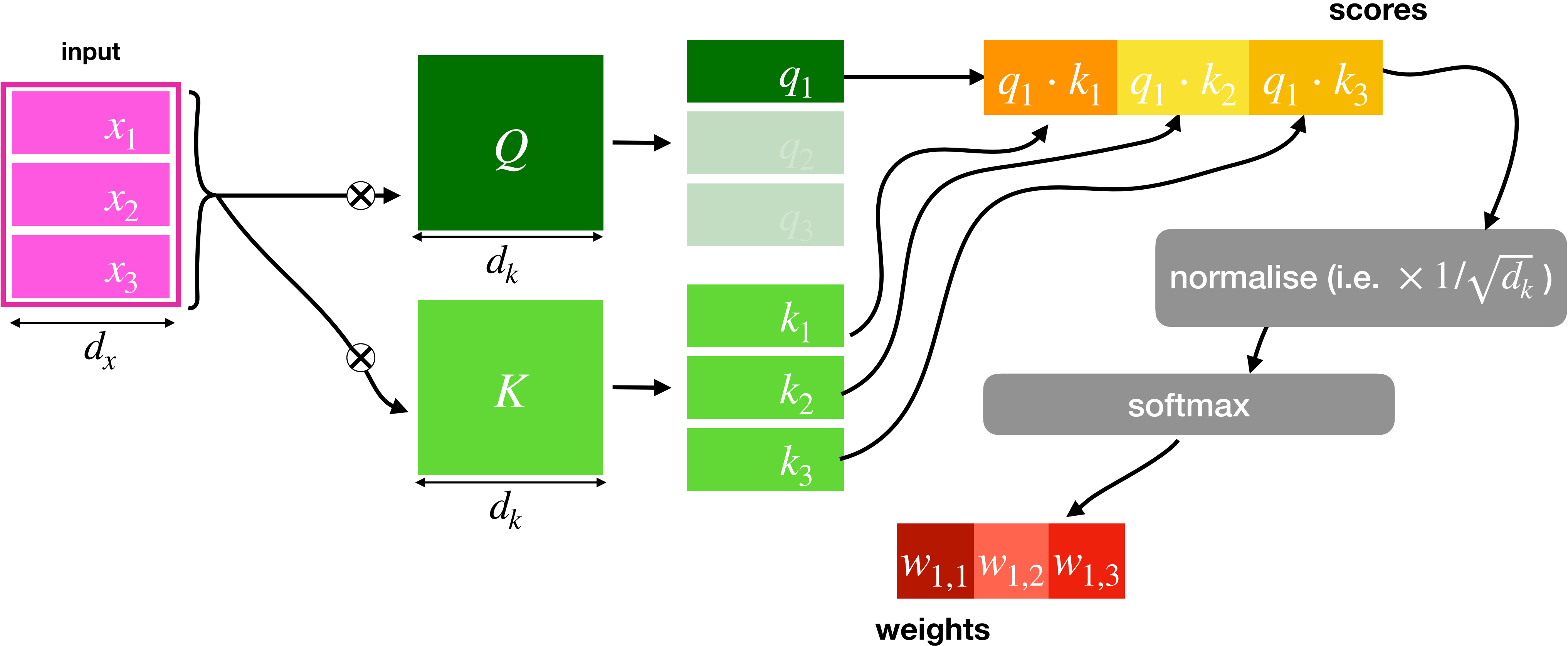

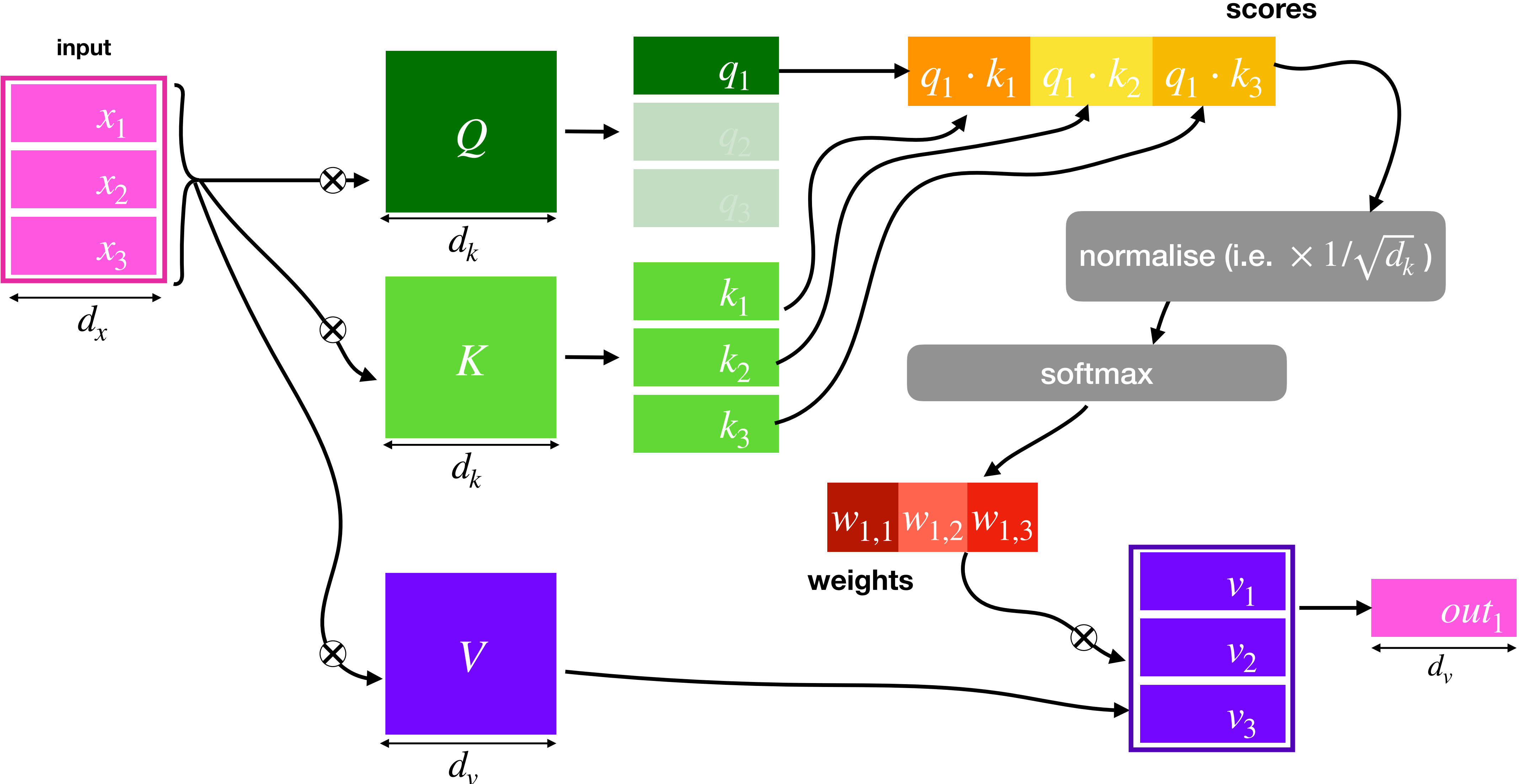

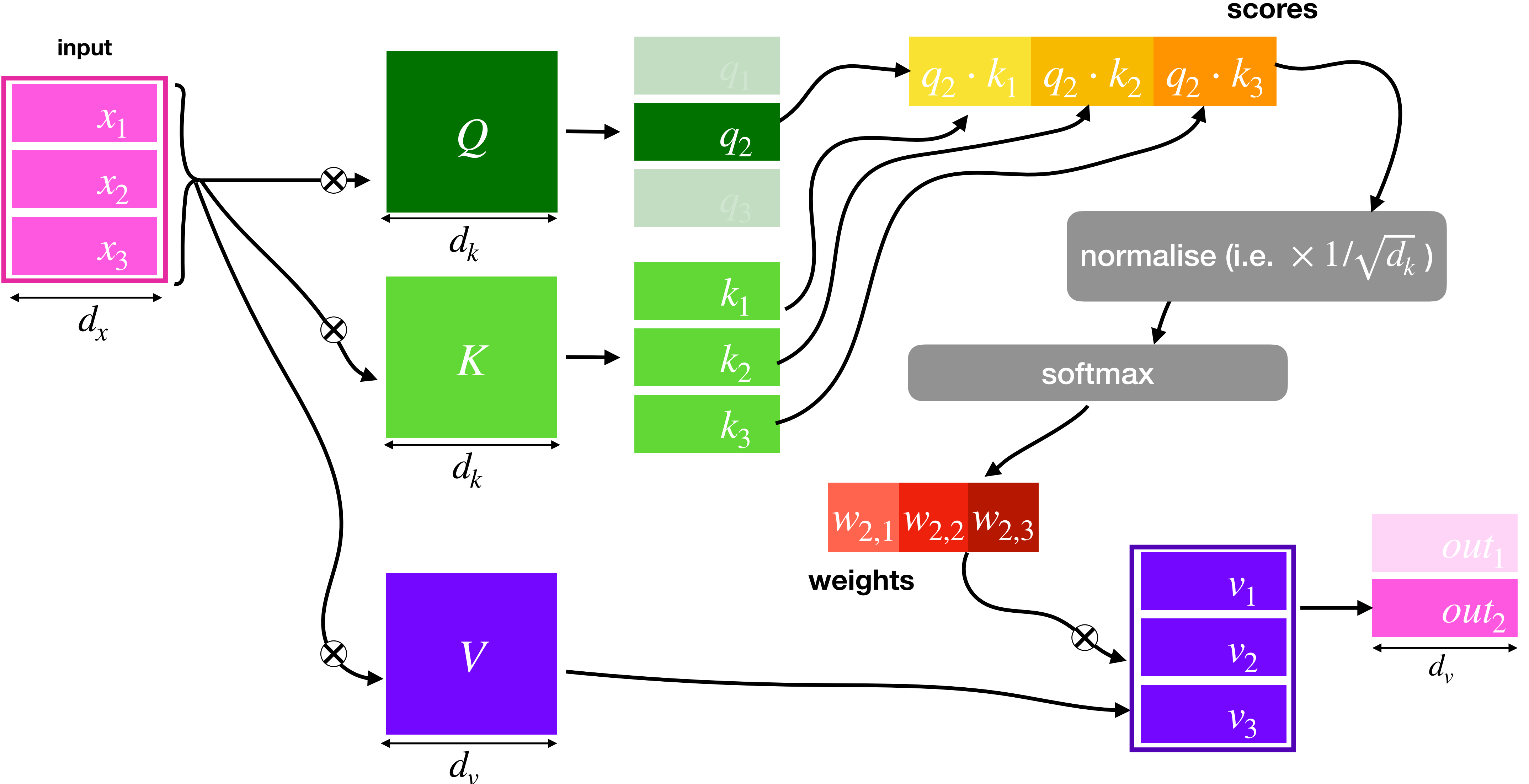

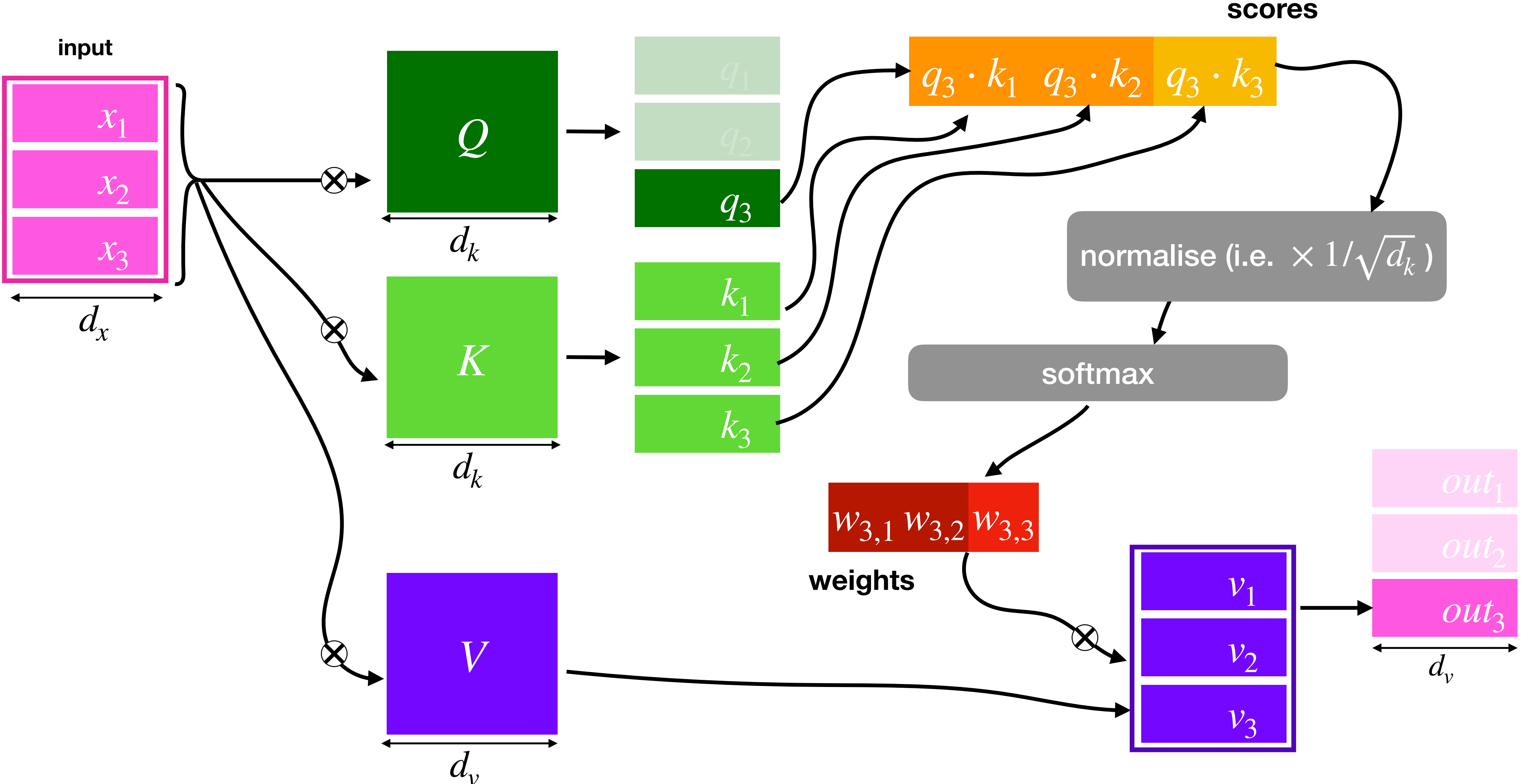

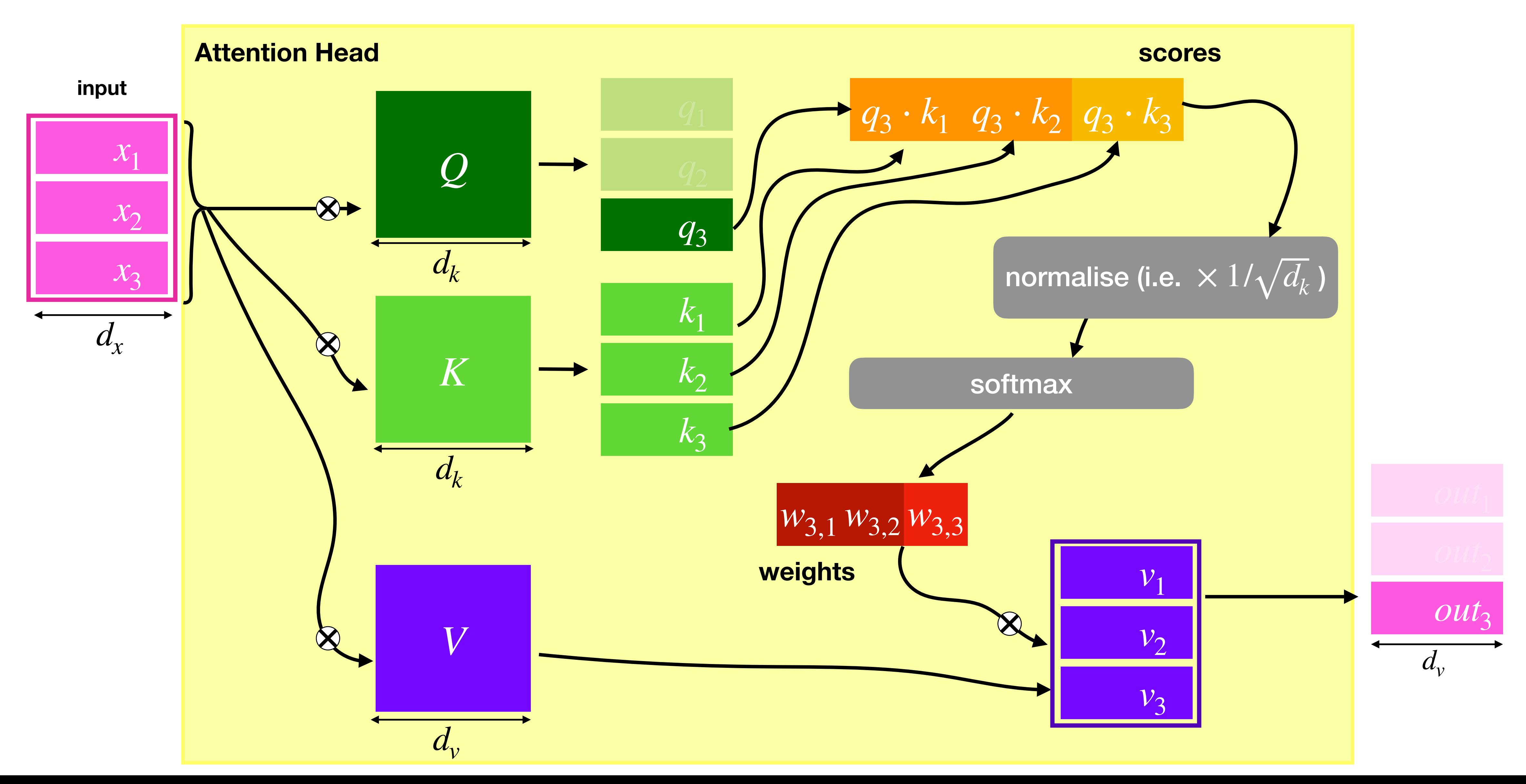

## Background - Multi-Headed Self Attention

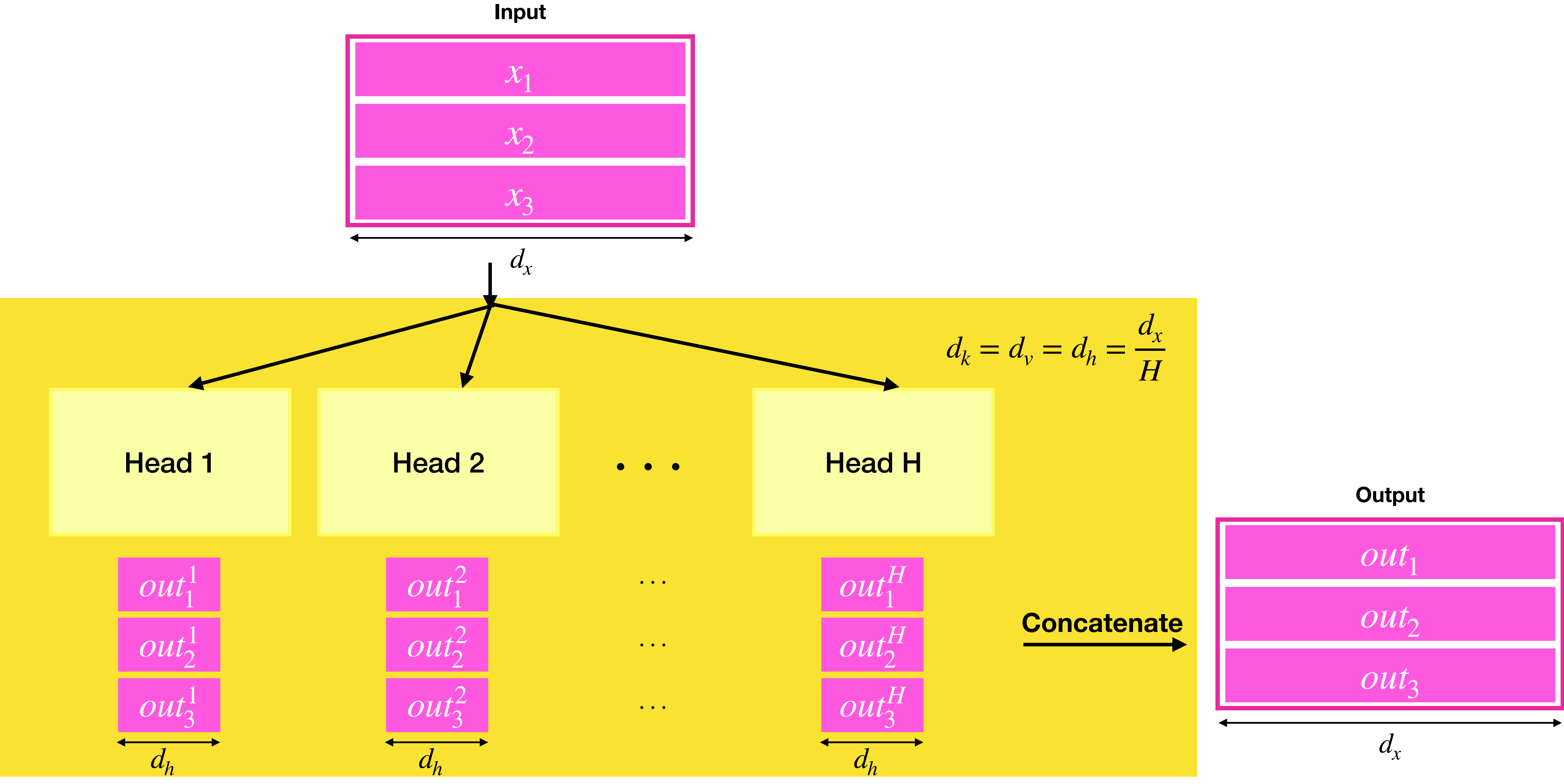

### The multi-headed attention lets one layer do multiple operations

It does not in itself add new power

# So, how do we present *one* head?

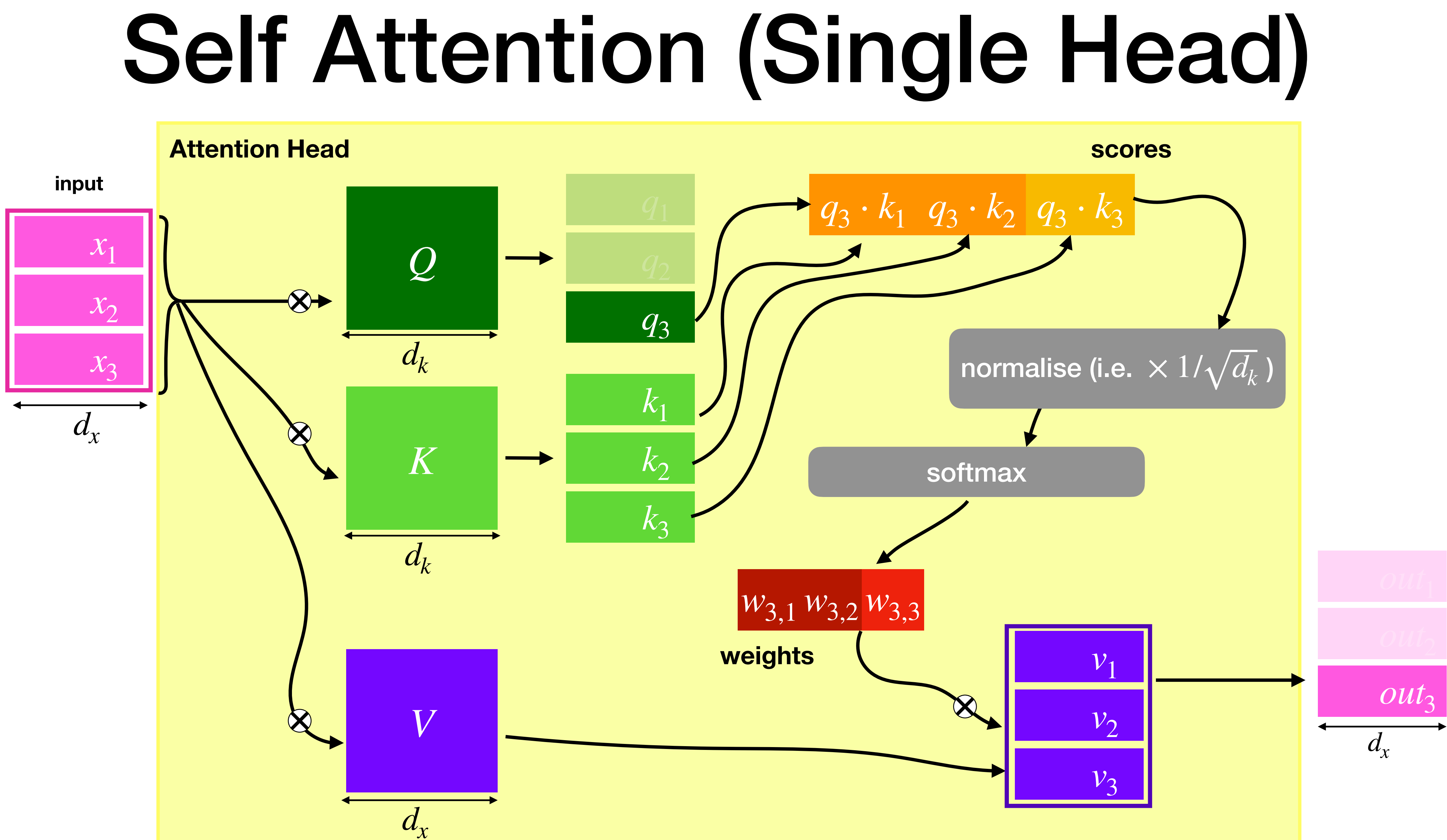

## Single Head: Scoring  $\leftrightarrow$  Selecting

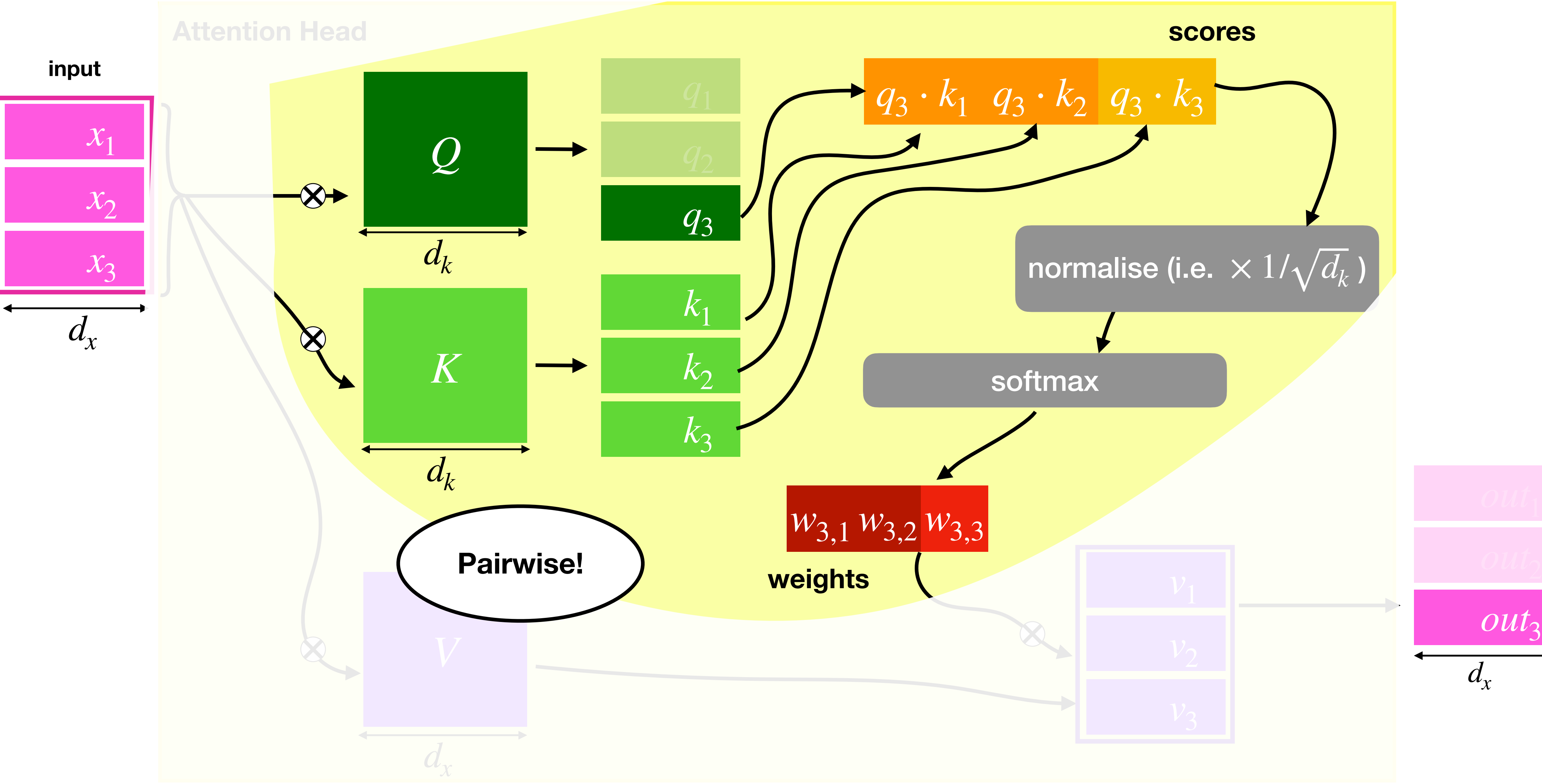

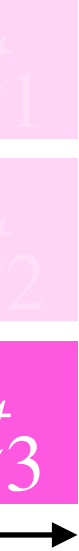

 **2 0 0 0** F **T T 1** F FF **2 T** F F

# Single Head: Scoring  $\leftrightarrow$  Selecting

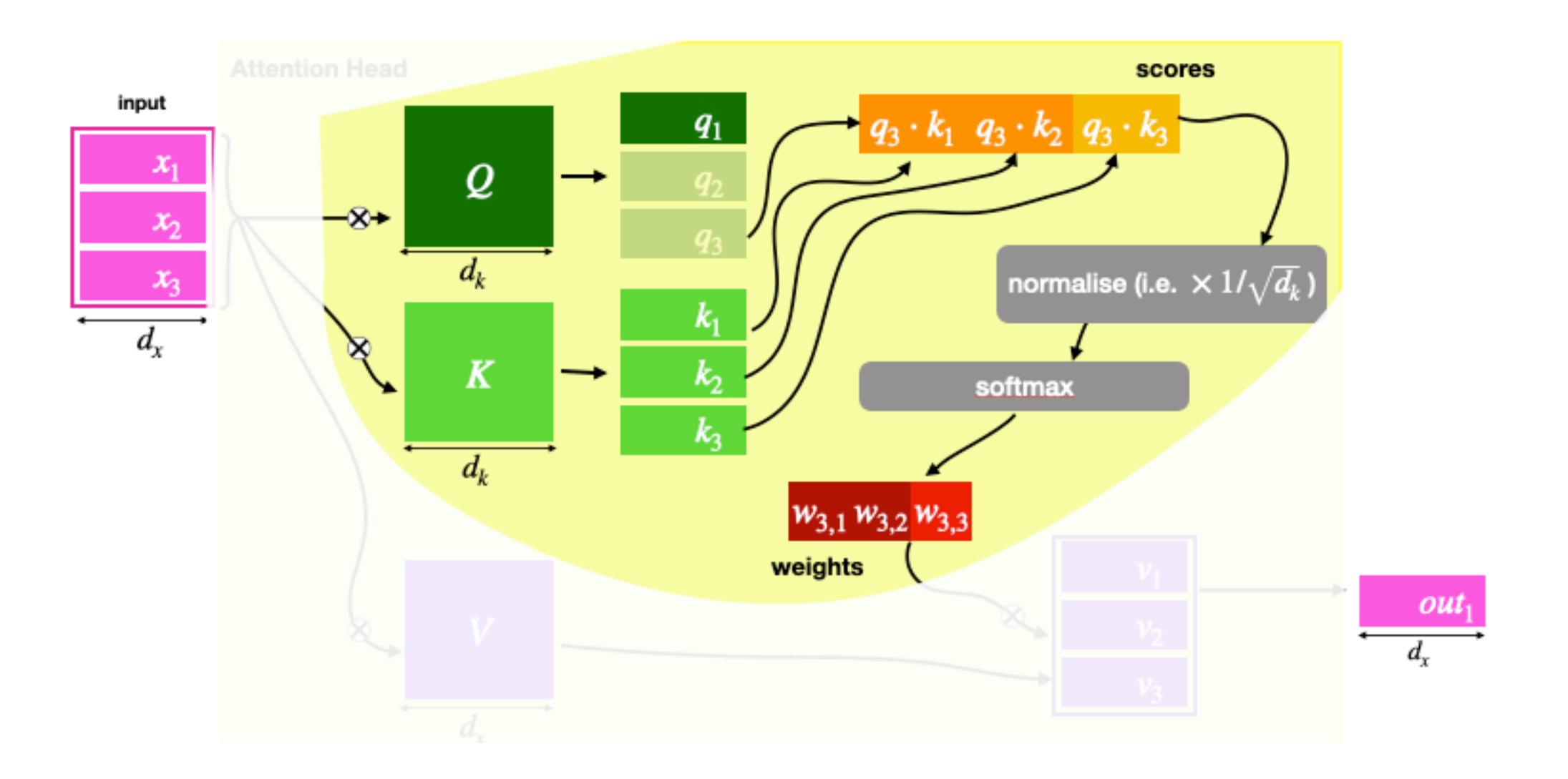

### **sel = select([2,0,0],[0,1,2],==) 2 0 0 0** F **T T 1** F FF **2 T** F F

# Single Head: Scoring  $\leftrightarrow$  Selecting

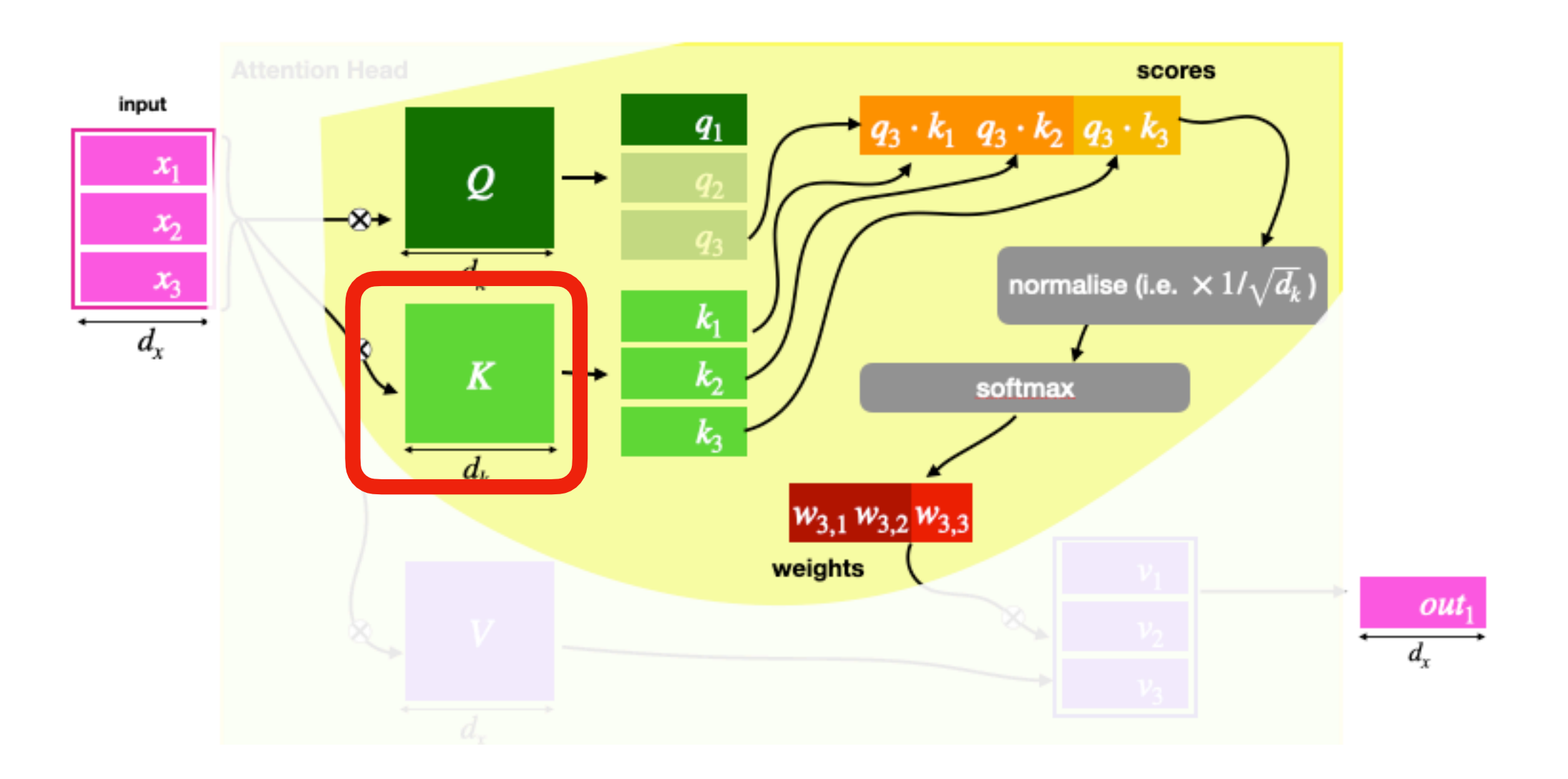

 **2 0 0 0** F **T T 1** F FF **2 T** F F

# Single Head: Scoring  $\leftrightarrow$  Selecting

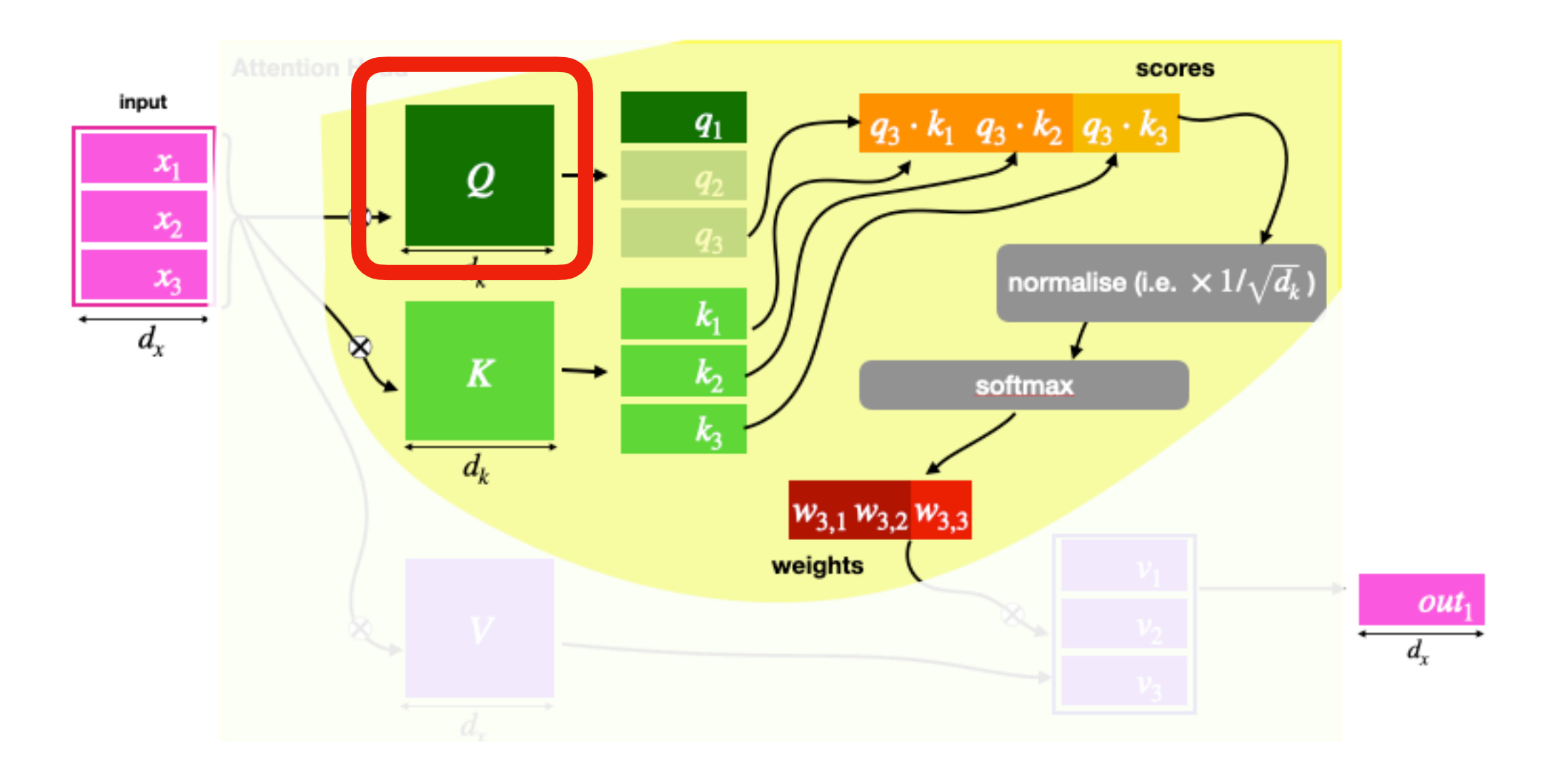

**sel = select([2,0,0],[0,1,2],==)**

 **2 0 0 0** F **T T 1** F FF **2 T** F F

# Single Head: Scoring ↔ Selecting

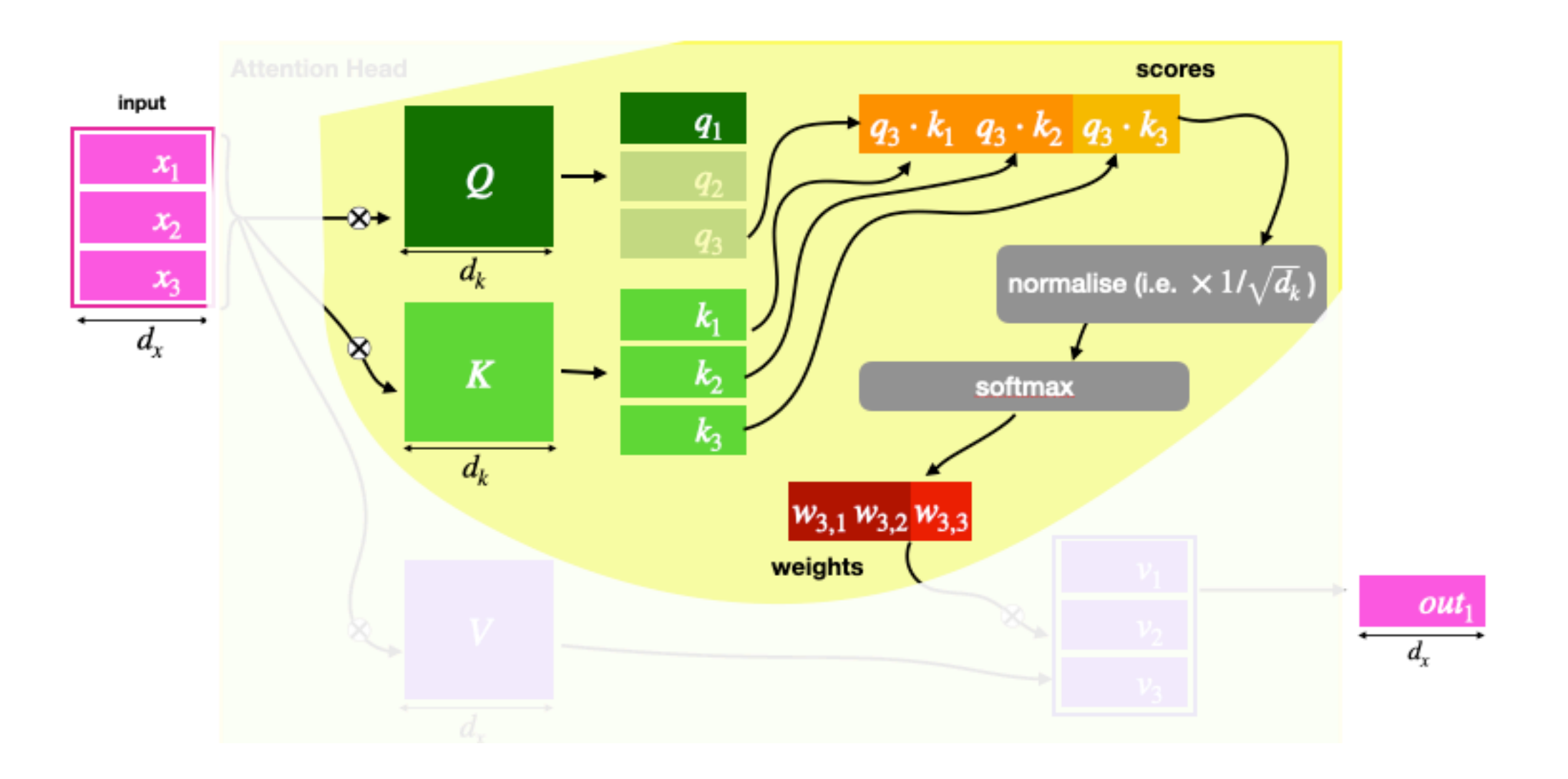

 **2 0 0 0** F **T T 1** F FF **2 T** F F

# Single Head: Scoring  $\leftrightarrow$  Selecting

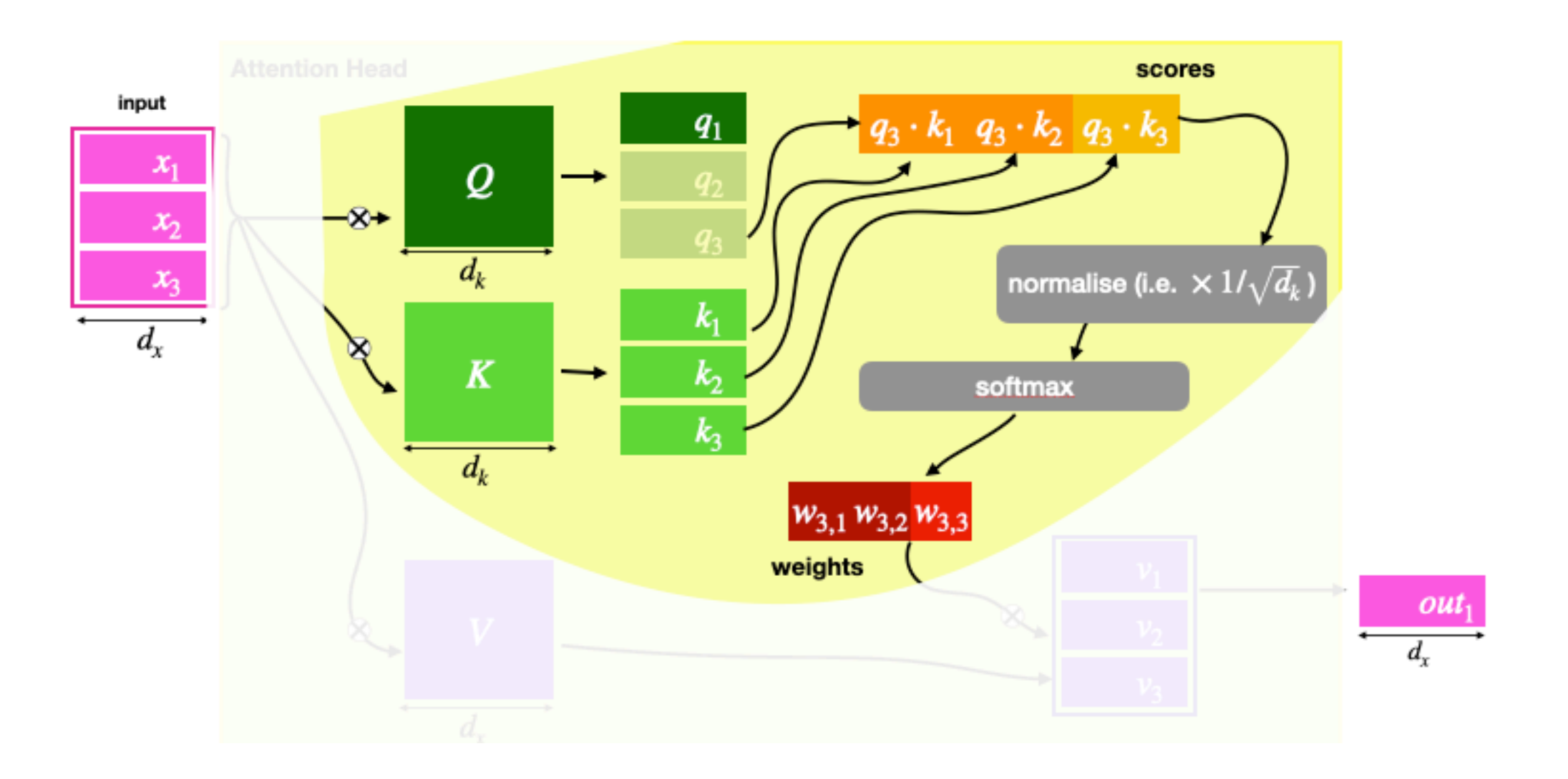

 **2 0 0 0** F **T T 1** F FF **2 T** F F

# Single Head: Scoring  $\leftrightarrow$  Selecting

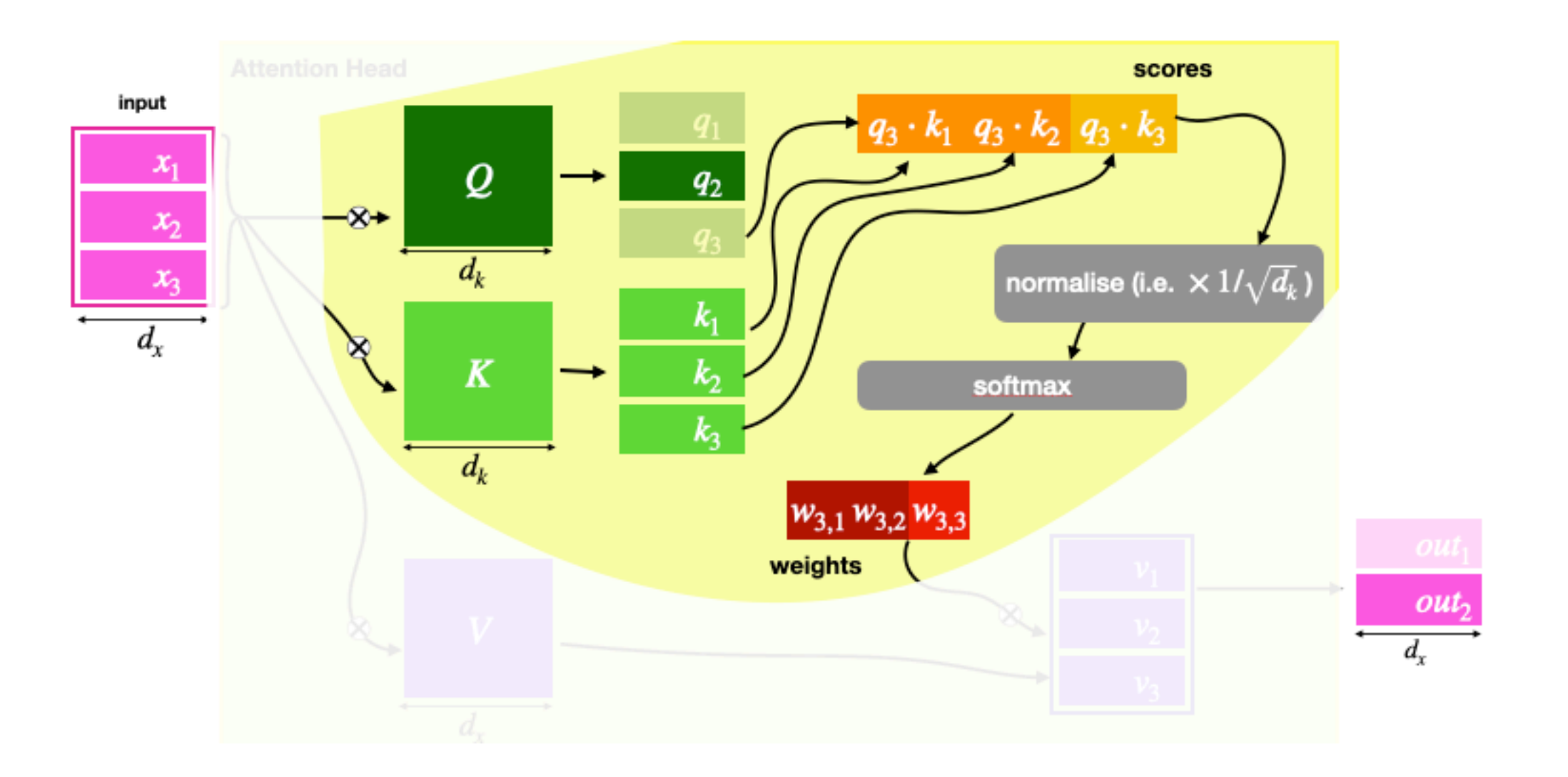

 **2 0 0 0** F **T T 1** F FF  $\bf{2}$ 

# Single Head: Scoring  $\leftrightarrow$  Selecting

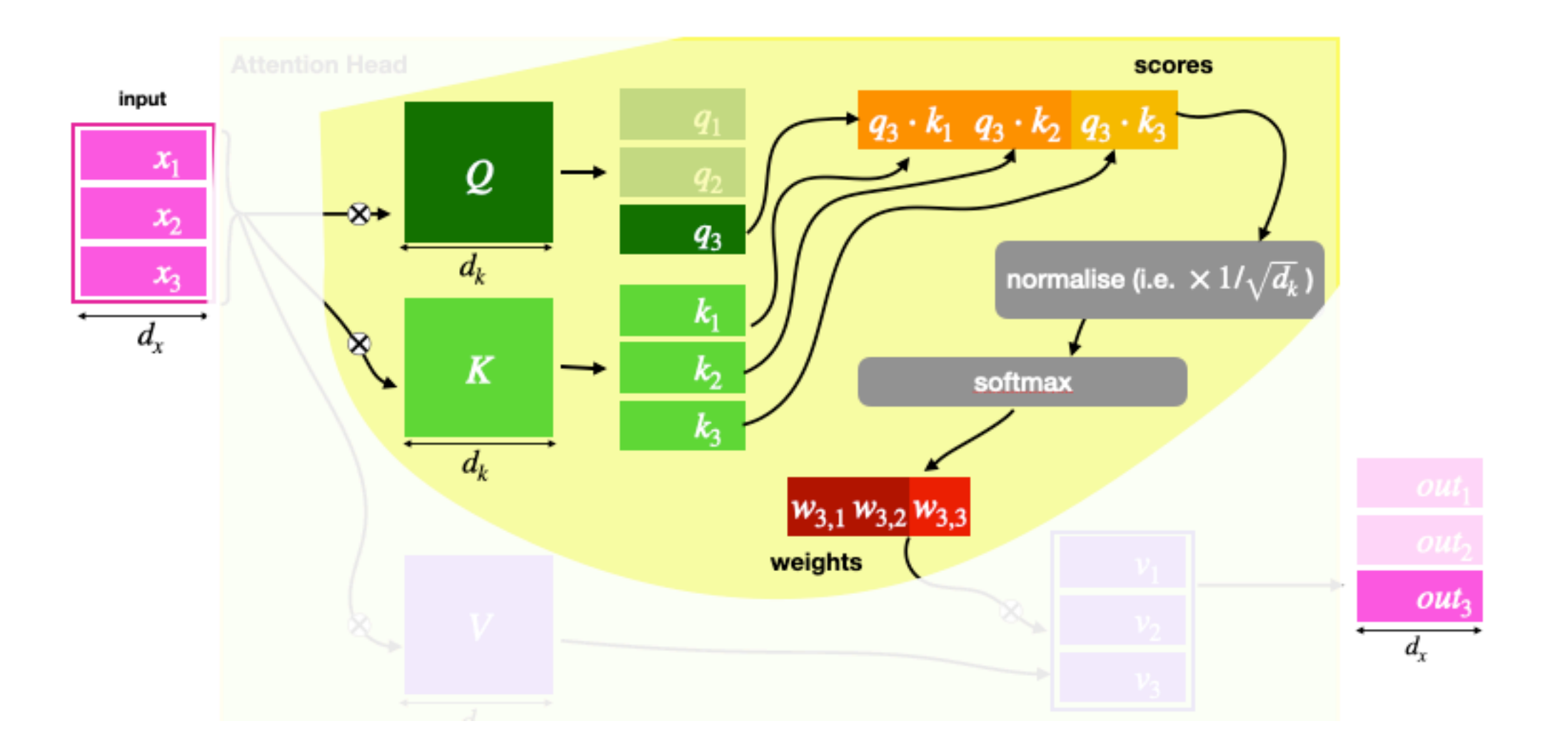

 **2 0 0 0** F **T T 1** F FF **2 T** F F

# Single Head: Scoring  $\leftrightarrow$  Selecting

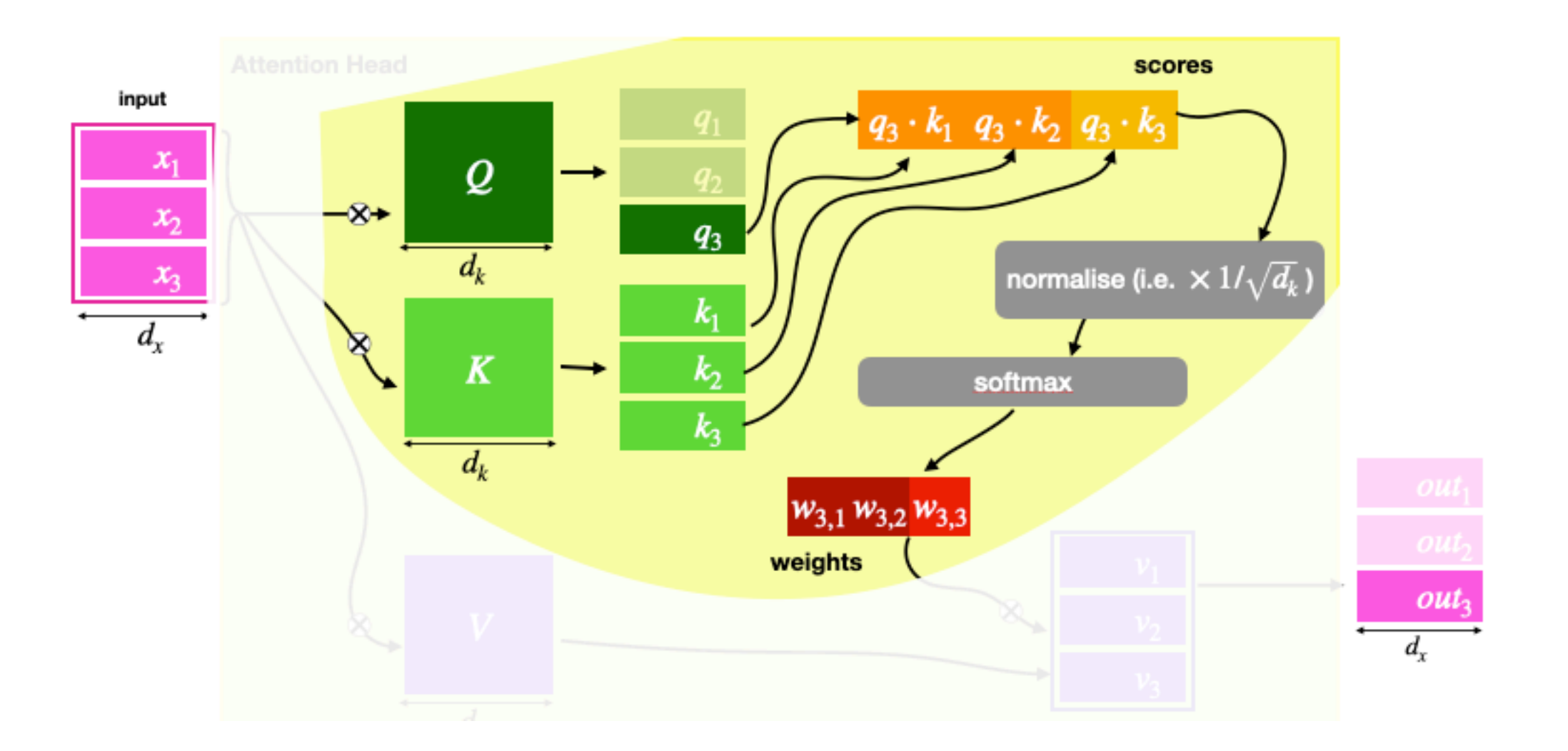

 **2 0 0 0** F **T T 1** F FF **2 T** F F

> **sel2** = select([2,0,0],[0,1  **2 0 0 0 T T T 1 T** FF **2 T** F F

Is this "reasonable"? What does it mean with respect to Q and K?

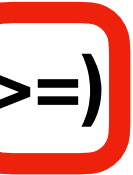

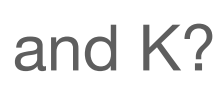

Another example:

# Single Head: Scoring  $\leftrightarrow$  Selecting

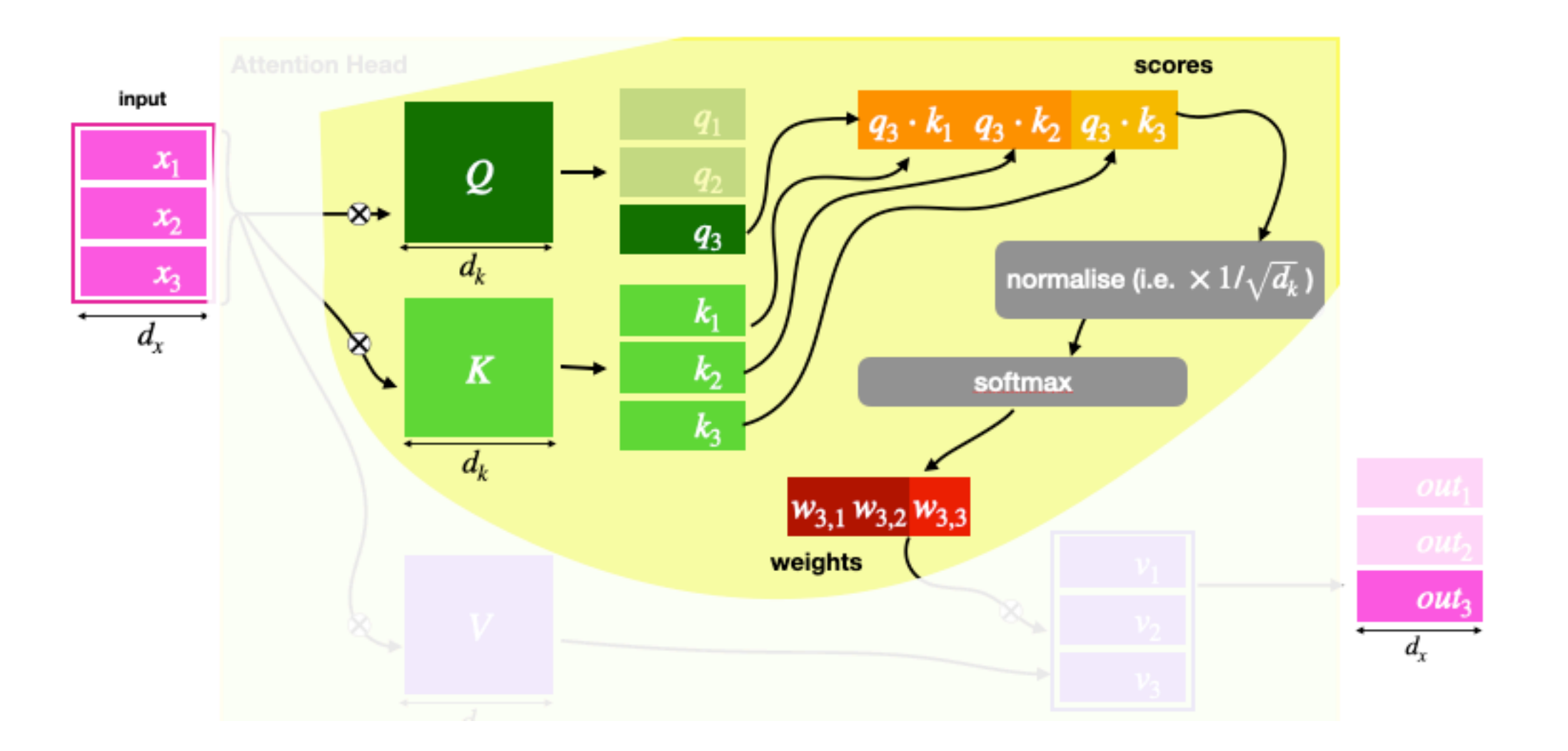

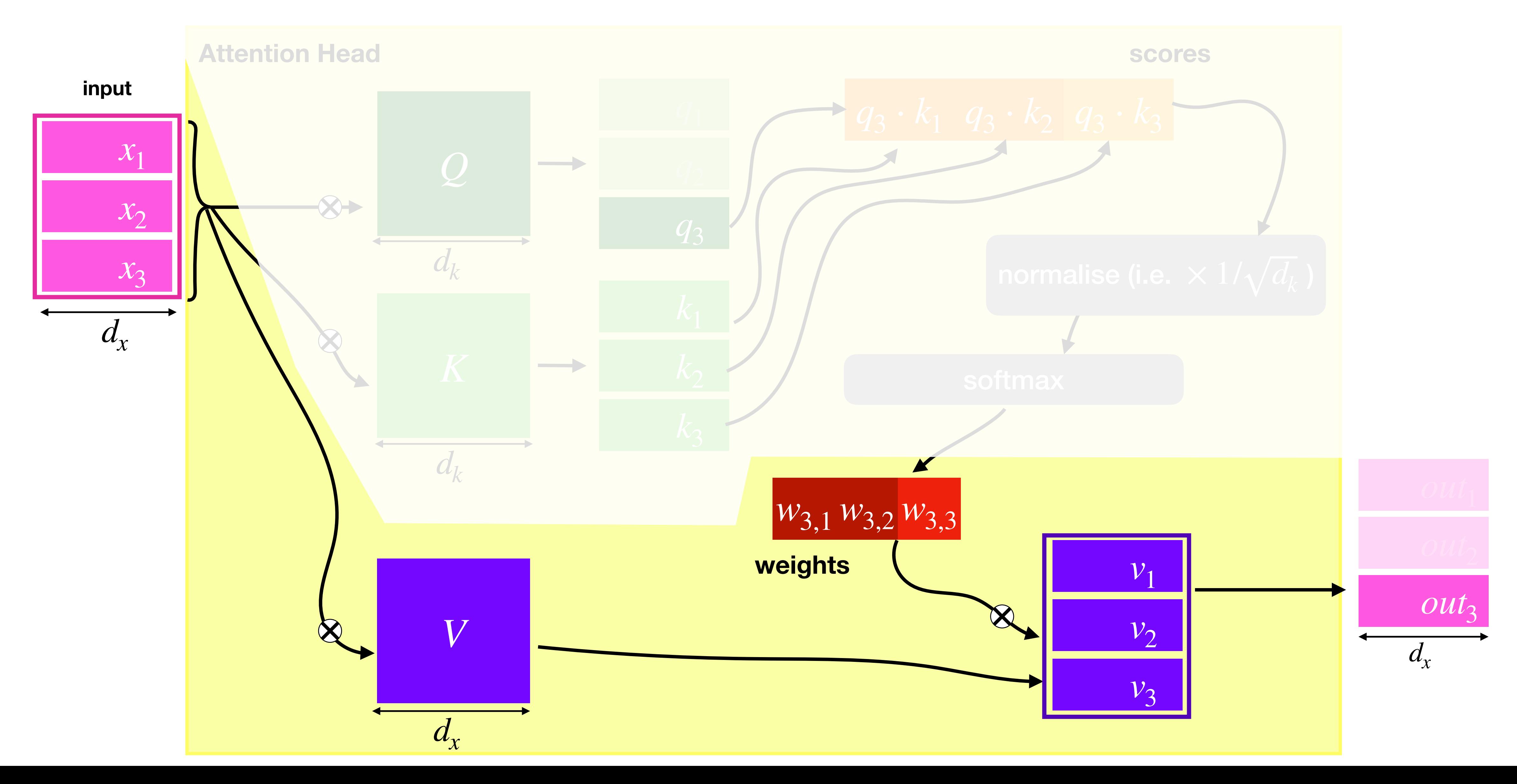

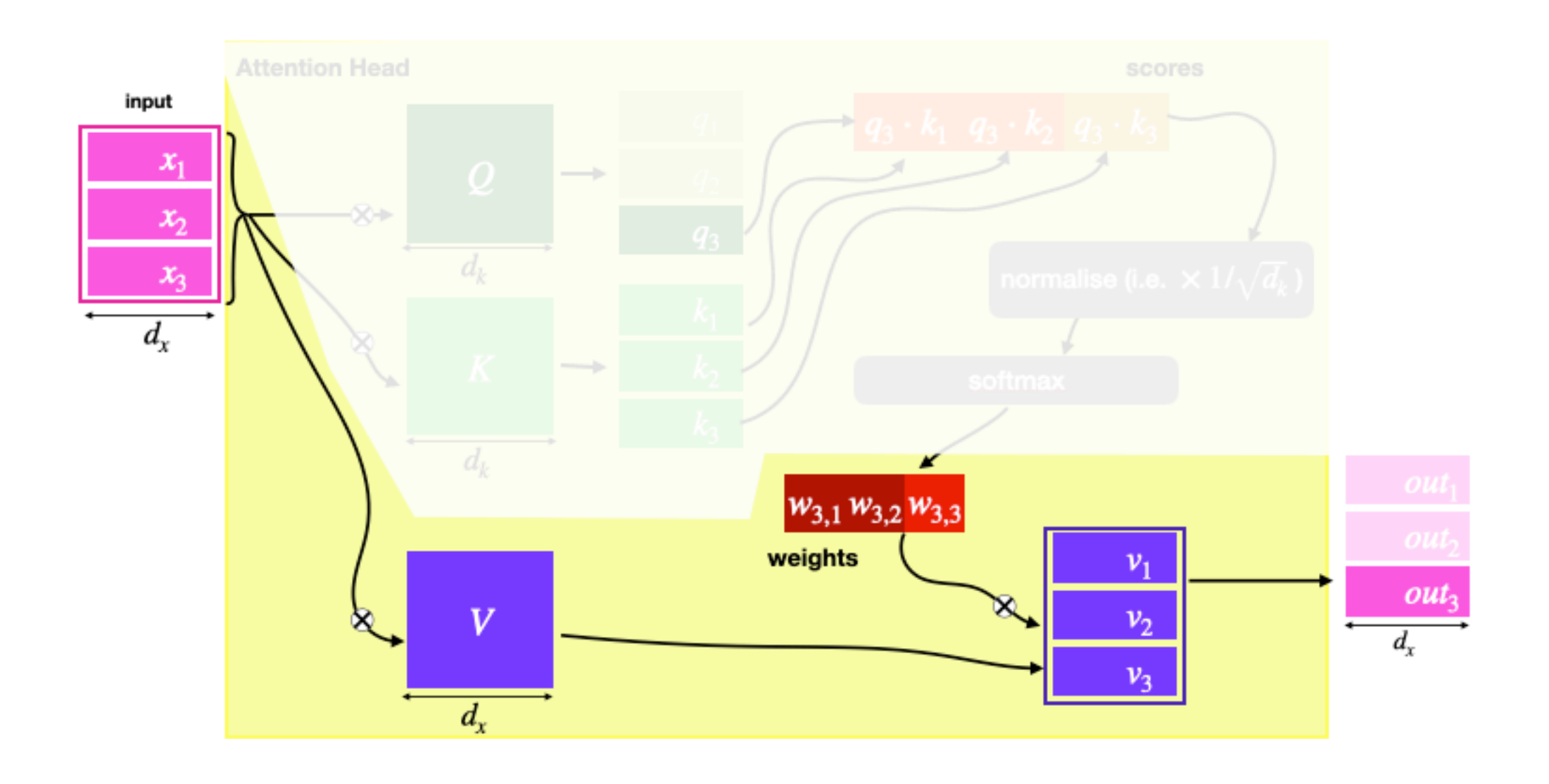

new=aggregate(sel, [1,2,4])

### $124$  $FT$  124 => 3  $F F F 124 \Rightarrow 0 \Rightarrow [3,0,1]$  $TFF 124 \Rightarrow 1$

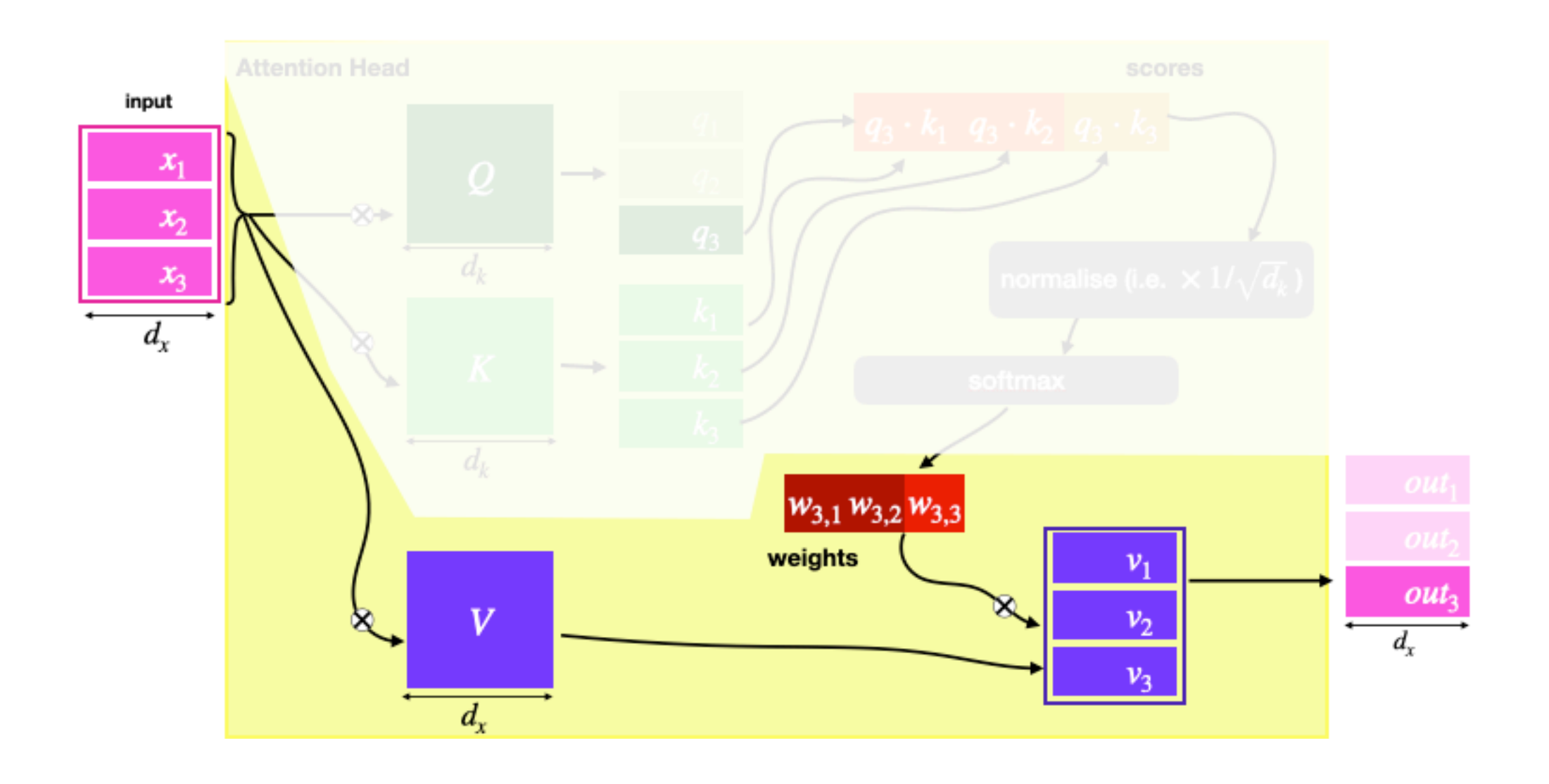

new=aggregate(sel, [1,2,4])

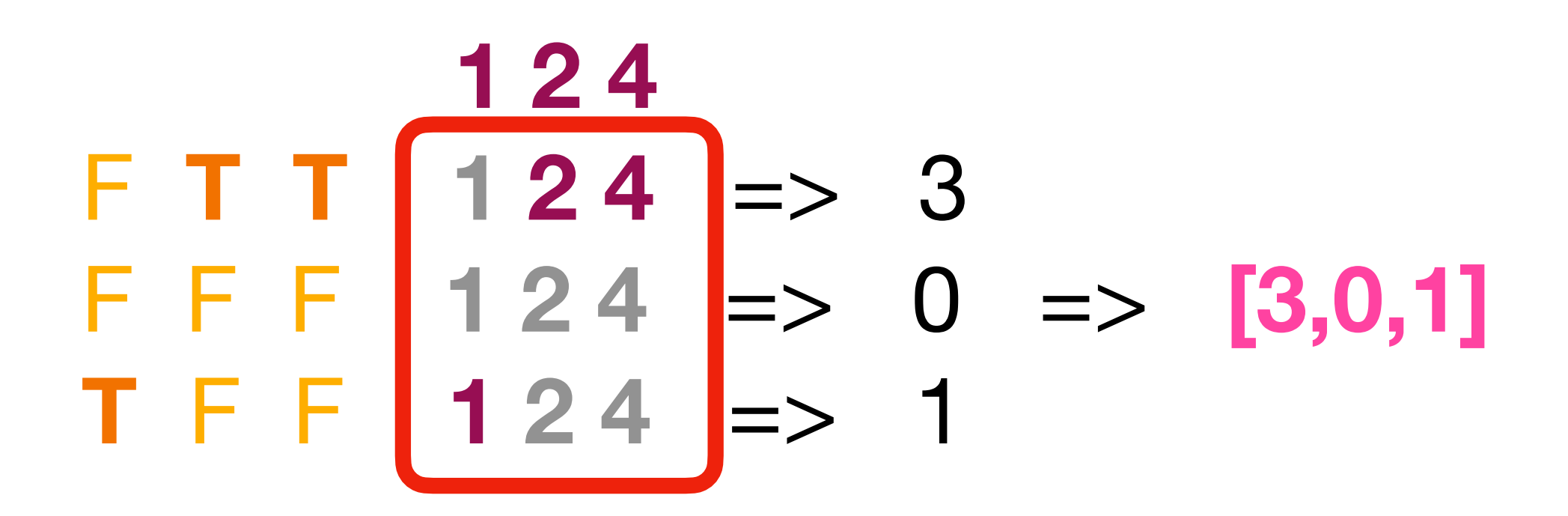

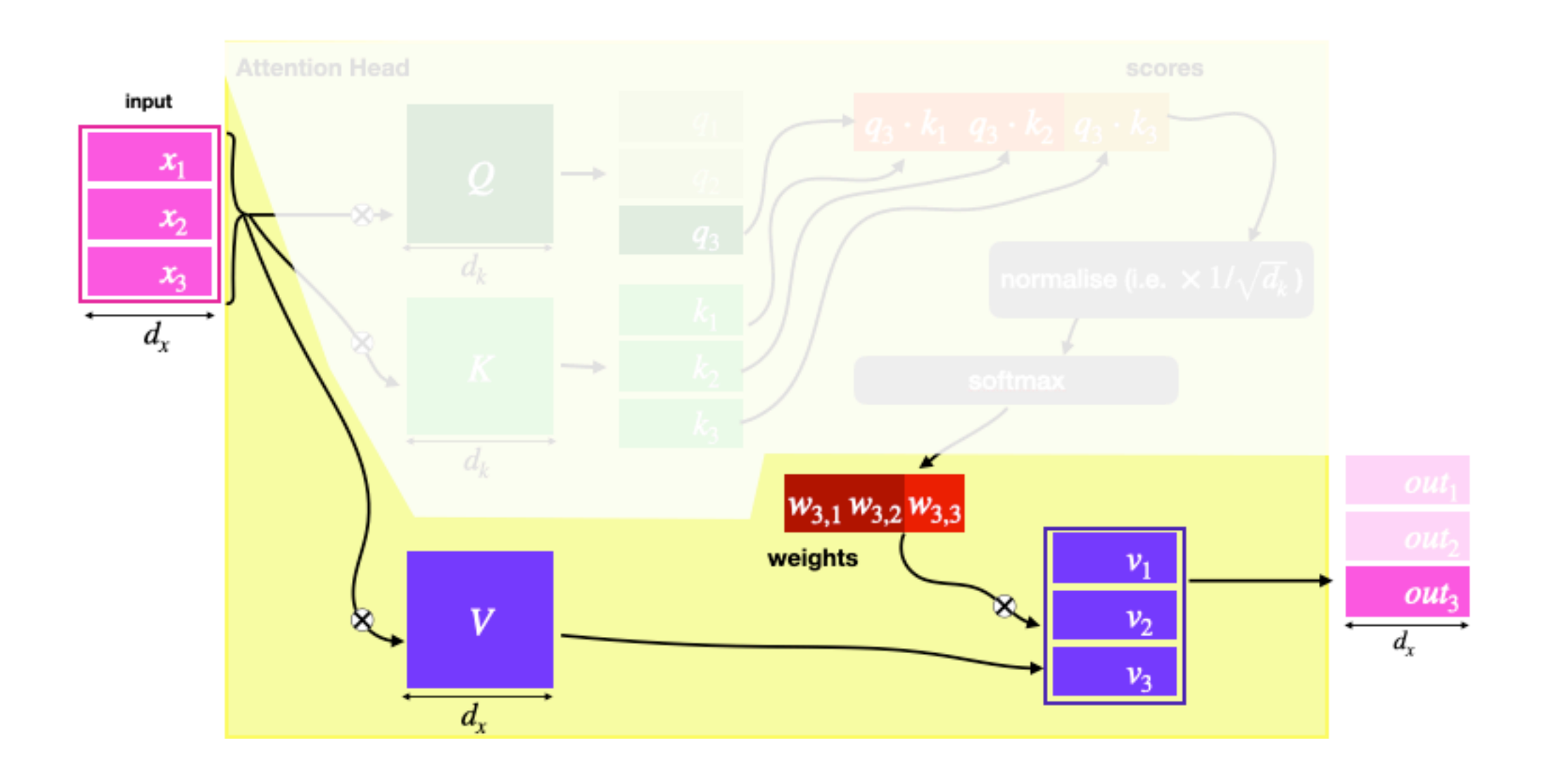

#### new=aggregate(sel, [1,2,4])

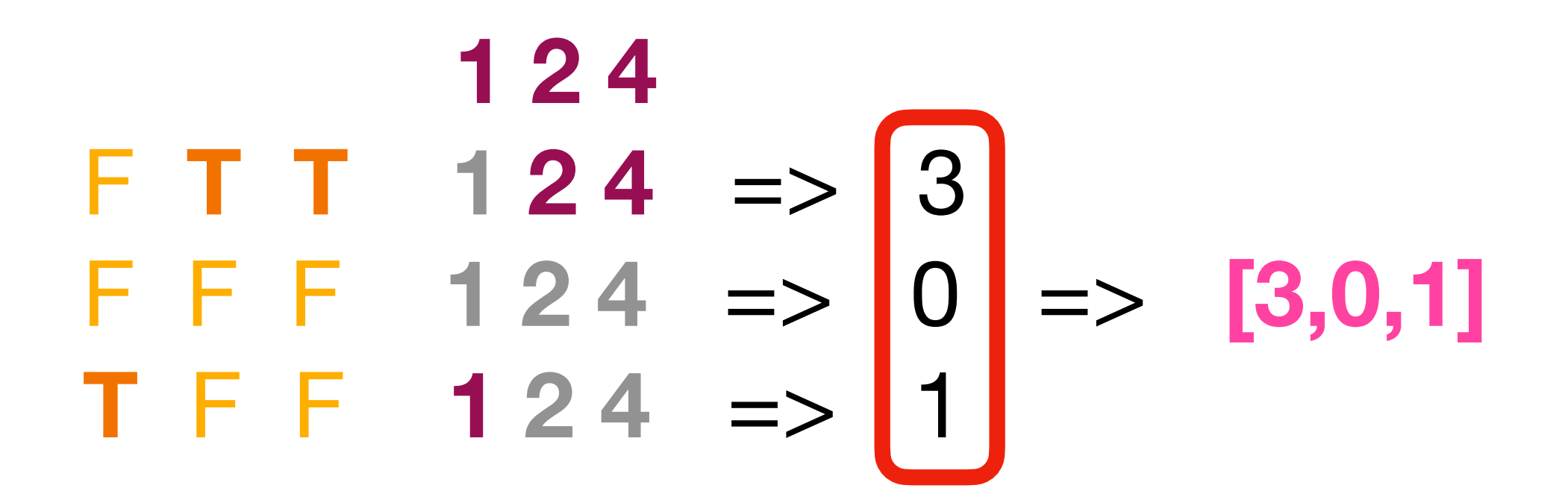

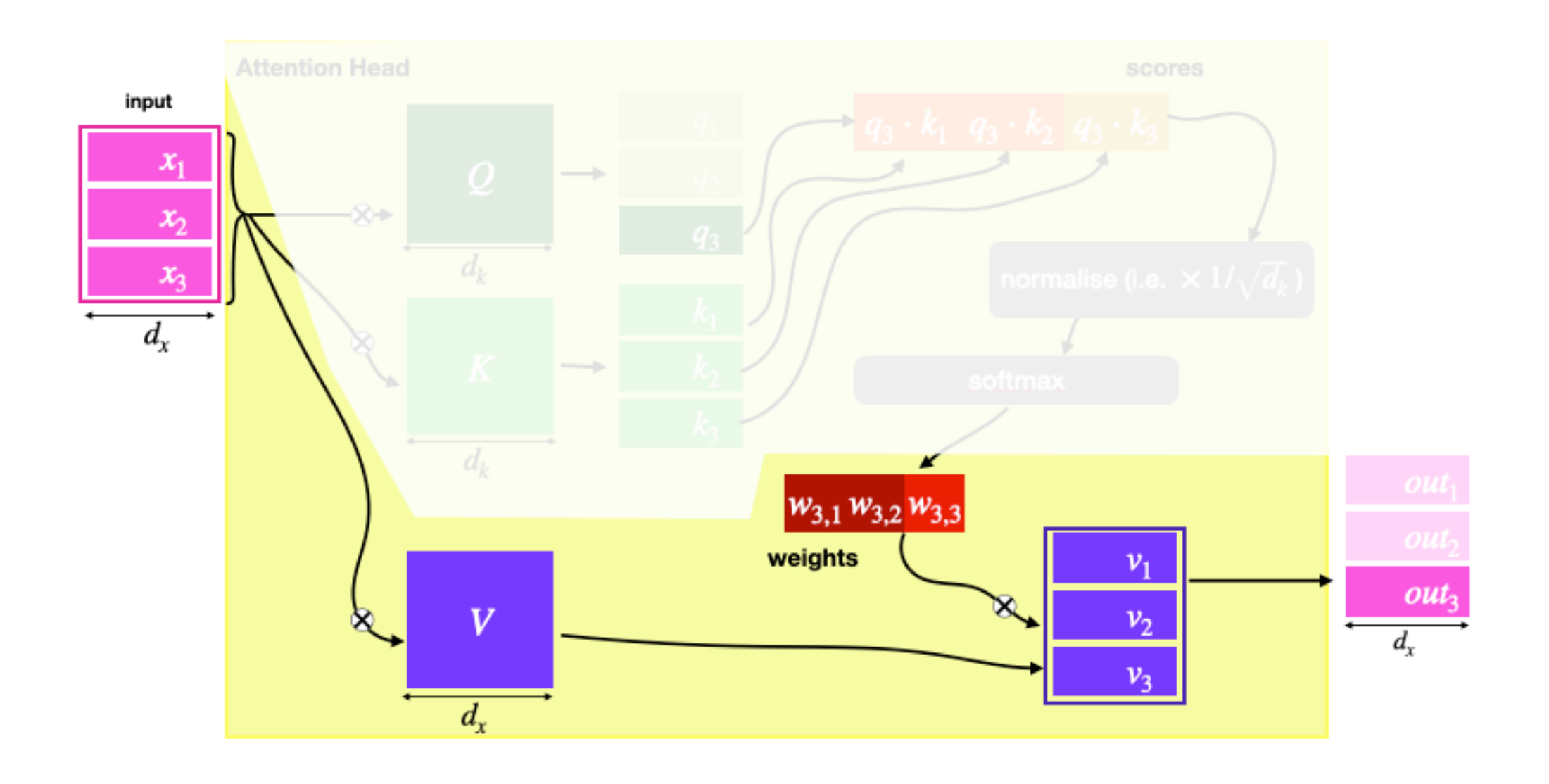

#### new=aggregate(sel, [1,2,4])

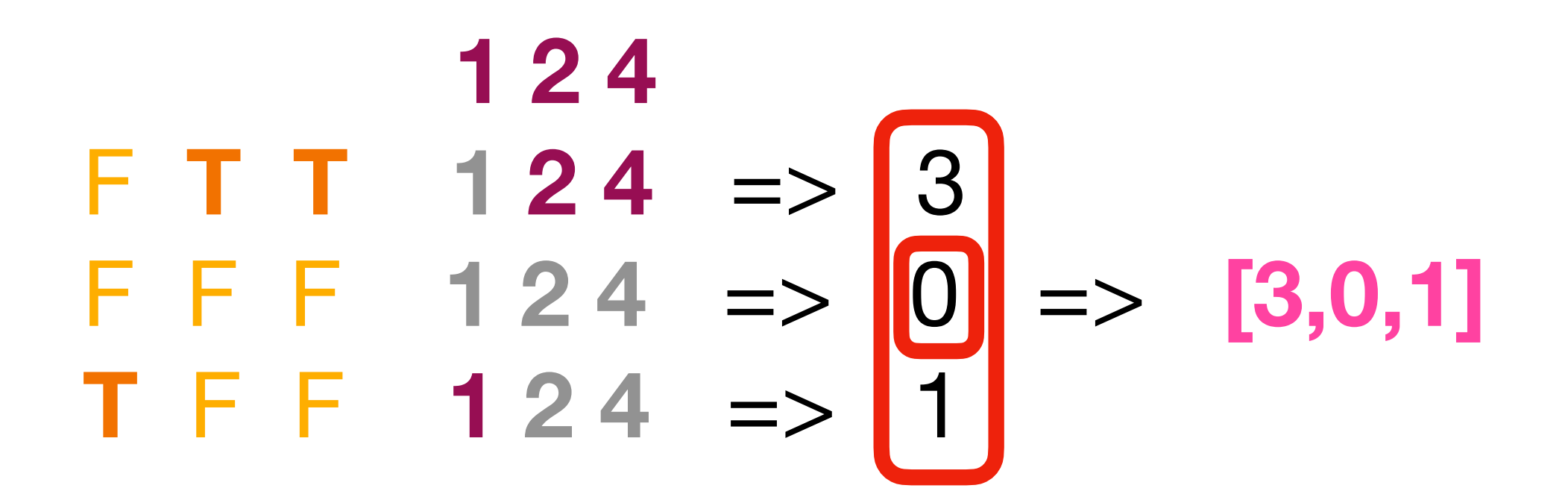

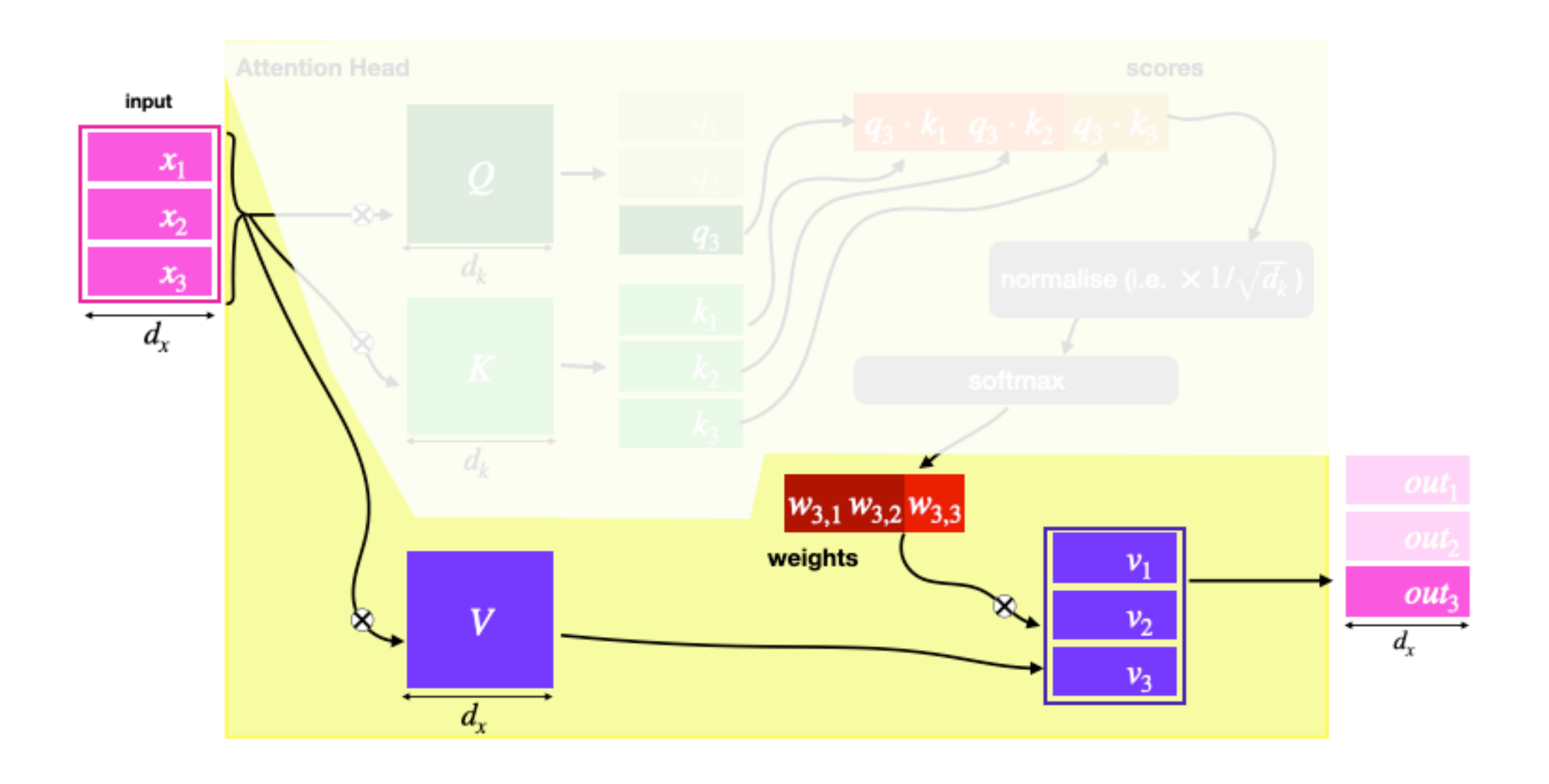

new=aggregate(sel, [1,2,4])

### $124$  $FT$  124 => 3  $F F F 124 \Rightarrow 0 \Rightarrow [3,0,1]$  $TFF 124 \Rightarrow 1$

### **. ….. 1 2 4**   $F T T 124 \Rightarrow 3$ F F F **1 2 4** => 0 => **[3,0,1]**  $T$  **F F** 124 => 1

### Single Head: Weighted Average  $\leftrightarrow$  Aggregation

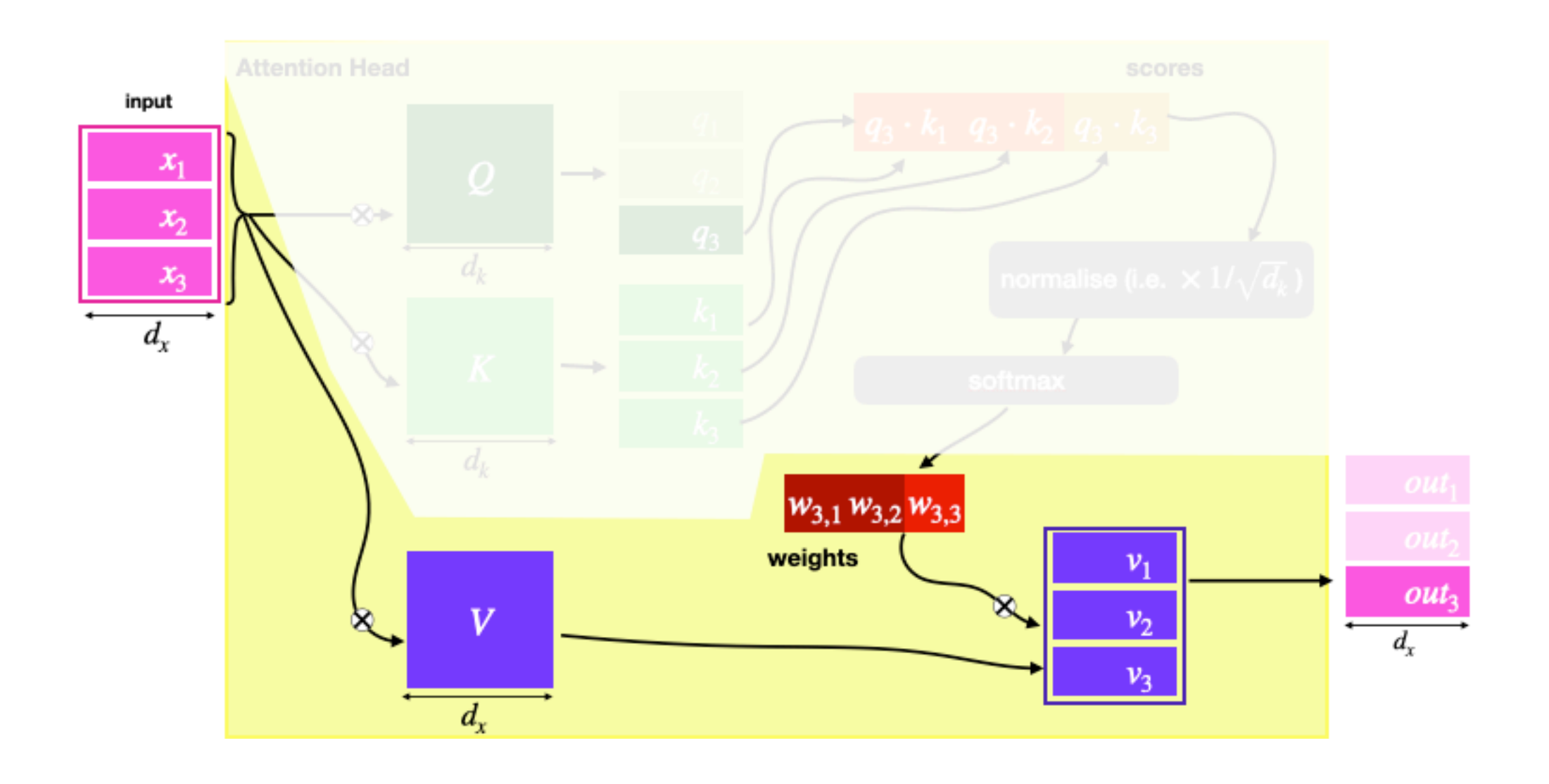

#### **new=aggregate(sel, [1,2,4])**

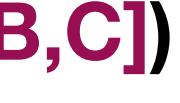

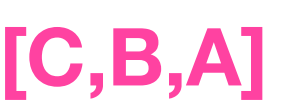

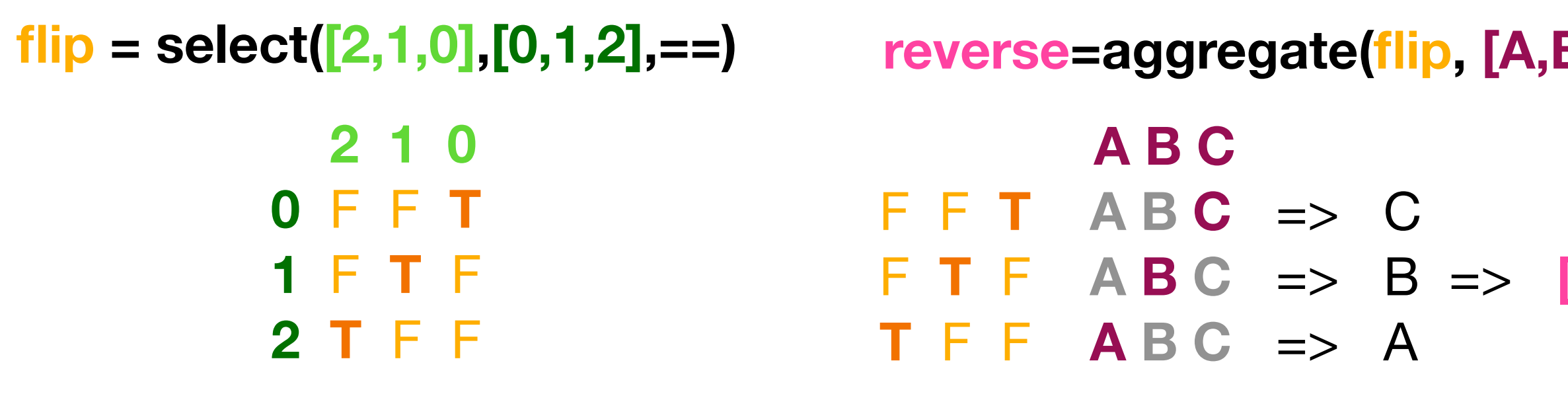

Symbolic language + no averaging when only one position selected allows (for example):

## Single Head: Select/Aggregate in RASP

#### **The select decisions are pairwise!!** What would happen if they weren't?

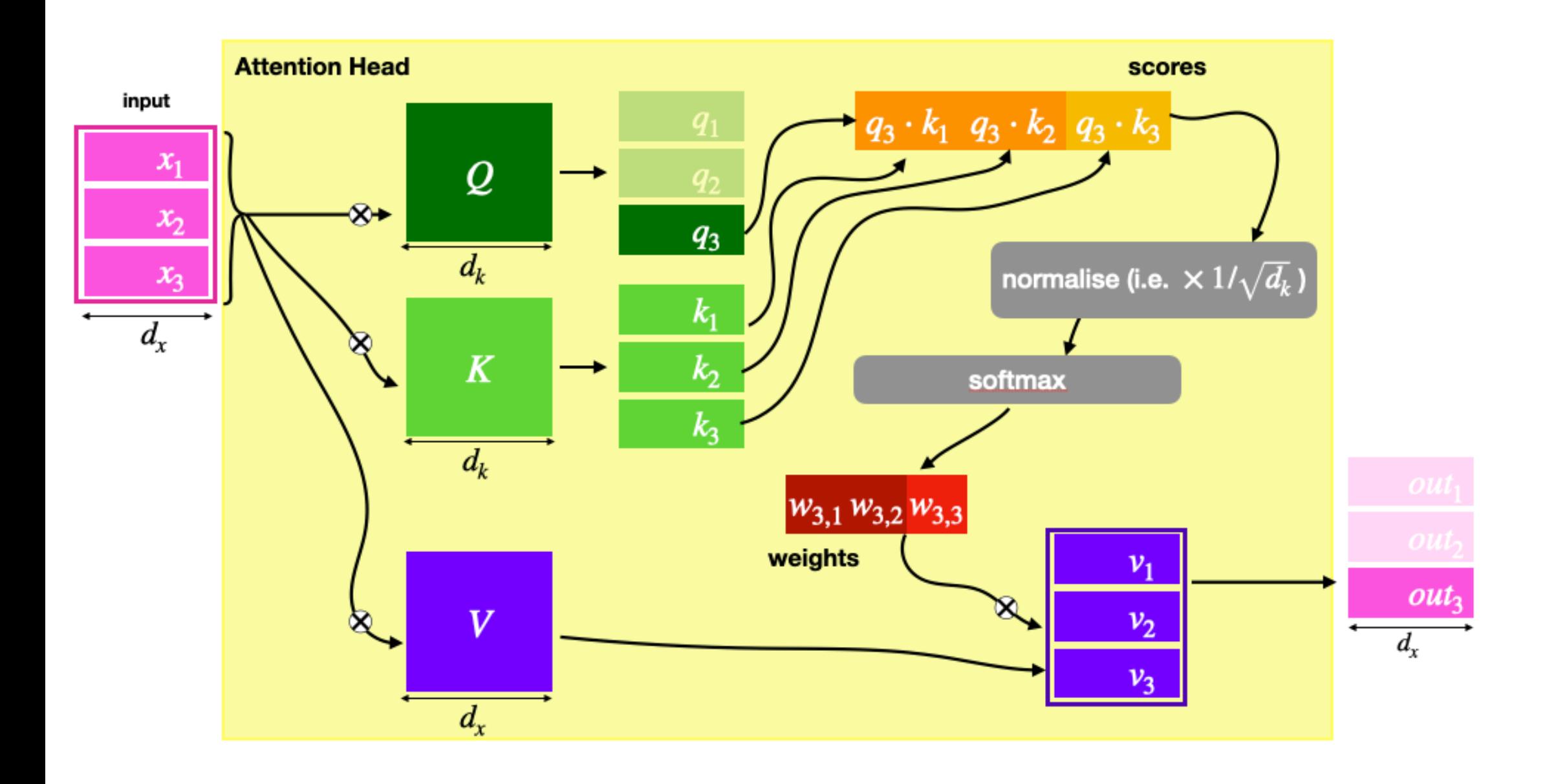

**Example from before: reverse in RASP**

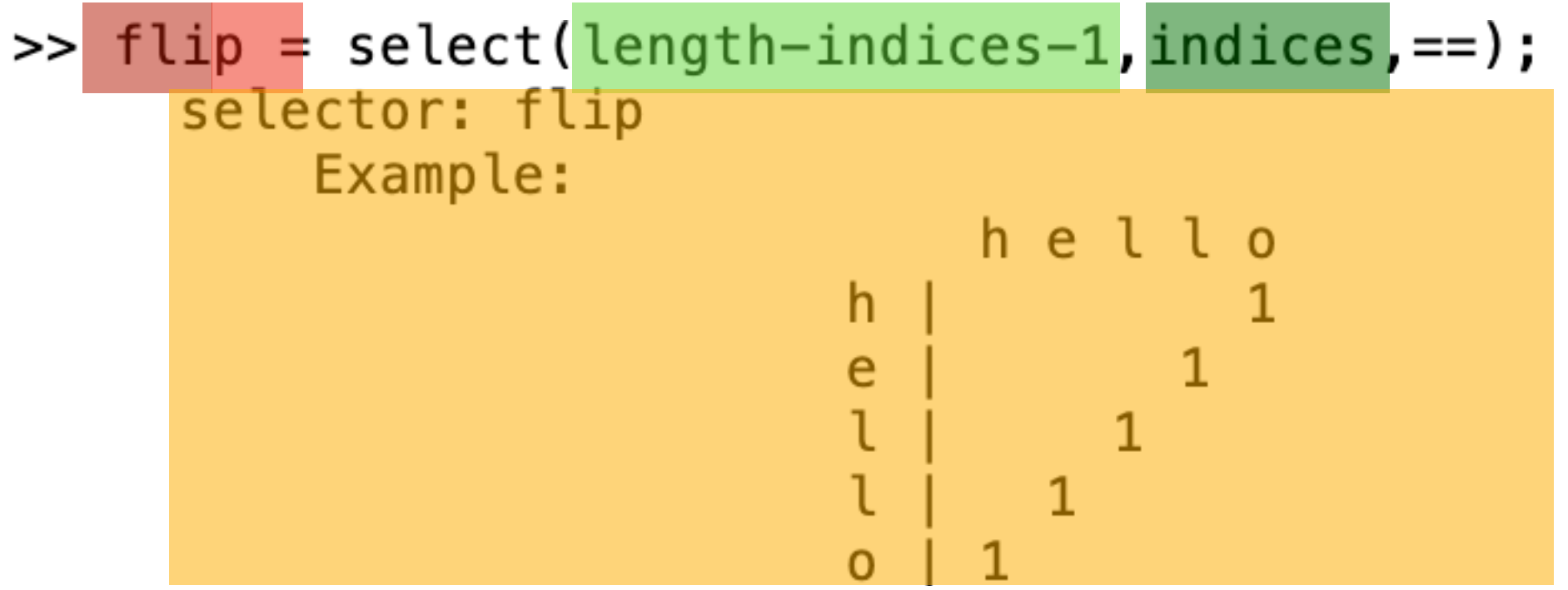

## Single Head: Select/Aggregate in RASP

#### **The select decisions are pairwise!!** What would happen if they weren't?

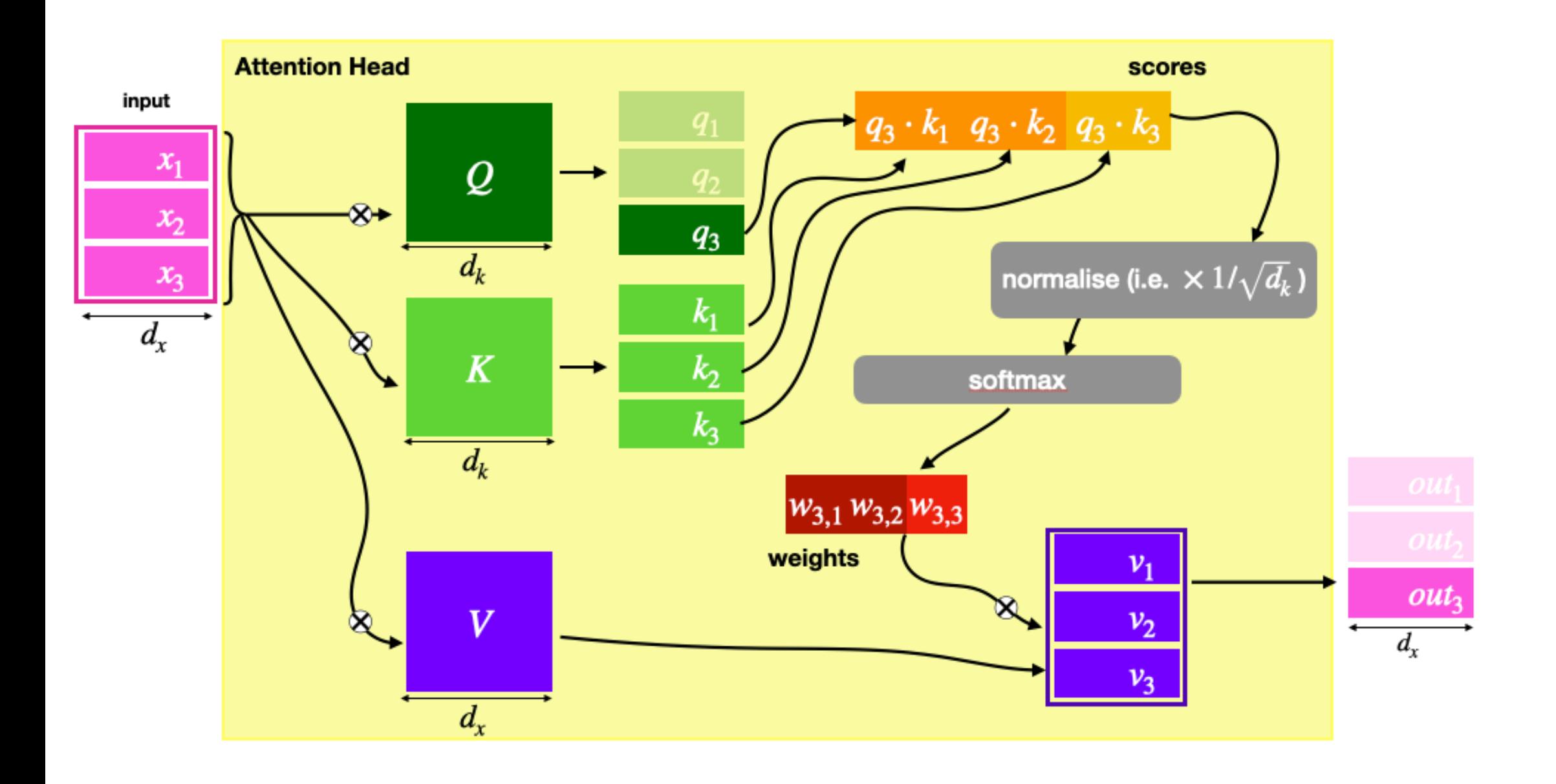

**Example from before: reverse in RASP**

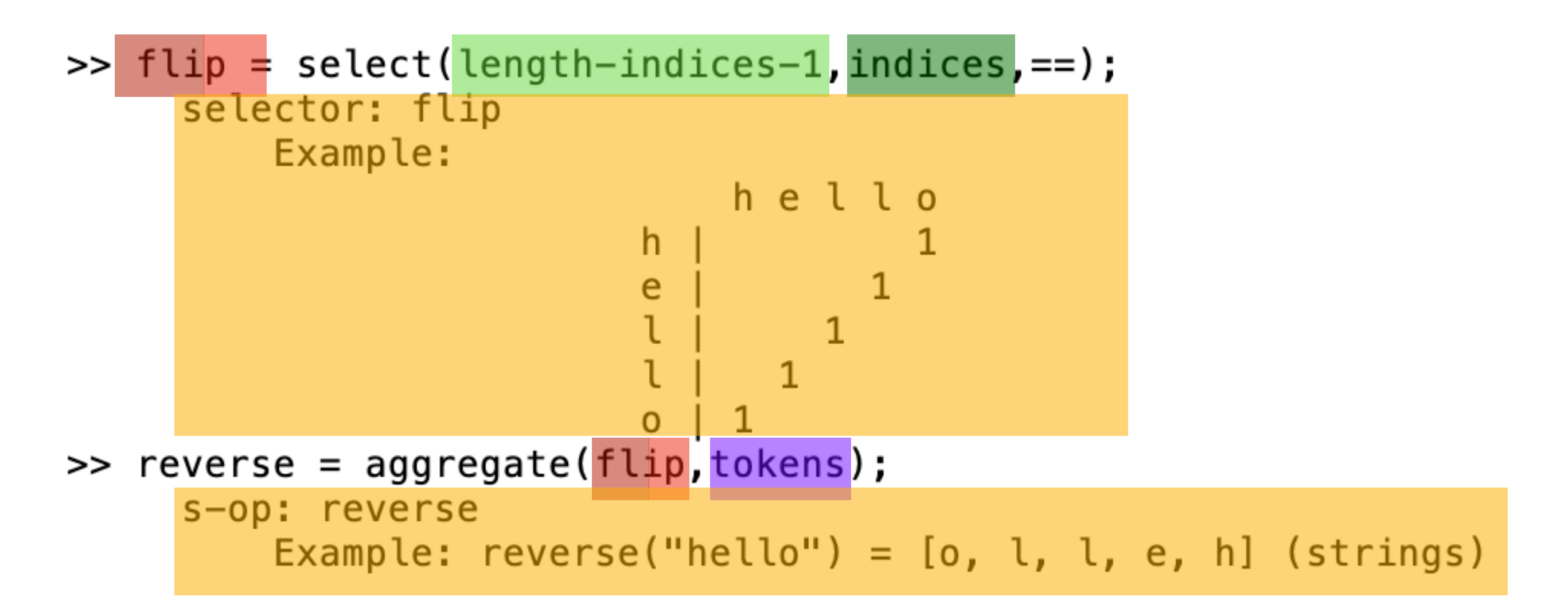

## Single Head: Select/Aggregate in RASP

#### **The select decisions are pairwise!!** What would happen if they weren't?

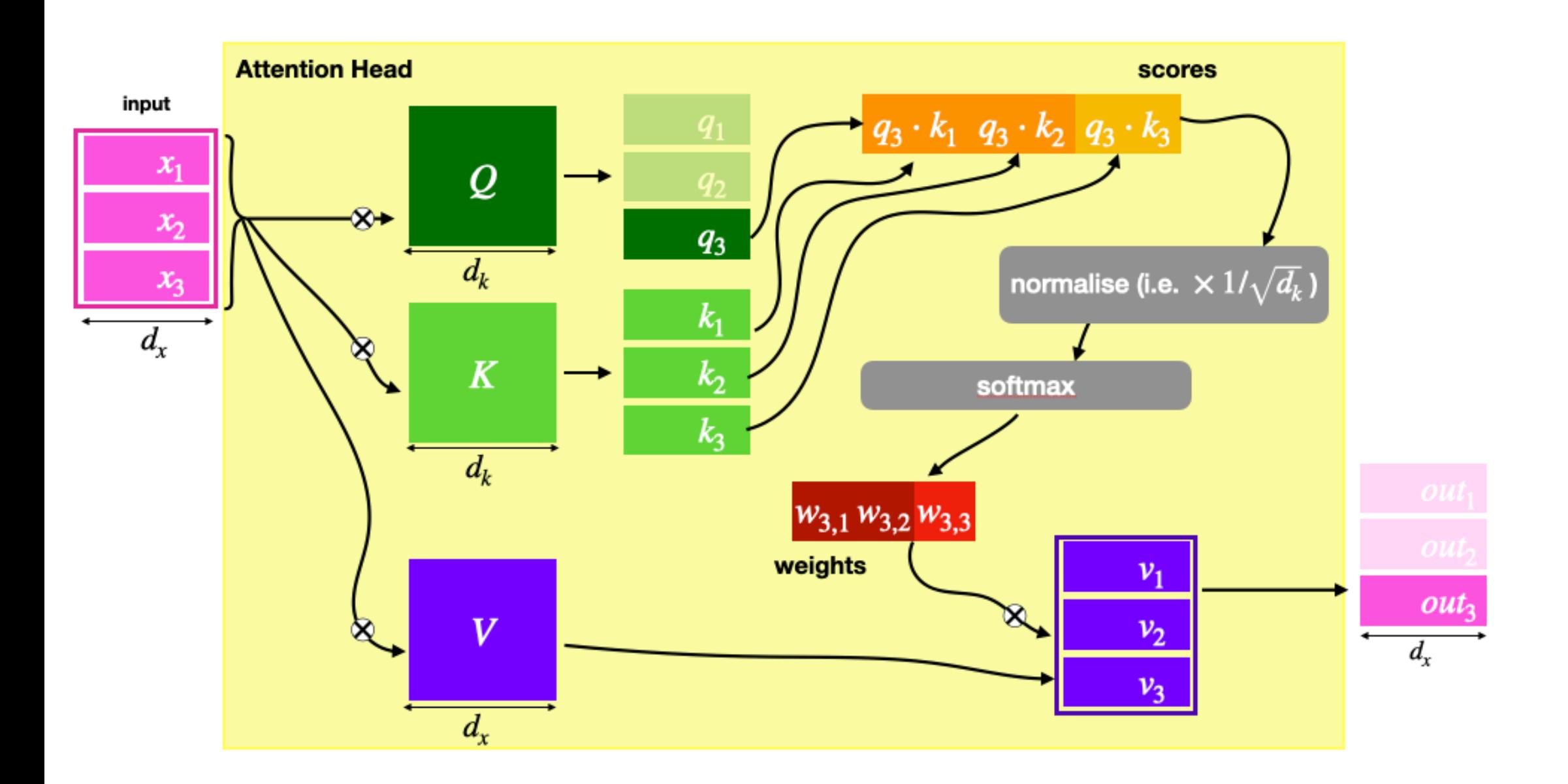

**Example from before: reverse in RASP**

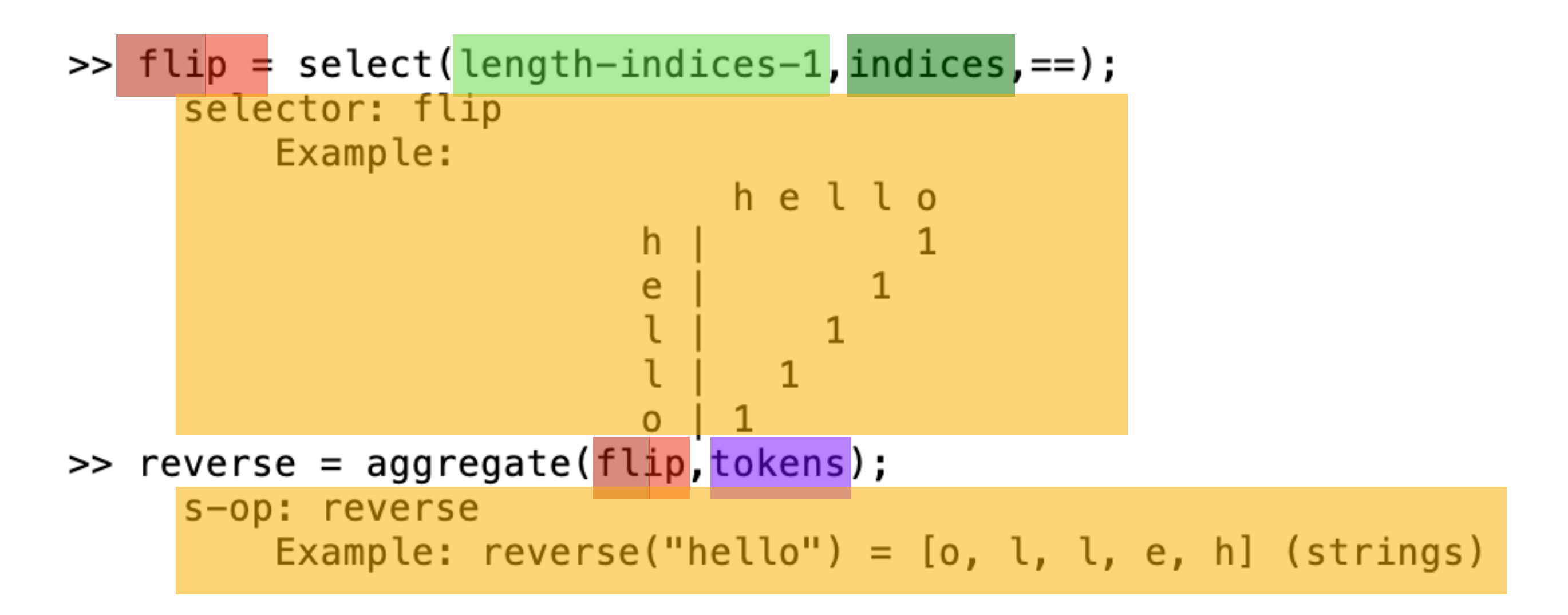

#### *See anything suspicious in the example?*

## Okay, that's our parts!
## Recap: The main transformer components are:

# Recap: The main transformer components are:

#### **The Initial Sequences**

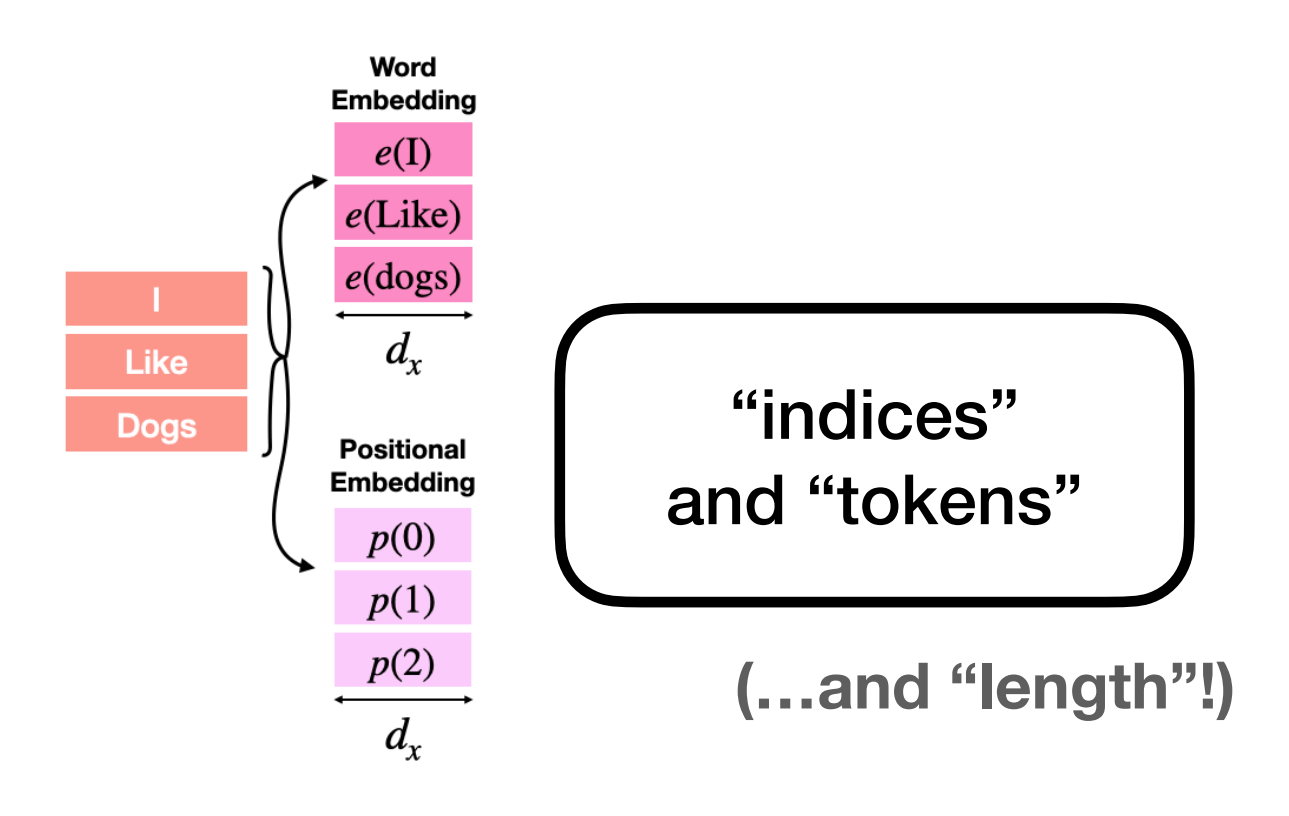

### **Feed-Forward Sublayers**

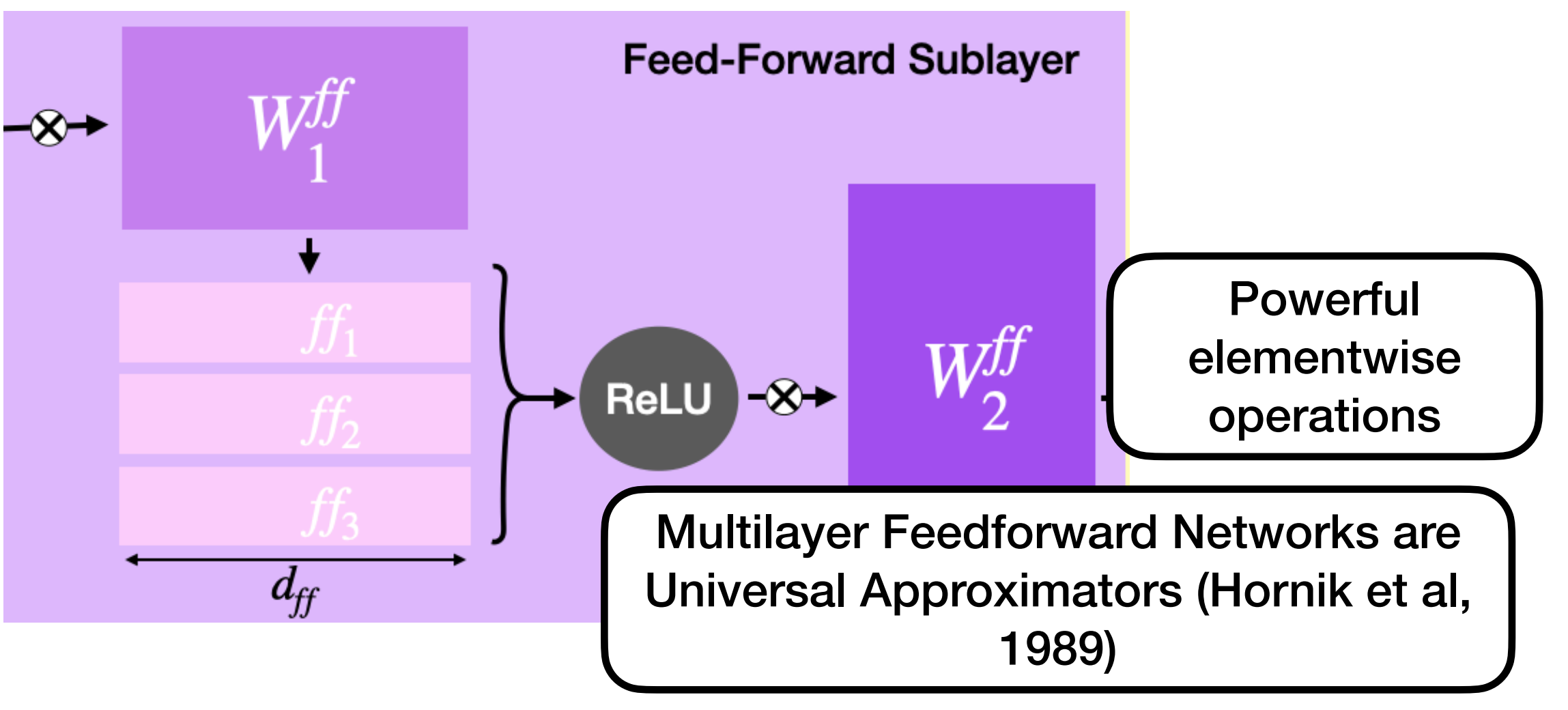

# Recap: The main transformer components are:

### **The Initial Sequences**

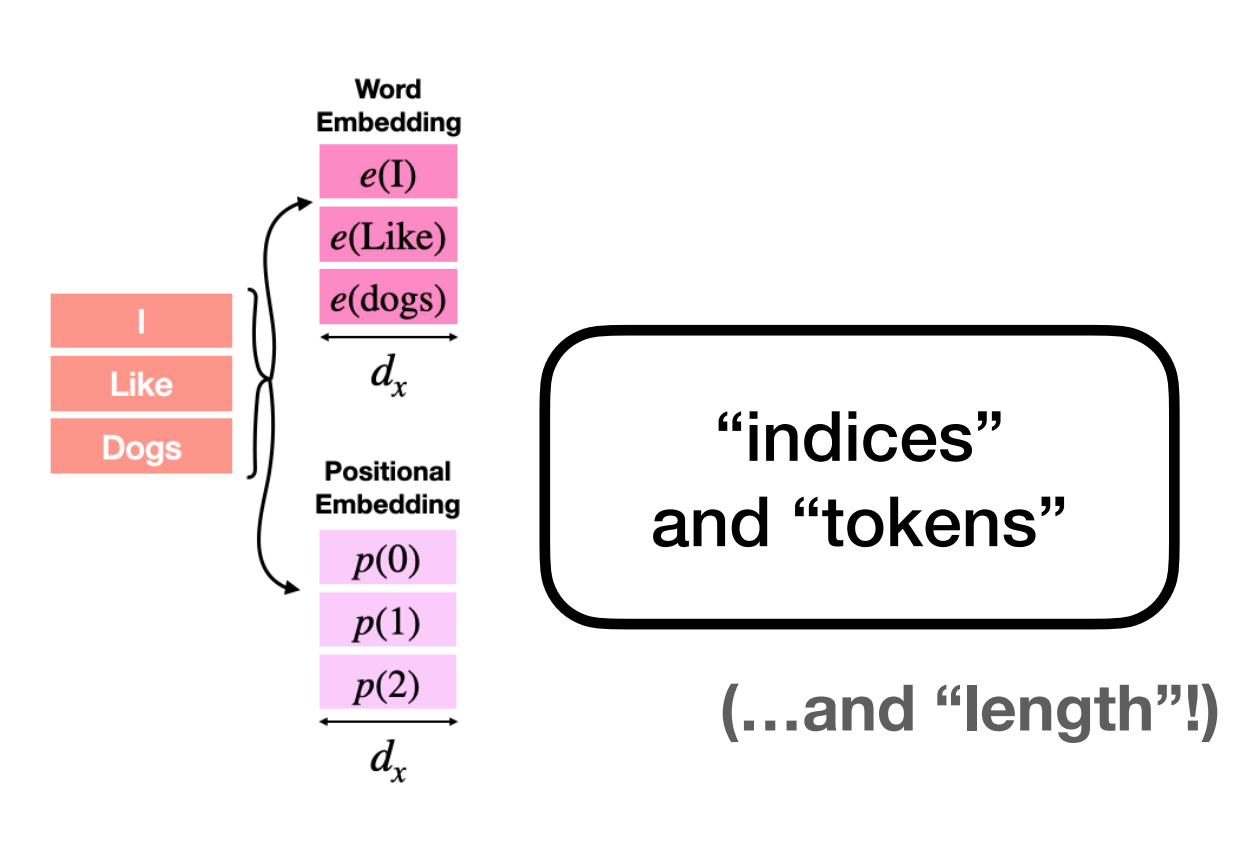

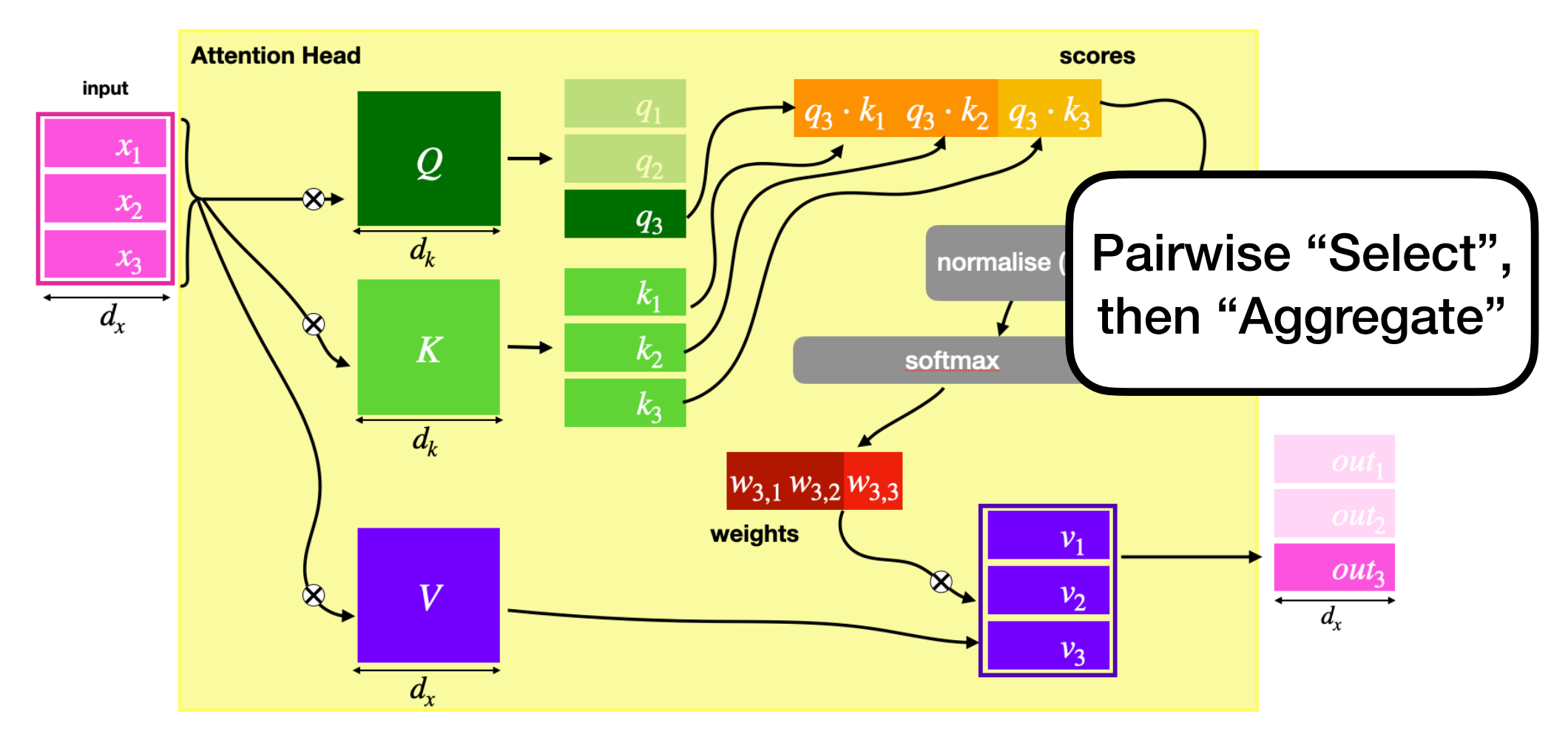

### **Feed-Forward Sublayers**

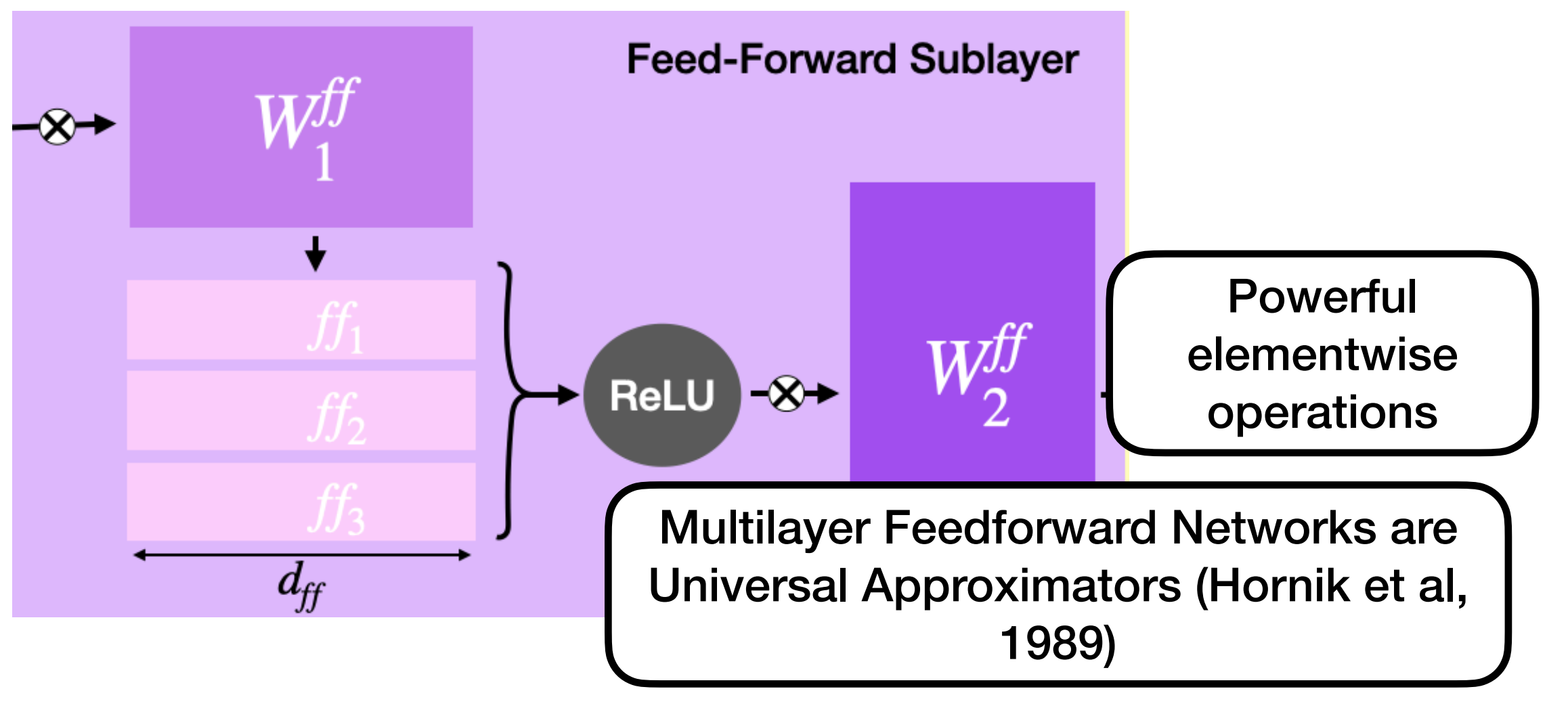

# Recap: The main transformer components are:

### **The Initial Sequences**

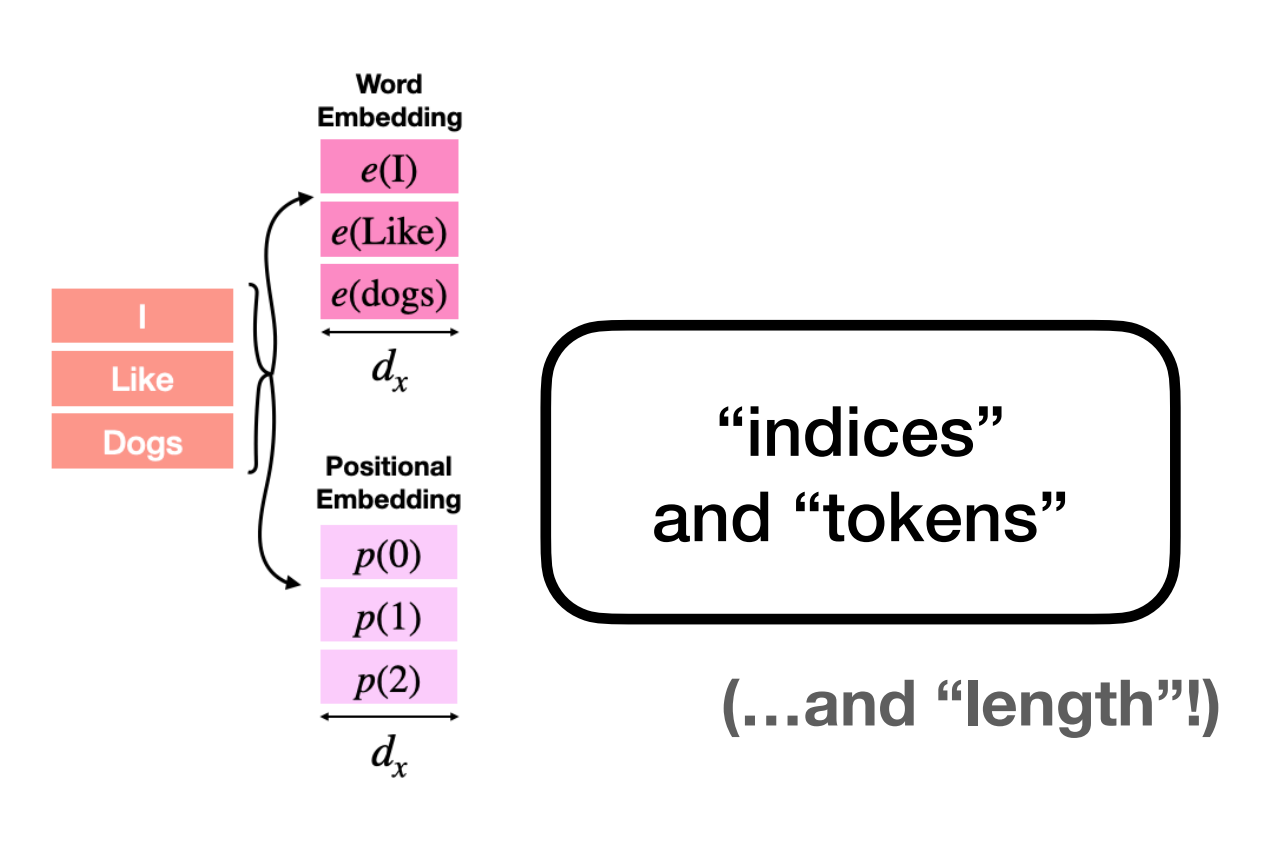

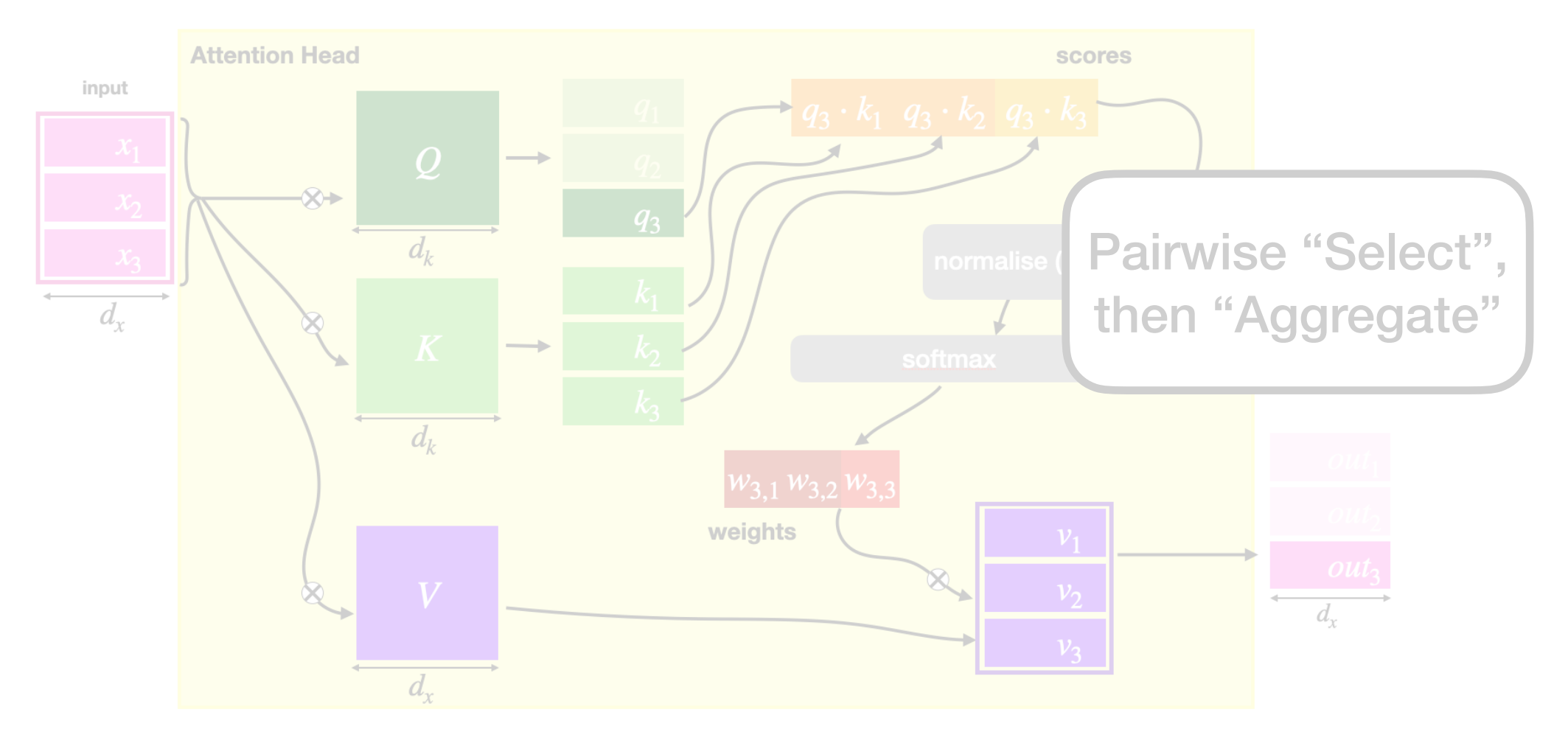

### **Feed-Forward Sublayers**

![](_page_76_Picture_5.jpeg)

## But also..

# Recap: The main transformer components are:

![](_page_76_Figure_1.jpeg)

![](_page_77_Figure_3.jpeg)

#### **Feed-Forward Sublayers**

![](_page_77_Figure_5.jpeg)

# Recap: The main transformer components are:

![](_page_77_Figure_1.jpeg)

### **Skip connection**

![](_page_77_Picture_7.jpeg)

Deep Residual Learning for Image Recognition Kaiming He, Xiangyu Zhang, Shaoqing Ren, Jian Sun

Encourages idea that information can be retained through many layers…

![](_page_78_Figure_3.jpeg)

#### **Feed-Forward Sublayers**

![](_page_78_Figure_5.jpeg)

![](_page_78_Figure_6.jpeg)

# Recap: The main transformer components are:

![](_page_78_Figure_1.jpeg)

**Skip connection**

#### **Layernorms**

# LayerNorm

### Parameters

- a\_2 (vector)
- b\_2 (vector)
- *<sup>ε</sup>* (small constant)

![](_page_79_Figure_5.jpeg)

![](_page_80_Figure_6.jpeg)

**Feed-Forward Sublayers**

![](_page_80_Figure_4.jpeg)

elementwise

operations

### **The Initial Sequences**

![](_page_80_Figure_3.jpeg)

### **Skip connection**

### $\bigoplus$

Deep Residual Learning for Image Recognition Kaiming He, Xiangyu Zhang, Shaoqing Ren, Jian Sun

Encourages idea that information can be retained through many layers…

#### **Layernorms**

**Powerful** 

# So the components are:

![](_page_80_Figure_12.jpeg)

# RASP (Restricted Access Sequence Processing)

#### **Initial Sequences**

![](_page_82_Figure_2.jpeg)

![](_page_82_Figure_4.jpeg)

- 
- 
- 
- 
- 
- 
- -
- - - -
			- -
				-
				-
			-
- 
- 
- 
- -
	-
	-
- 
- 
- 
- 
- 

![](_page_84_Figure_4.jpeg)

![](_page_84_Picture_5.jpeg)

![](_page_84_Picture_2.jpeg)

![](_page_85_Figure_4.jpeg)

![](_page_85_Picture_5.jpeg)

![](_page_85_Figure_2.jpeg)

![](_page_86_Figure_4.jpeg)

## **Computing** *length***:**

![](_page_86_Figure_2.jpeg)

```
 . ….. 1 0 0 0 
T T T T 1000 \Rightarrow 0.25T T T T 1 0 0 0 => 0.25 => [0.25,0.25,0.25,0.25]
T T T T 1000 \Rightarrow 0.25T T T T 1000 \Rightarrow 0.25
```
![](_page_86_Picture_8.jpeg)

![](_page_86_Picture_9.jpeg)

#### **frac\_0=aggregate(full\_s, [1,0,0,0])**

(On an example of length 4:)

![](_page_87_Picture_4.jpeg)

![](_page_87_Figure_2.jpeg)

```
\Rightarrow full_s = select(1,1,==);
     selector: full s
         Example:
                               hello
                          h
                               111
                                     11
                          e
                               111
                           О
[>> frac_0=aggregate(full_s,indicator(indices==0));
     s-op: frac_0
         Example: frac_0('hello') = [0.2]*5 (floats)\Rightarrow round(1/frac_0);
     s-op: out
         Example: out("hello") = [5]*5 (ints)
```
![](_page_88_Figure_4.jpeg)

![](_page_88_Picture_5.jpeg)

- *indices* and *tokens* : require zero layers

- select-aggregate pairs:

 must be at least one layer after all of their dependencies *can have multiple pairs in one layer (multi-headed attention)*

- local (feed-forward) operations: don't add layers (attached to earliest layer after dependencies are finished)

Can draw head/layer analysis, eg:

![](_page_90_Figure_3.jpeg)

![](_page_90_Figure_4.jpeg)

Can draw head/layer analysis, eg:

![](_page_91_Figure_3.jpeg)

![](_page_91_Figure_4.jpeg)

Can draw head/layer analysis, eg:

![](_page_92_Figure_3.jpeg)

![](_page_92_Figure_4.jpeg)

Can draw head/layer analysis, eg:

![](_page_93_Figure_3.jpeg)

![](_page_93_Figure_4.jpeg)

Can draw head/layer analysis, eg:

![](_page_94_Figure_3.jpeg)

![](_page_94_Figure_4.jpeg)

![](_page_94_Figure_5.jpeg)

Can draw head/layer analysis, eg:

![](_page_95_Figure_3.jpeg)

![](_page_95_Figure_4.jpeg)

Are our RASP programs predicting the right number of layers?

Are our RASP programs predicting relevant selector patterns?

### **Example 1:** *reverse*

![](_page_97_Figure_2.jpeg)

## **RASP analysis:**

- First, *length* is computed (1 layer, uniform attention)
- Then, *length* is used to create *flip\_s*  (necessarily in next layer, 'flipped' attention)

![](_page_98_Picture_6.jpeg)

### **Example 1:** *reverse*

![](_page_98_Figure_2.jpeg)

## **RASP analysis:**

hypothesis: *reverse* requires 2 layers?

![](_page_99_Picture_7.jpeg)

### **Example 1:** *reverse*

![](_page_99_Figure_2.jpeg)

- First, *length* is computed (1 layer, uniform attention)
- Then, *length* is used to create *flip\_s*  (necessarily in next layer, 'flipped' attention)

### [>> draw(reverse,"abcdeabcde")

![](_page_100_Figure_2.jpeg)

RASP expects 2 layers for arbitrary-length reverse

### $[>> draw(reverse,"abcdeabcde")$

![](_page_101_Figure_2.jpeg)

RASP expects 2 layers for arbitrary-length reverse

**Test**:

Training small transformers on lengths 0-100:

**2 layers**: **99.6**% accuracy after 20 epochs **1 layer**: **39.6**% accuracy after 50 epochs

> Even with compensation for number of heads and parameters!

### [>> draw(reverse,"abcdeabcde")

![](_page_102_Figure_2.jpeg)

RASP expects 2 layers for arbitrary-length reverse

**Test**:

Training small transformers on lengths 0-100:

2 layers: **99.6**% accuracy after 20 epochs 1 layer: **39.6**% accuracy after 50 epochs

**Bonus**: the 2 layer transformer's attention patterns:

![](_page_102_Figure_8.jpeg)

![](_page_102_Figure_9.jpeg)

# Connection to Reality? **Example 2:** *histogram* (assuming BOS)

Eg:

## **Example 2:** *histogram* (assuming BOS)

 **. ….. 1 0 0 0**   $T T T T 1000 \Rightarrow 0.25$ **T T T T 1 0 0 0** => 0.25 => **[0.25,0.25,0.25,0.25]**  $T T T T 1000 \Rightarrow 0.25$  $T T T T 1000 \Rightarrow 0.25$ 

Reminder: computing length

**frac\_0=aggregate(full\_s, [1,0,0,0])**

Eg:

## **Example 2:** *histogram* (assuming BOS)

 **. ….. 1 0 0 0**   $T T T T 1000 \Rightarrow 0.25$ **T T T T 1 0 0 0** => 0.25 => **[0.25,0.25,0.25,0.25]**  $T T T T 1000 \Rightarrow 0.25$  $T T T T 1000 \Rightarrow 0.25$ 

Reminder: computing length

**frac\_0=aggregate(full\_s, [1,0,0,0])**

Trick was: send 1 from exactly one position, and then use weighted average to compute inverse of number of selected positions (for length, this was all positions)

Eg:

## **Example 2:** *histogram* (assuming BOS)

```
 . ….. 1 0 0 0 
T T T T 1000 \Rightarrow 0.25T T T T 1 0 0 0 => 0.25 => [0.25,0.25,0.25,0.25]
T T T T 1000 \Rightarrow 0.25T T T T 1000 \Rightarrow 0.25
```
Reminder: computing length

```
frac_0=aggregate(full_s, [1,0,0,0])
```
Can we use a similar trick for histograms?

Trick was: send 1 from exactly one position, and then use weighted average to compute inverse of number of selected positions (for length, this was all positions)

Eg:

## **Example 2:** *histogram* (assuming BOS)

```
 . ….. 1 0 0 0 
T T T T 1000 \Rightarrow 0.25T T T T 1 0 0 0 => 0.25 => [0.25,0.25,0.25,0.25]
TT T T 1000 \Rightarrow 0.25
T T T T 1000 \Rightarrow 0.25
```
Reminder: computing length

```
frac_0=aggregate(full_s, [1,0,0,0])
```
Can we use a similar trick for histograms?

Specifically, what's the challenge for histograms?

Trick was: send 1 from exactly one position, and then use weighted average to compute inverse of number of selected positions (for length, this was all positions)

Eg:
#### **Example 2:** *histogram* (assuming BOS)

```
 . ….. 1 0 0 0 
T T T T 1000 \Rightarrow 0.25T T T T 1 0 0 0 => 0.25 => [0.25,0.25,0.25,0.25]
TT T T 1000 \Rightarrow 0.25
T T T T 1000 \Rightarrow 0.25
```
Reminder: computing length

```
frac_0=aggregate(full_s, [1,0,0,0])
```
Can we use a similar trick for histograms?

Trick was: send 1 from exactly one position, and then use weighted average to compute inverse of number of selected positions (for length, this was all positions)

Specifically, what's the challenge for histograms?

Need a known position to send 1 from!

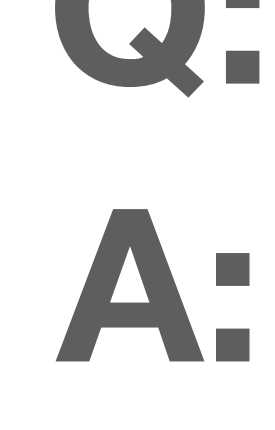

Eg:

 $[S, h, e, I, I, o] \rightarrow [0, 1, 1, 2, 2, 1]$  $[S, a, b, c, c, c] \mapsto [0, 1, 1, 3, 3, 3]$  $[S, a, b, a] \mapsto [0, 2, 1, 2]$ 

### Connection to Reality? **Example 2:** *histogram* (assuming BOS)

>> set example "§hello"

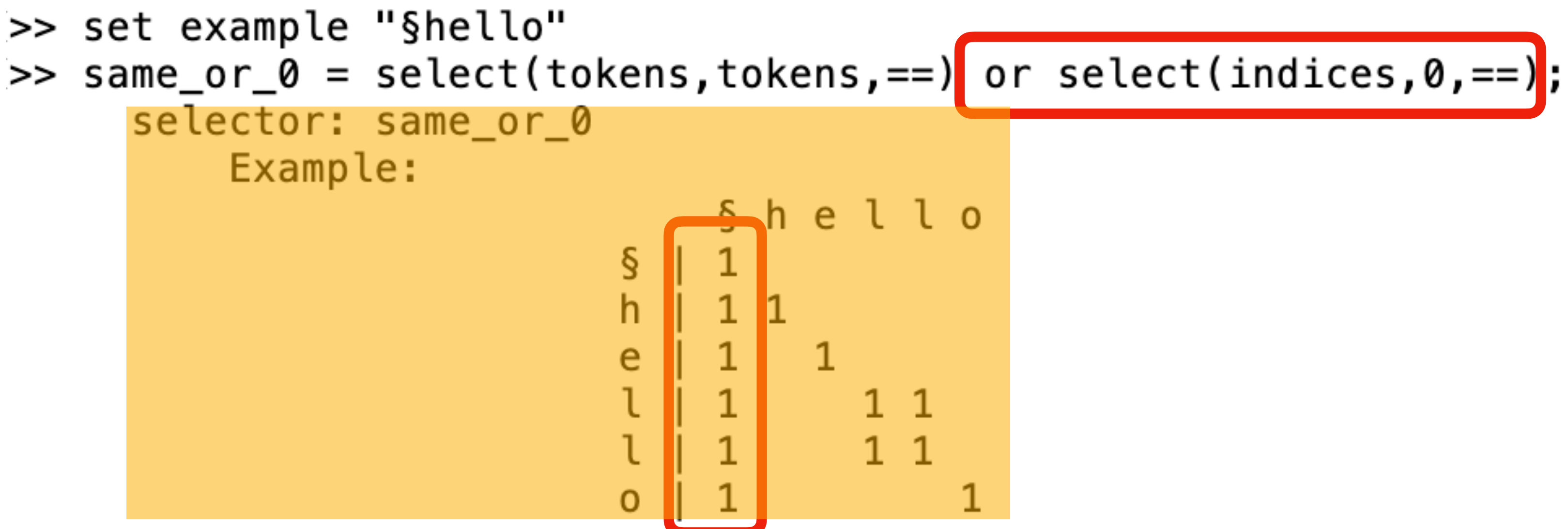

### Connection to Reality? **Example 2:** *histogram* (assuming BOS)

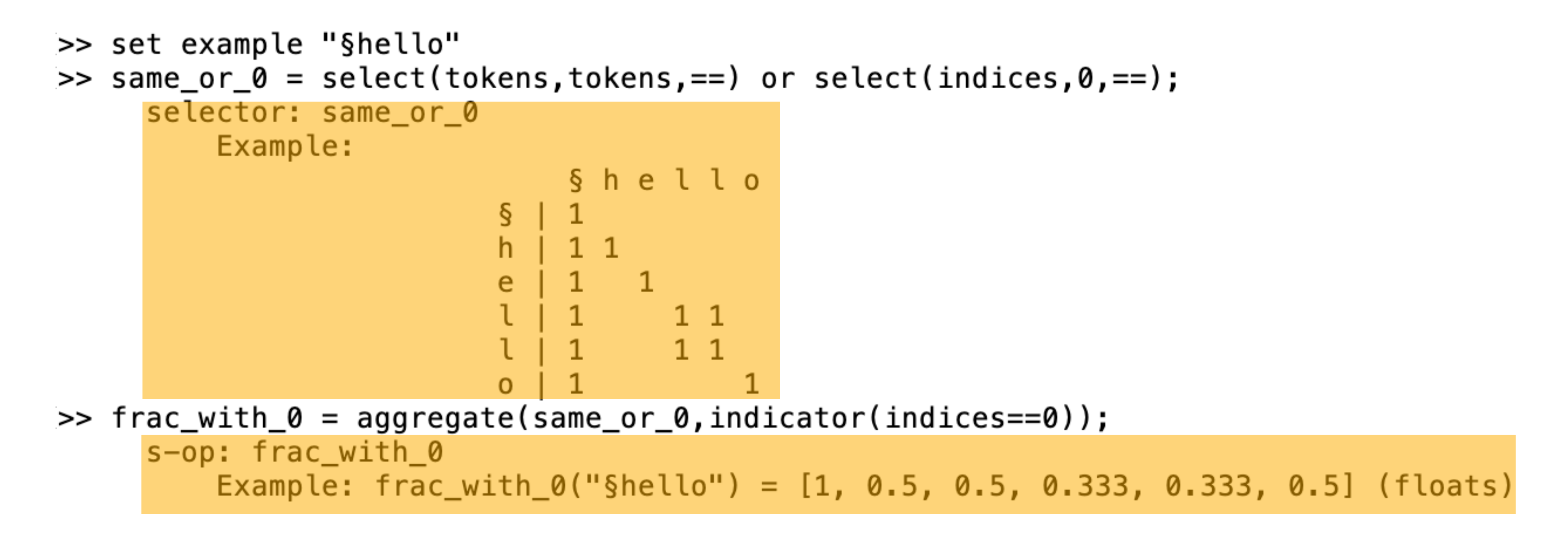

### Connection to Reality? **Example 2:** *histogram* (assuming BOS)

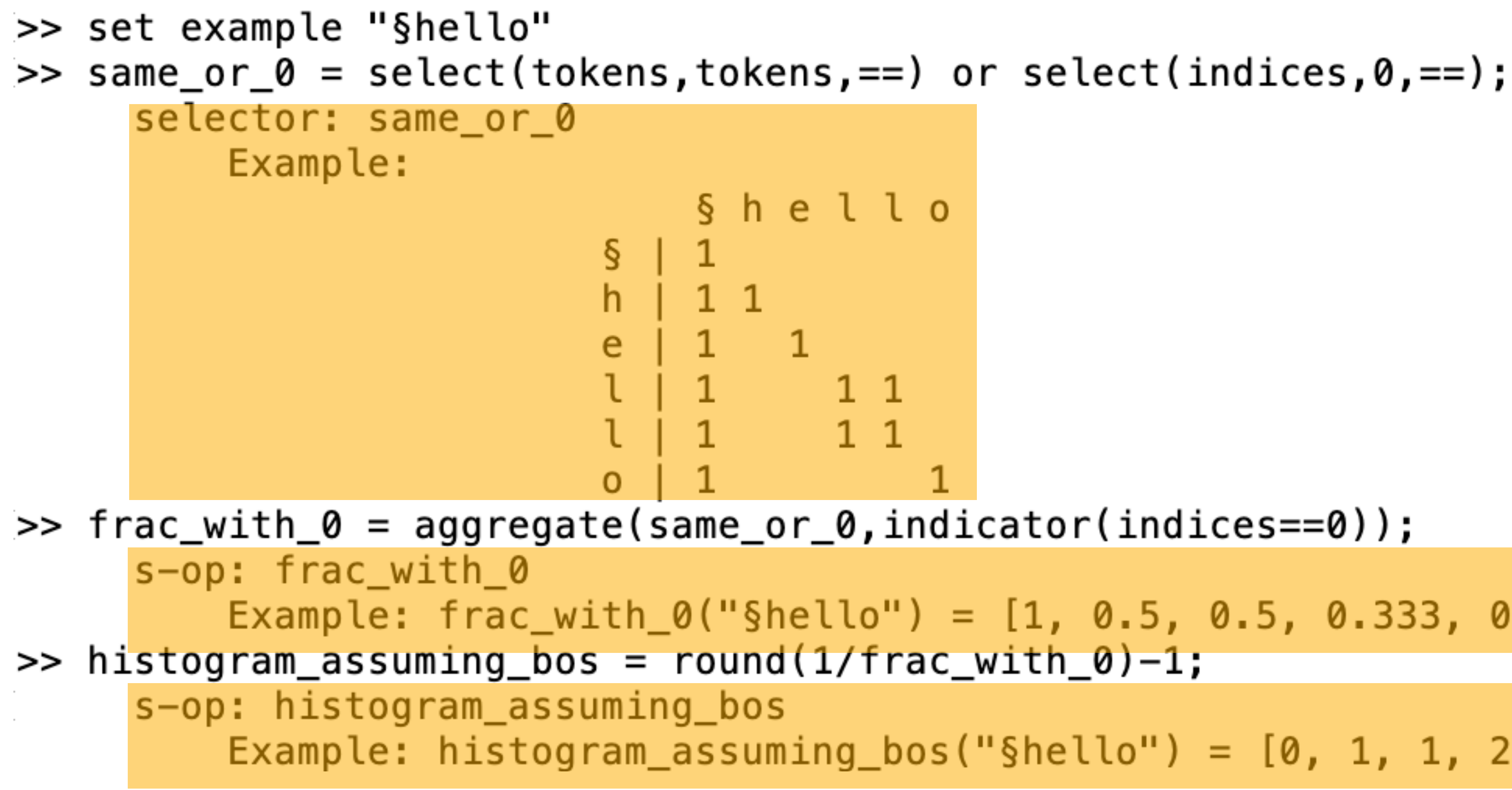

```
Example: frac_with_0("§hello") = [1, 0.5, 0.5, 0.333, 0.333, 0.5] (floats)
Example: histogram_assuming_bos("§hello") = [0, 1, 1, 2, 2, 1] (ints)
```
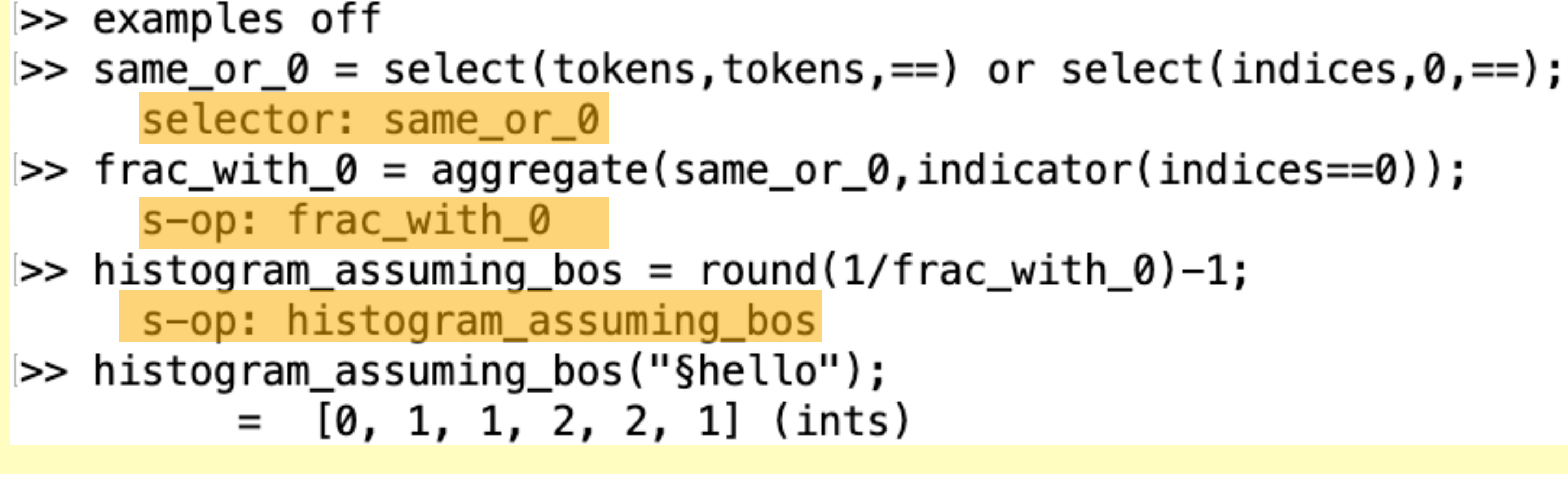

### **RASP analysis:**

- Just one attention head
- It focuses on:
	- 1. All positions with same token, and:
	- 2. Position 0 (regardless of content)

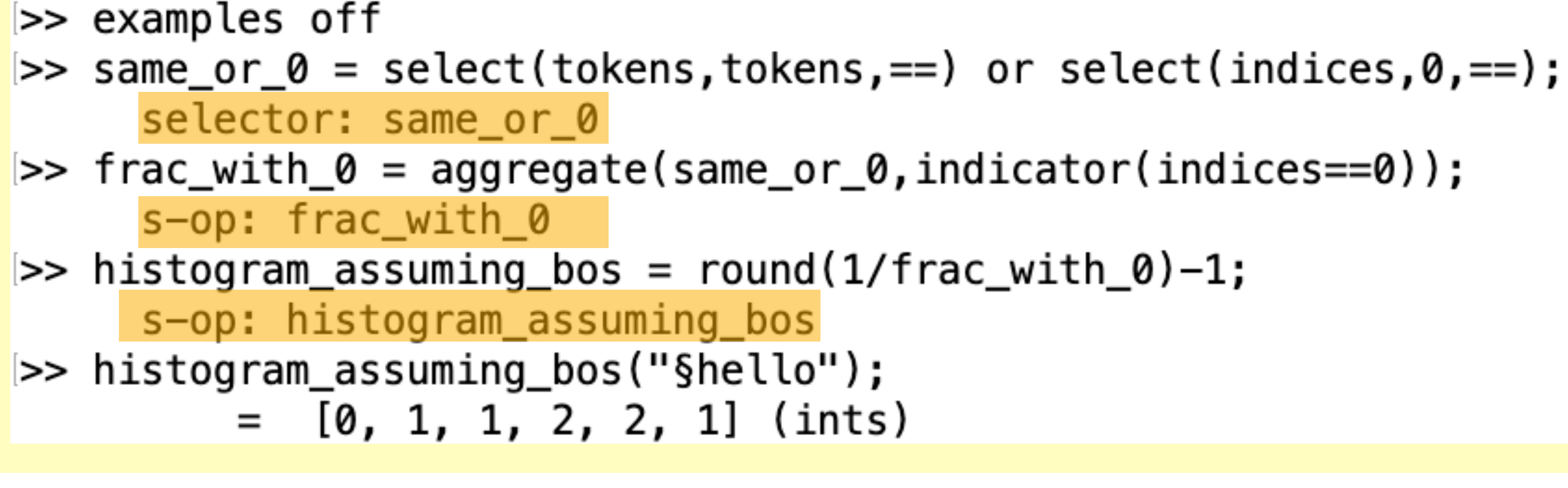

- 
- 

#### **RASP analysis:**

- Just one attention head
- It focuses on:
	- 1. All positions with same token, and:
	- 2. Position 0 (regardless of content)

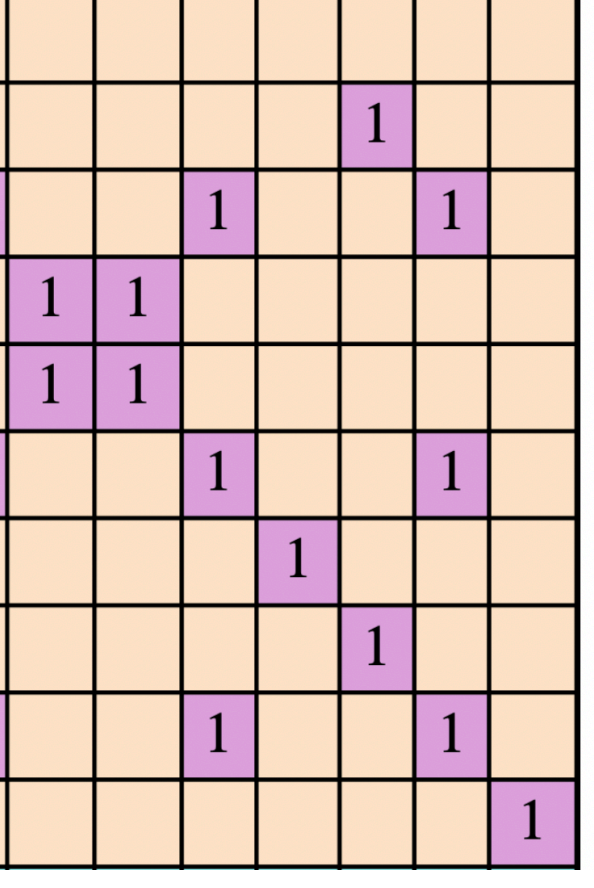

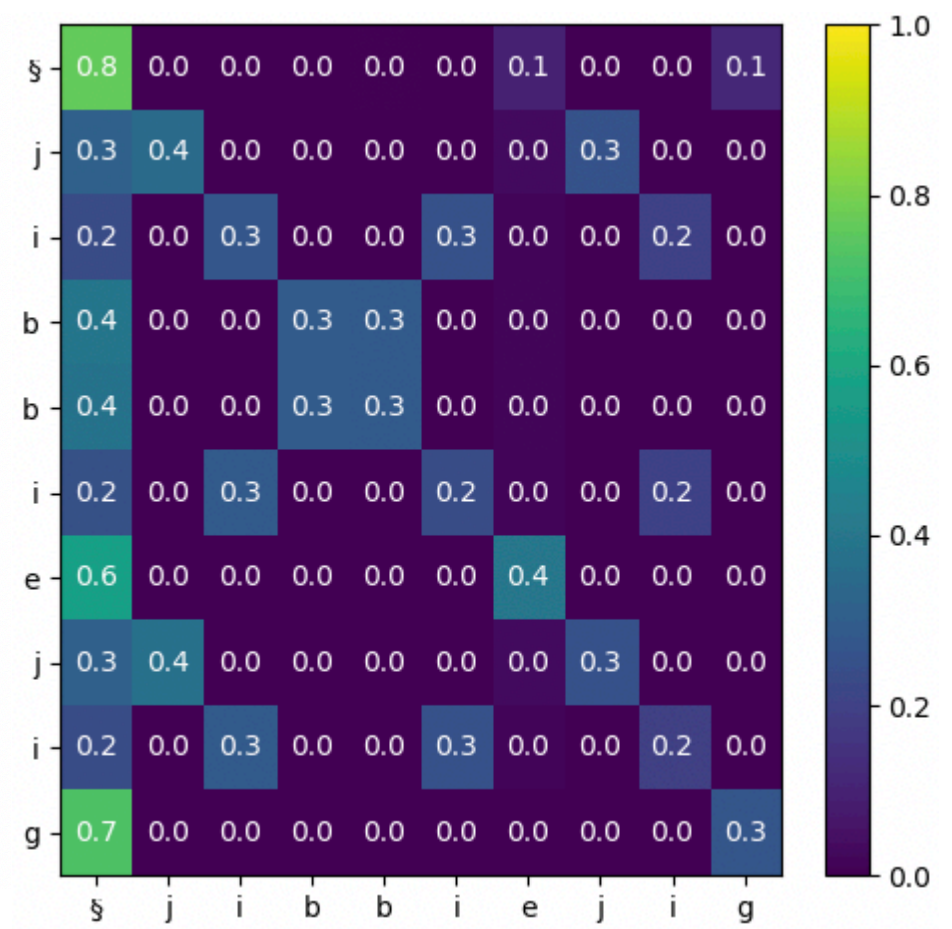

Selector pattern vs trained transformer's attention for same input sequence:

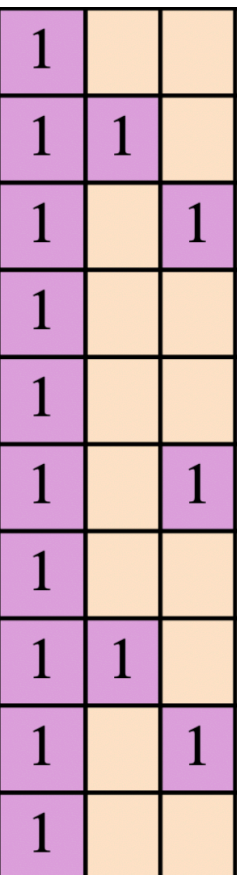

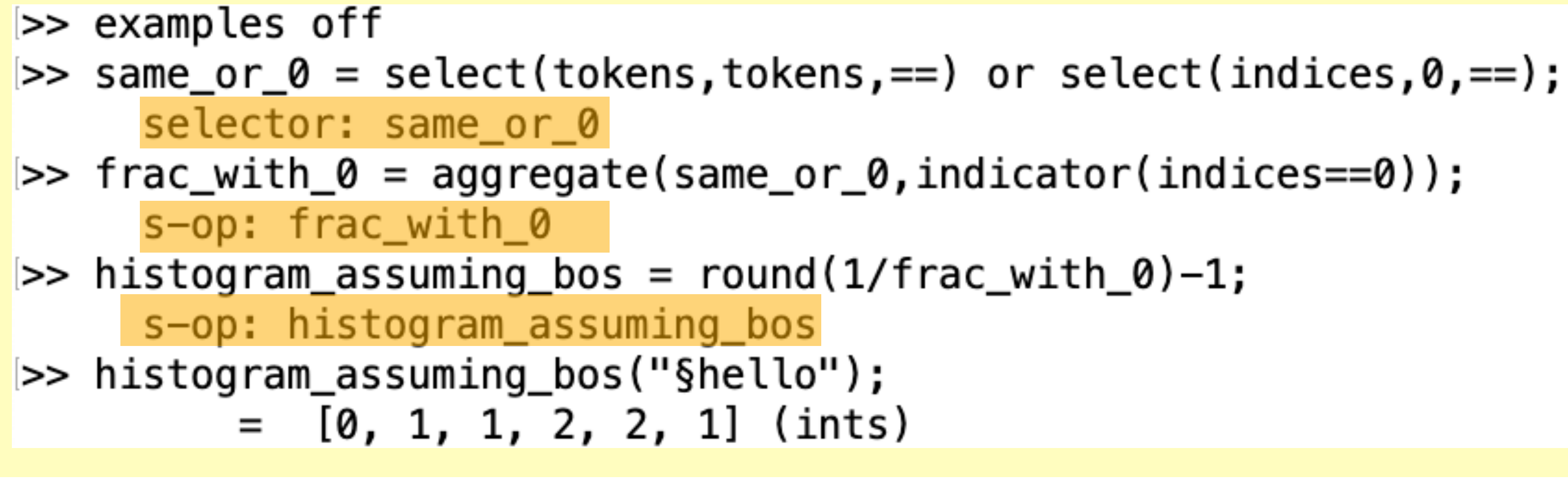

#### 1. Further motivates the *Universal Transformer*

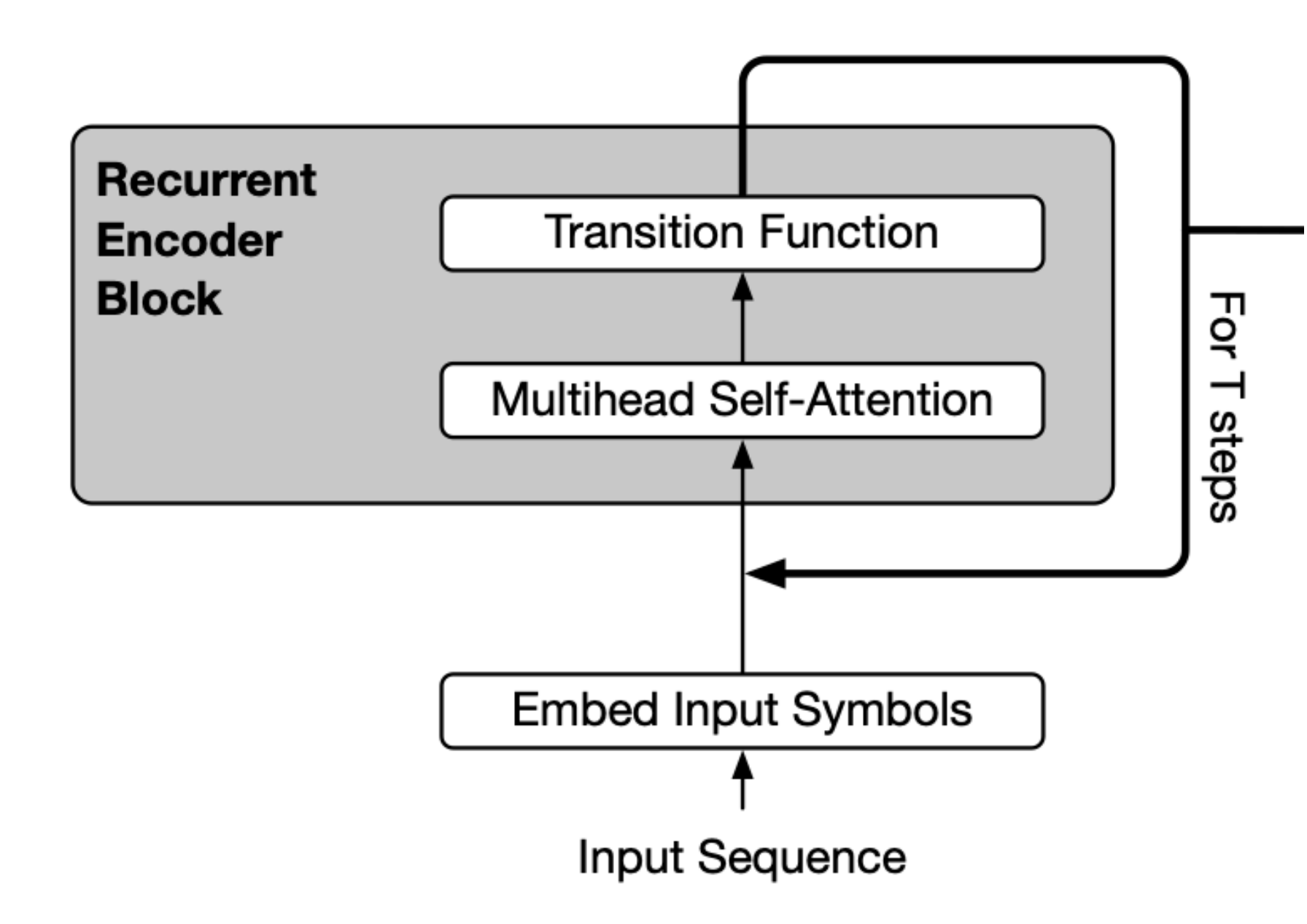

#### **Universal Transformers**

Mostafa Dehghani, Stephan Gouws, Oriol Vinyals, Jakob Uszkoreit, Łukasz Kaiser

#### Recurrent blocks are like allowing loops in RASP!

#### 2. Explains results of the *Sandwich Transford*

#### **Improving Transformer Models by Reordering their Sublayers**

Ofir Press, Noah A. Smith, Omer Levy

#### s self-attention

f feed-forward

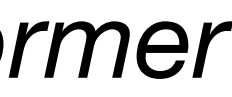

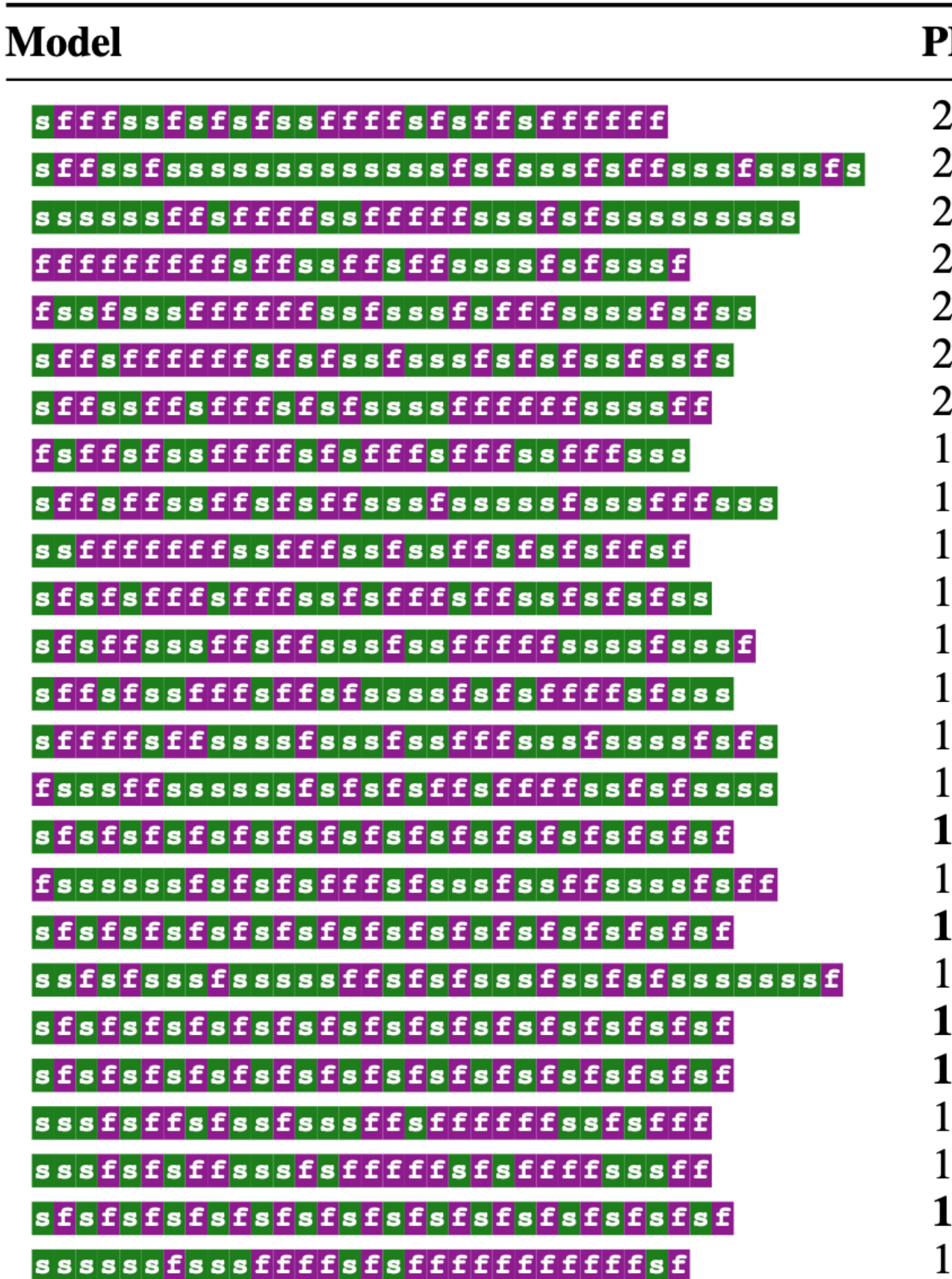

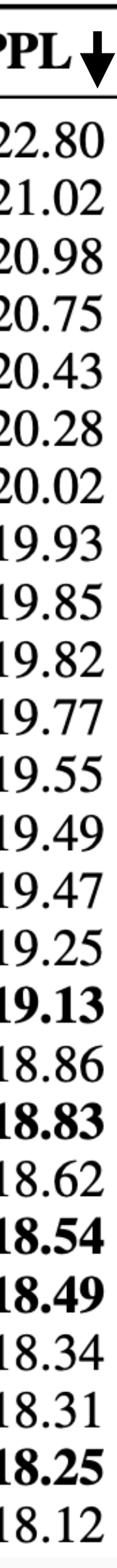

If re-ordering and switching attention and feedforward layers of a transformer (while adjusting to keep same number of parameters):

- 1. Better to have attention earlier, and feedforward later
- 2. Only attention not enough

#### 3. Transformers can "use" at least  $n\log(n)$  of the  $n^2$  computational cost they have: 2

"selector\_width" is a RASP operation that takes an arbitrary selector and computes its width, for example:

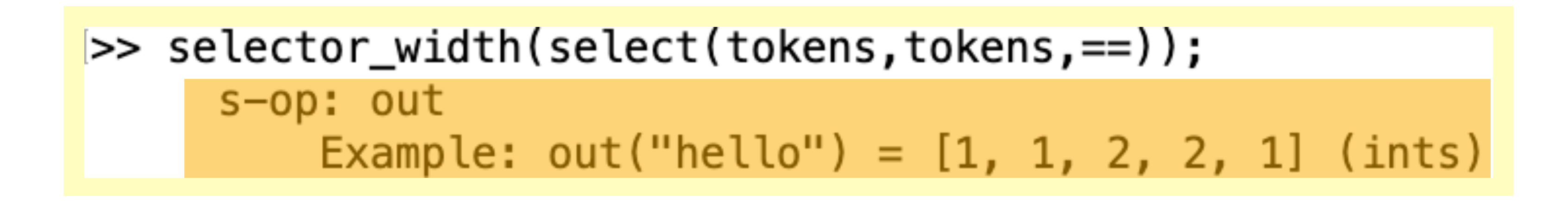

#### 3. Transformers can "use" at least  $n\log(n)$  of the  $n^2$  computational cost they have: 2

which we know requires at least  $n\log(n)$  operations (if making no assumptions on input data)

>> earlier\_token = select(tokens,tokens,<) or (select(tokens,tokens,==) and select(indices,indices,<));

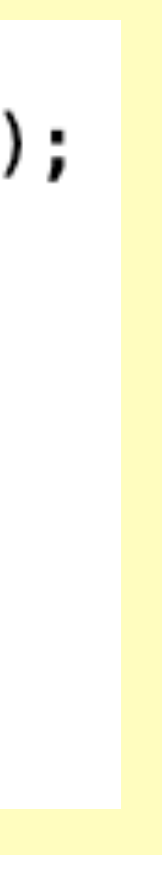

This can be used to implement sort:

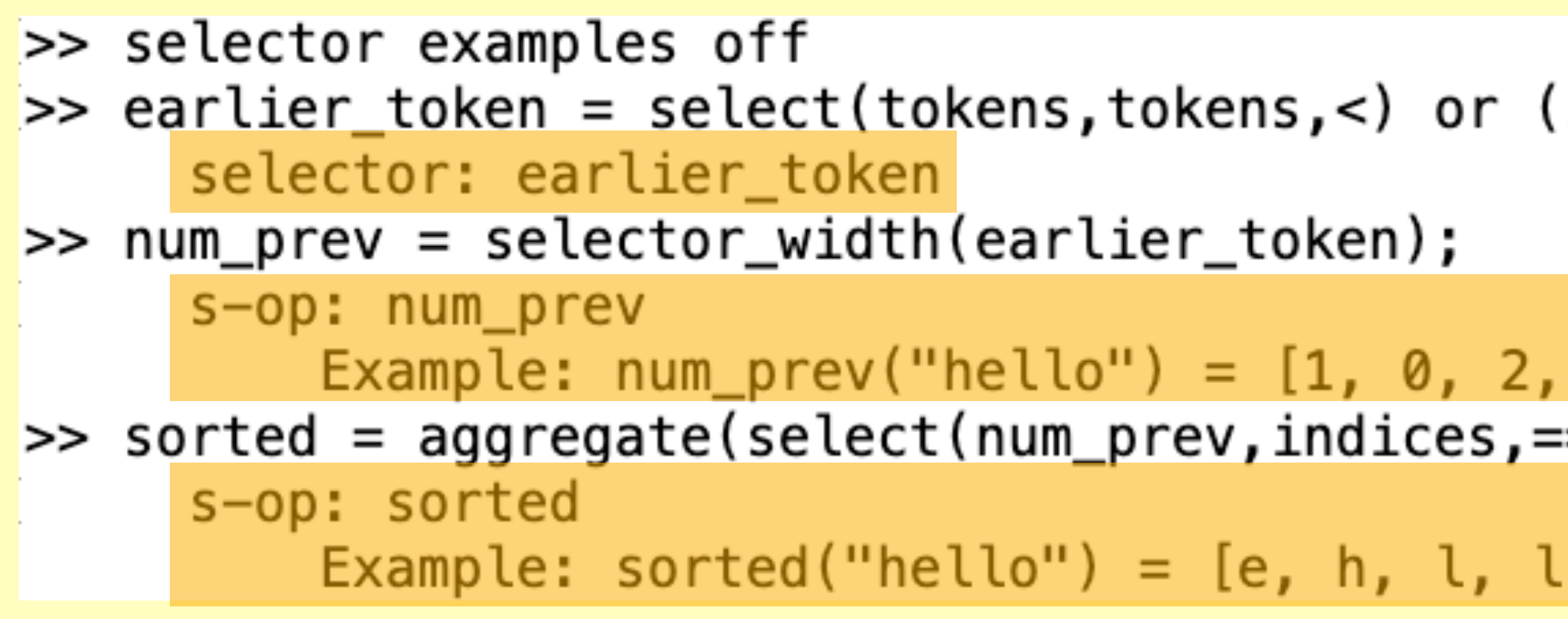

"selector\_width" is a RASP operation that takes an arbitrary selector and computes its width, for example:

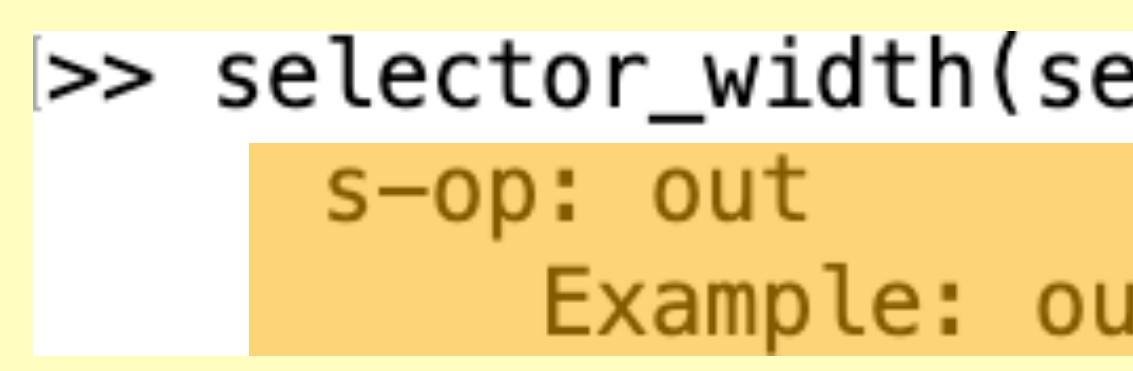

#### 3. Transformers can "use" at least  $n\log(n)$  of the  $n^2$  computational cost they have: 2

This can be used to implement sort:

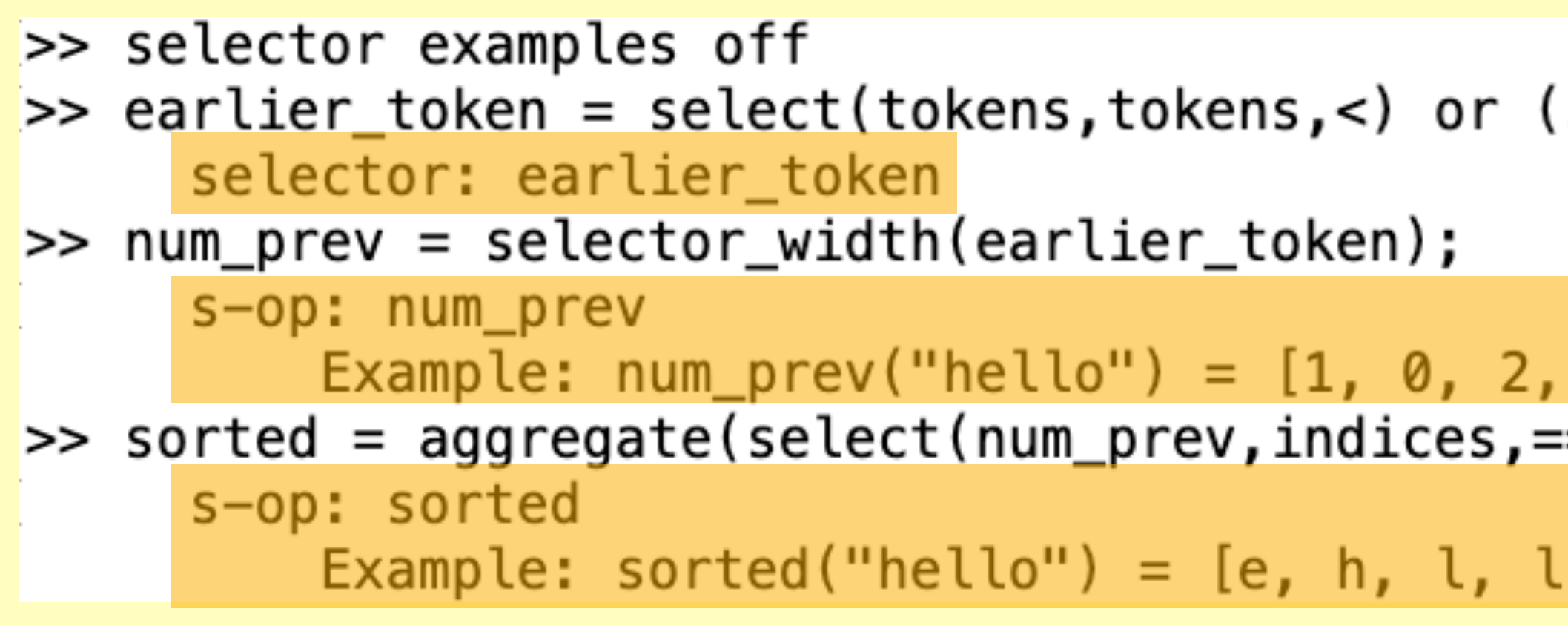

which we know requires at least  $n\log(n)$  operations (if making no assumptions on input data)

**Open Question**: is there something that "uses"  $all n^2$  of the attention head cost?

>> earlier\_token = select(tokens,tokens,<) or (select(tokens,tokens,==) and select(indices,indices,<));

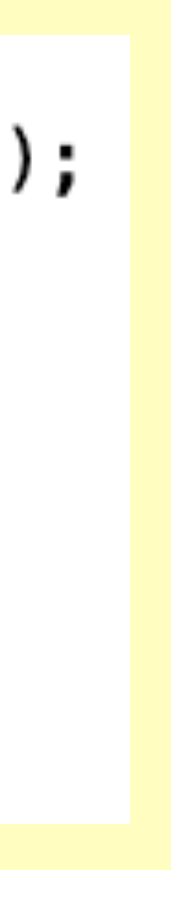

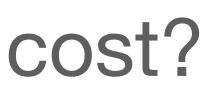

"selector\_width" is a RASP operation that takes an arbitrary selector and computes its width, for example:

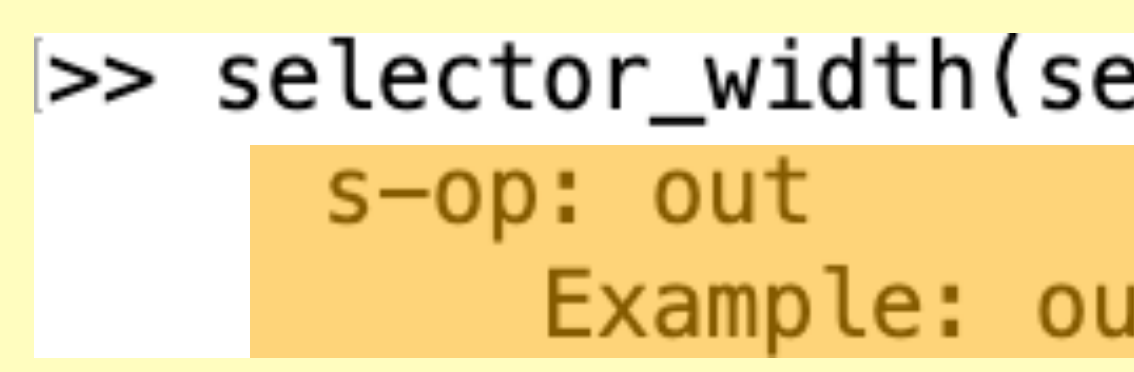

### End

"Thinking Like Transformers" - ICML 2021 (Available on Arxiv)

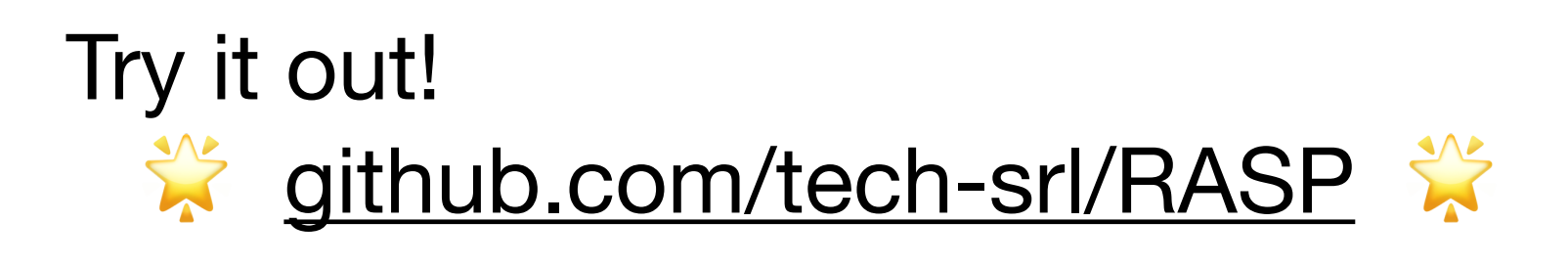

## Optional Talking Points

- Bhattamishra et al (2020) note that, unlike LSTMs, transformers struggle with some regular languages. Why might that be? (What would a general method for encoding a DFA in a transformer be?)
- Hahn (2019) proves that transformers with hard attention cannot compute Parity with hard attention. RASP can compute parity. What is the difference?
- How should we convert a RASP program to 'real' transformers? How big does our head-dimension need to be for "select(indices,indices,<)"? How do we implement *and*, *or*, and *not* between selectors?
- Do our selectors cover all the possible attention patterns? What is missing?

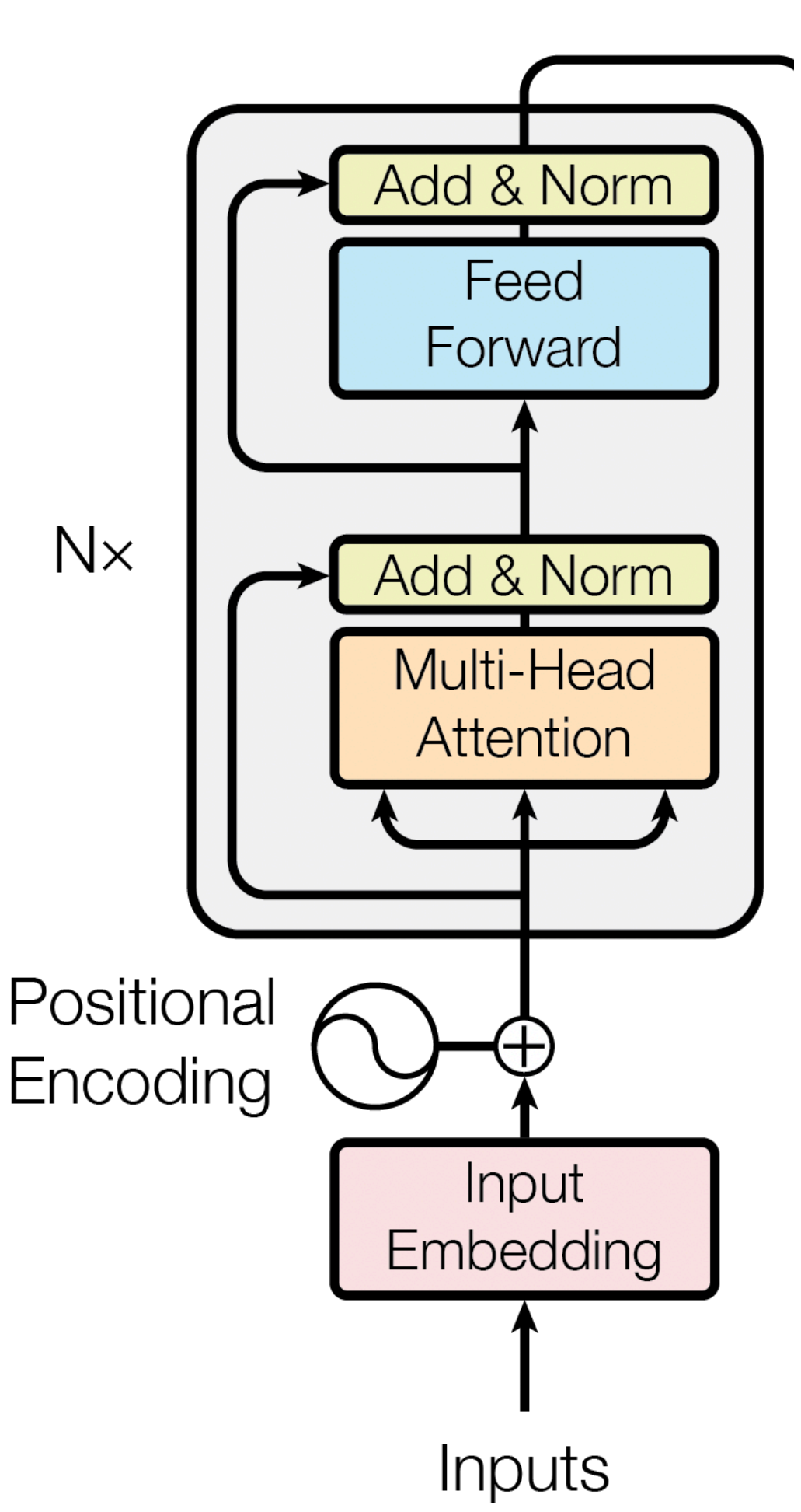